# **Программирование (Python)**

- **§ 17. Введение**
- **§ 18. Линейные программы**
- **§ 19. Ветвления**
- **§ 20. Программирование**
	- **циклических алгоритмов**
- **§ 21. Массивы**

**§ 22. Алгоритмы обработки массивов**

# **Программирование (Python)**

# **§ 17. Введение**

#### **Что такое программирование?**

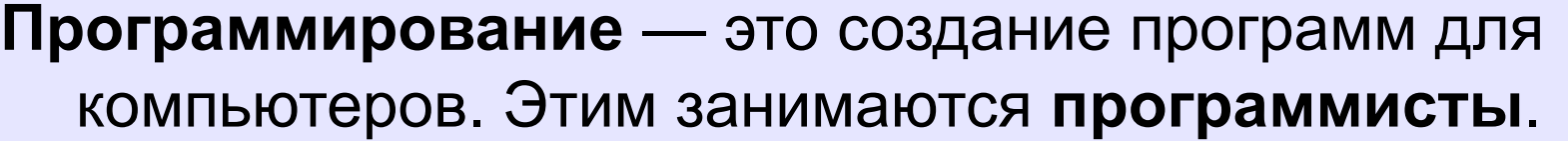

Чем занимаются **программисты:**

**анализ задачи** (выделение исходных данных, связей между ними, этапов решения задачи) системные аналитики

разработка **алгоритмов** алгоритмисты

написание и отладка **программ** кодировщики

**тестирование** программ тестировщики

написание **документации** технические писатели

#### **Направления в программировании**

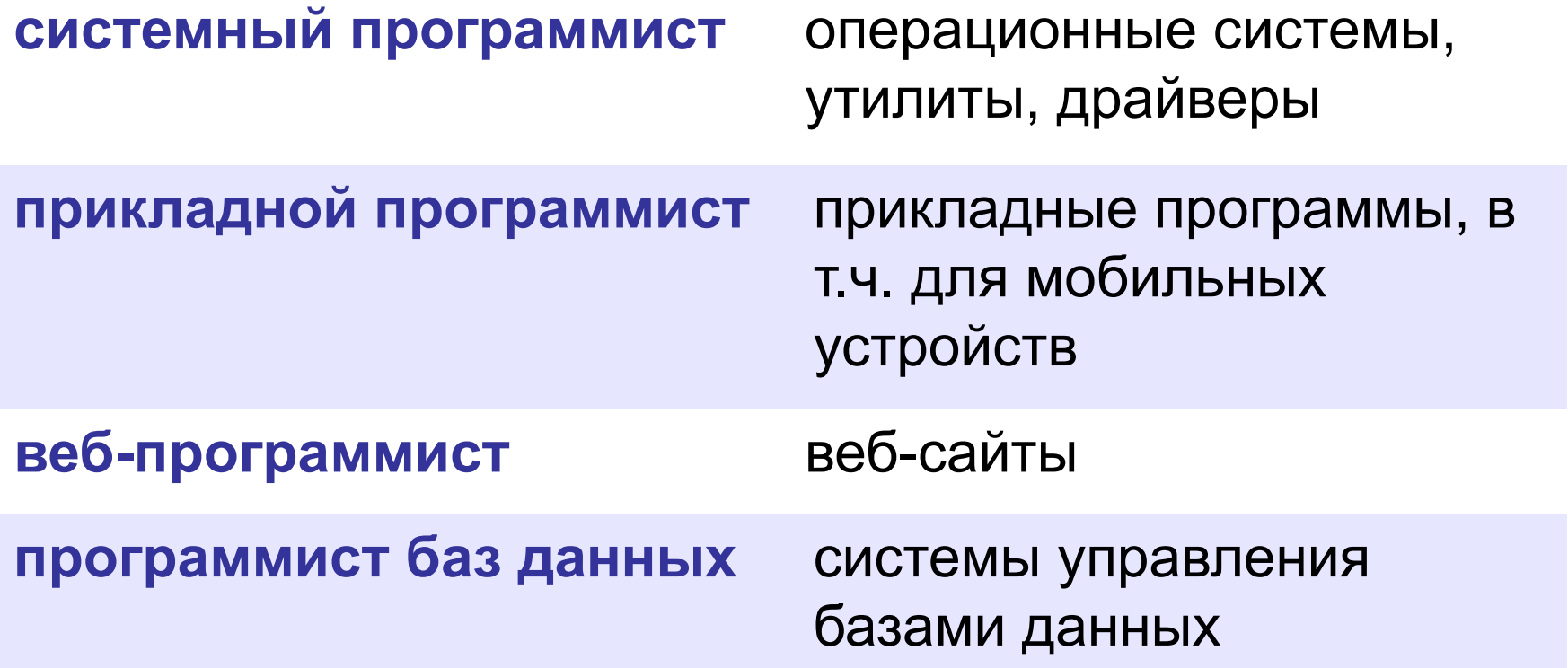

#### **Простейшая программа**

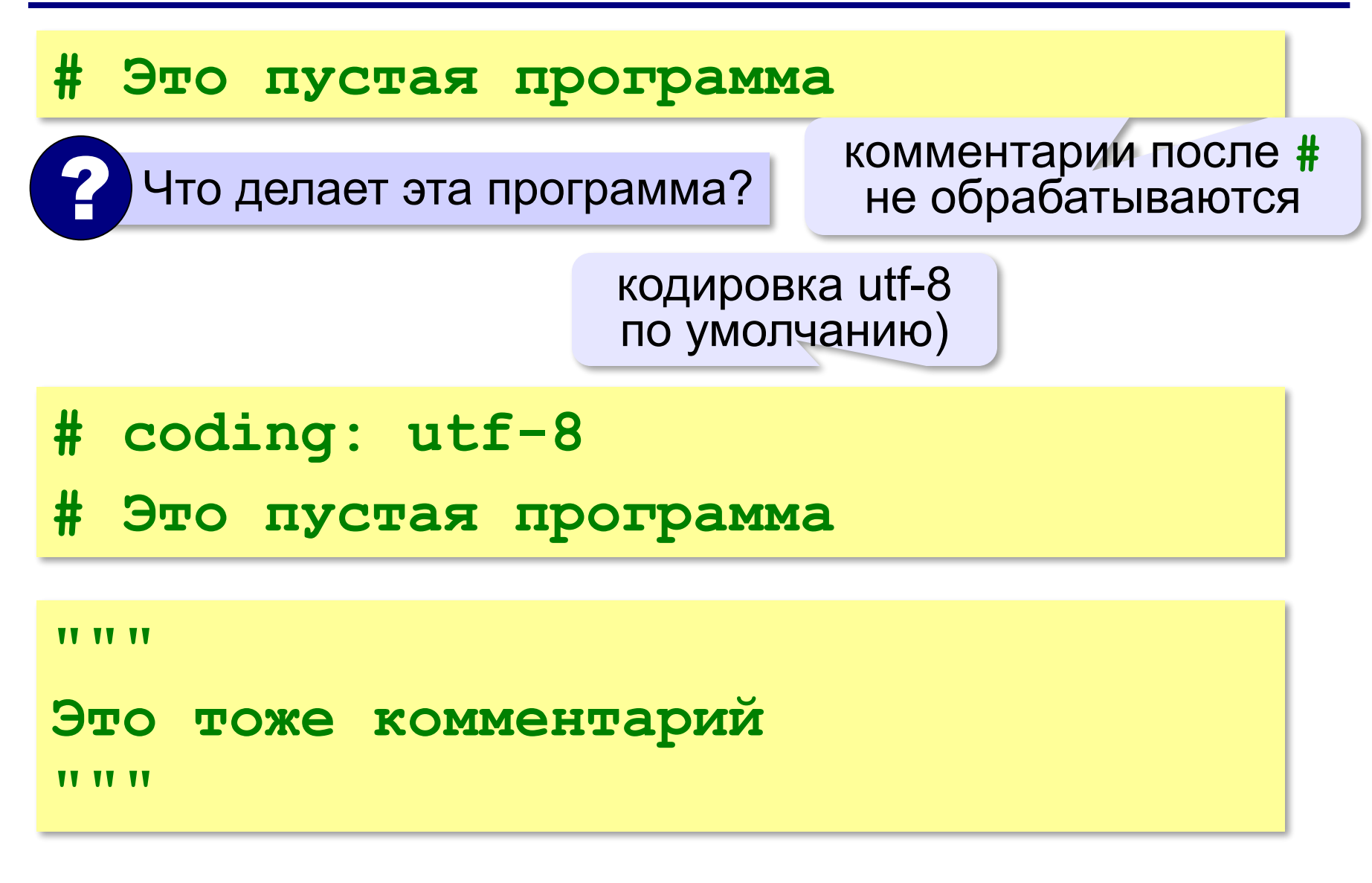

оператор

вывода

#### **Вывод на экран**

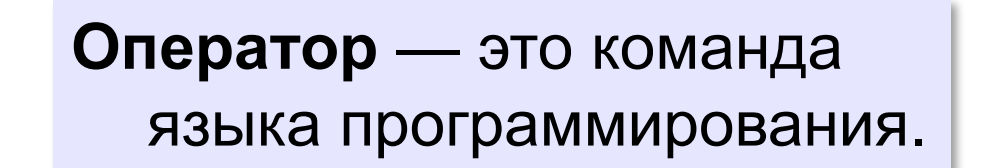

**print( "Привет!" )**

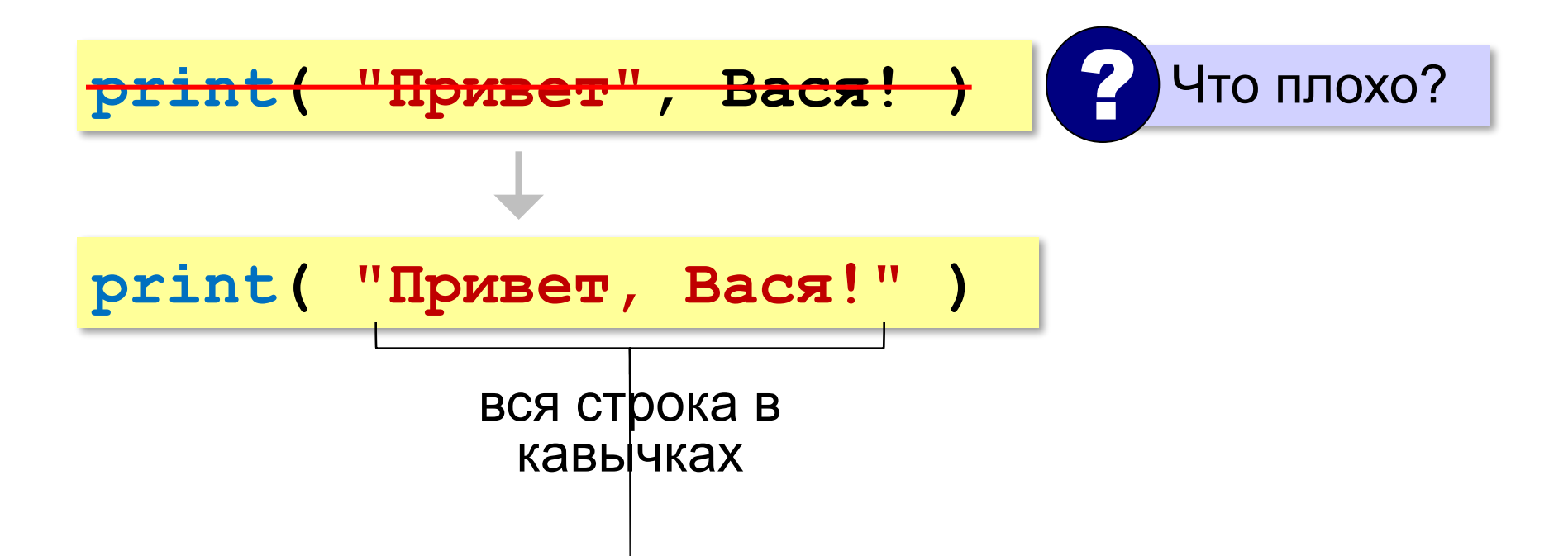

#### **Переход на новую строку**

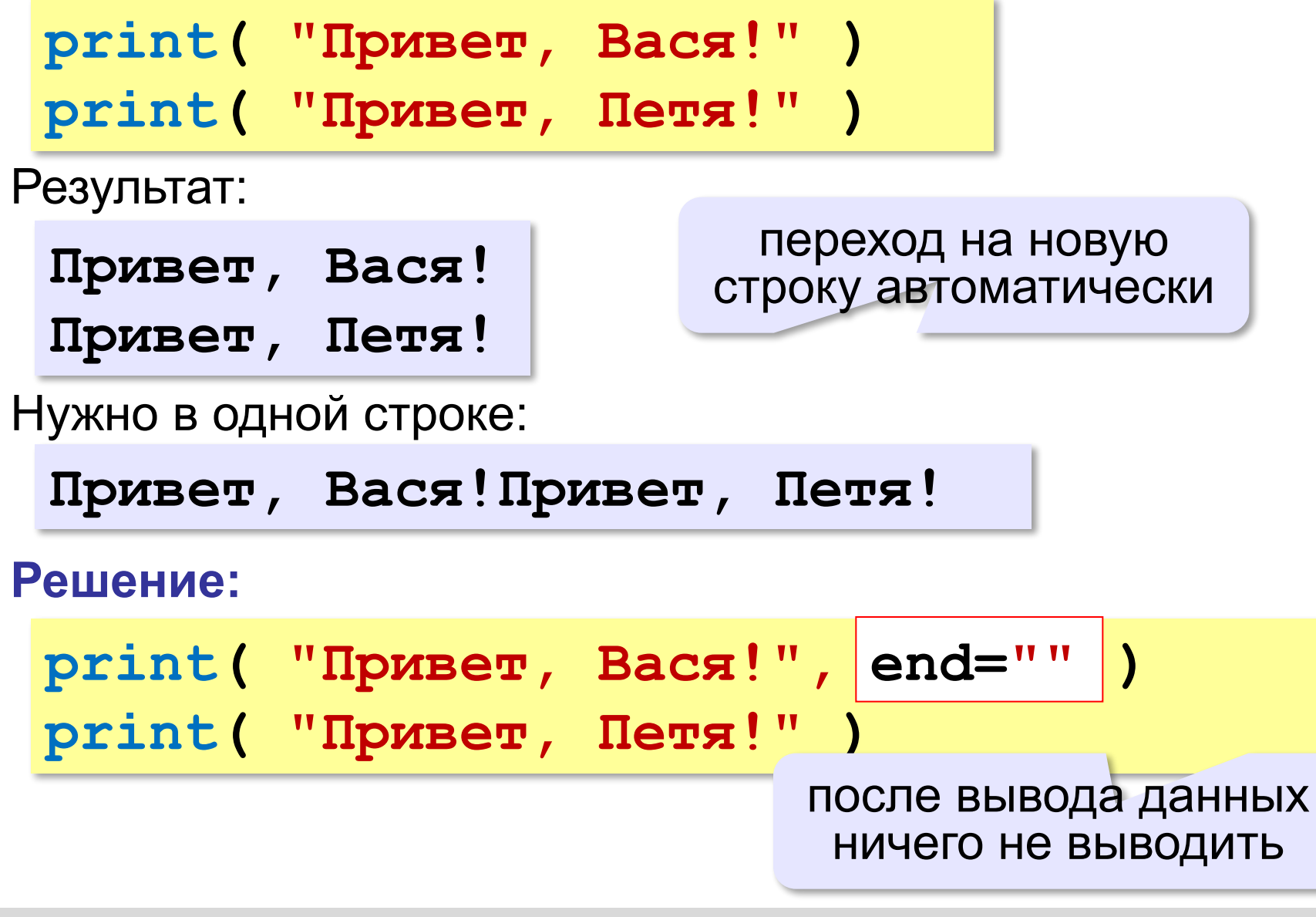

### **Системы программирования**

**Системы программирования** — это средства для создания новых программ.

**Транслятор** — это программа, которая переводит тексты программ, написанных программистом, в машинные коды (команды процессора).

**•компилятор** — переводит всю программу в машинные коды, строит исполняемый файл (**.exe**)

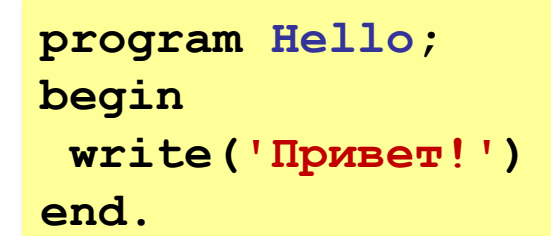

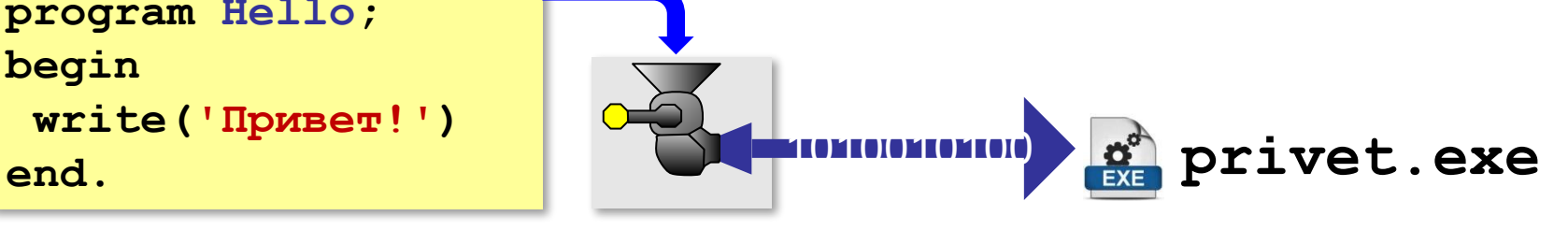

**•интерпретатор** — сам выполняет программу по частям (по одному оператору).

 $Python -$ интерпретатор!

### **Системы программирования**

**Отладчик** — это программа для поиска ошибок в других программах.

- **•пошаговый режим** выполнение программы по шагам (по одному оператору)
- **•просмотр значений переменных** во время выполнения программы
- **•точки останова** операторы в программе, перед выполнением которых нужно остановиться.

#### **Среда программирования (IDE)**:

- редактор текста программ
- транслятор
- отладчик

#### **Задачи**

**«B»:** Вывести на экран текст «лесенкой»

#### **Вася**

#### **пошел**

#### **гулять**

**«C»:** Вывести на экран рисунок из букв

 **Ж ЖЖЖ ЖЖЖЖЖ ЖЖЖЖЖЖЖ HH HH ZZZZZ** 

# **Программирование (Python)**

# **§ 18. Линейные программы**

#### **Пример задачи**

*Задача*. Ввести два числа и вычислить их сумму.

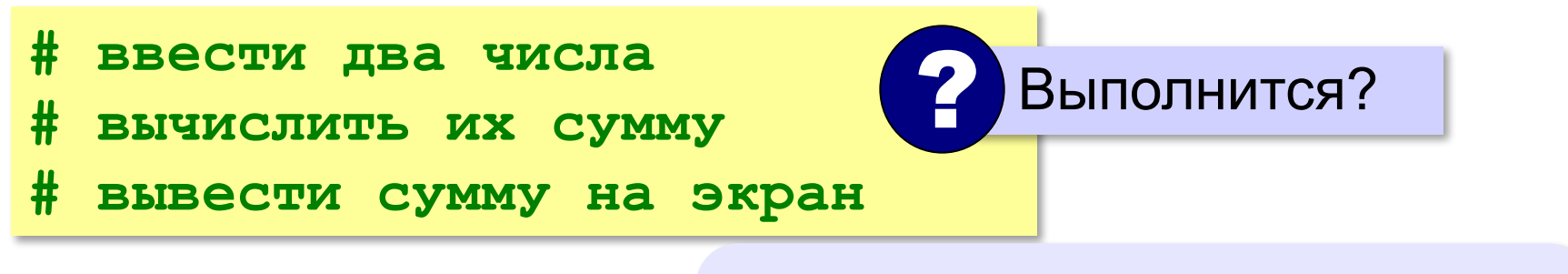

**Псевдокод** – алгоритм на русском языке с элементами языка программирования.

Компьютер не может исполнить псевдокод! !

#### **Зачем нужны переменные?**

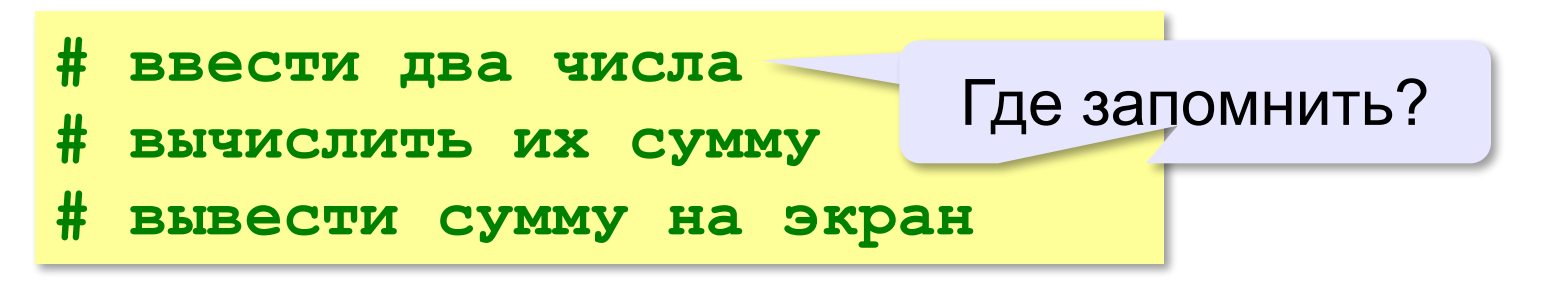

**Переменная** — это величина, которая имеет имя, тип и значение. Значение переменной может изменяться во время выполнения программы.

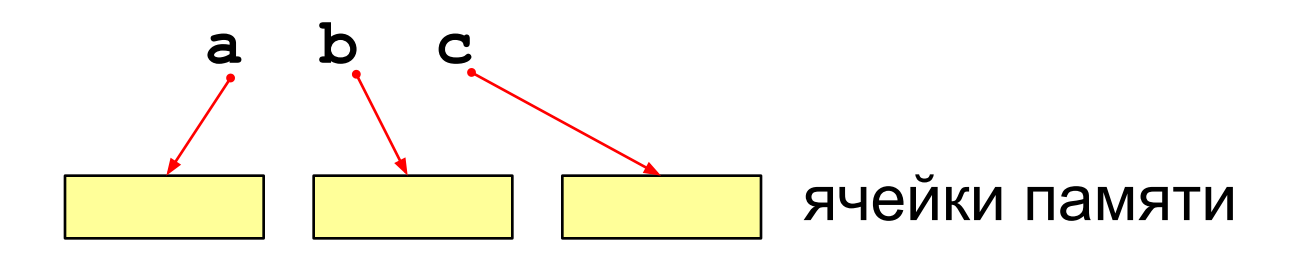

#### **Имена переменных**

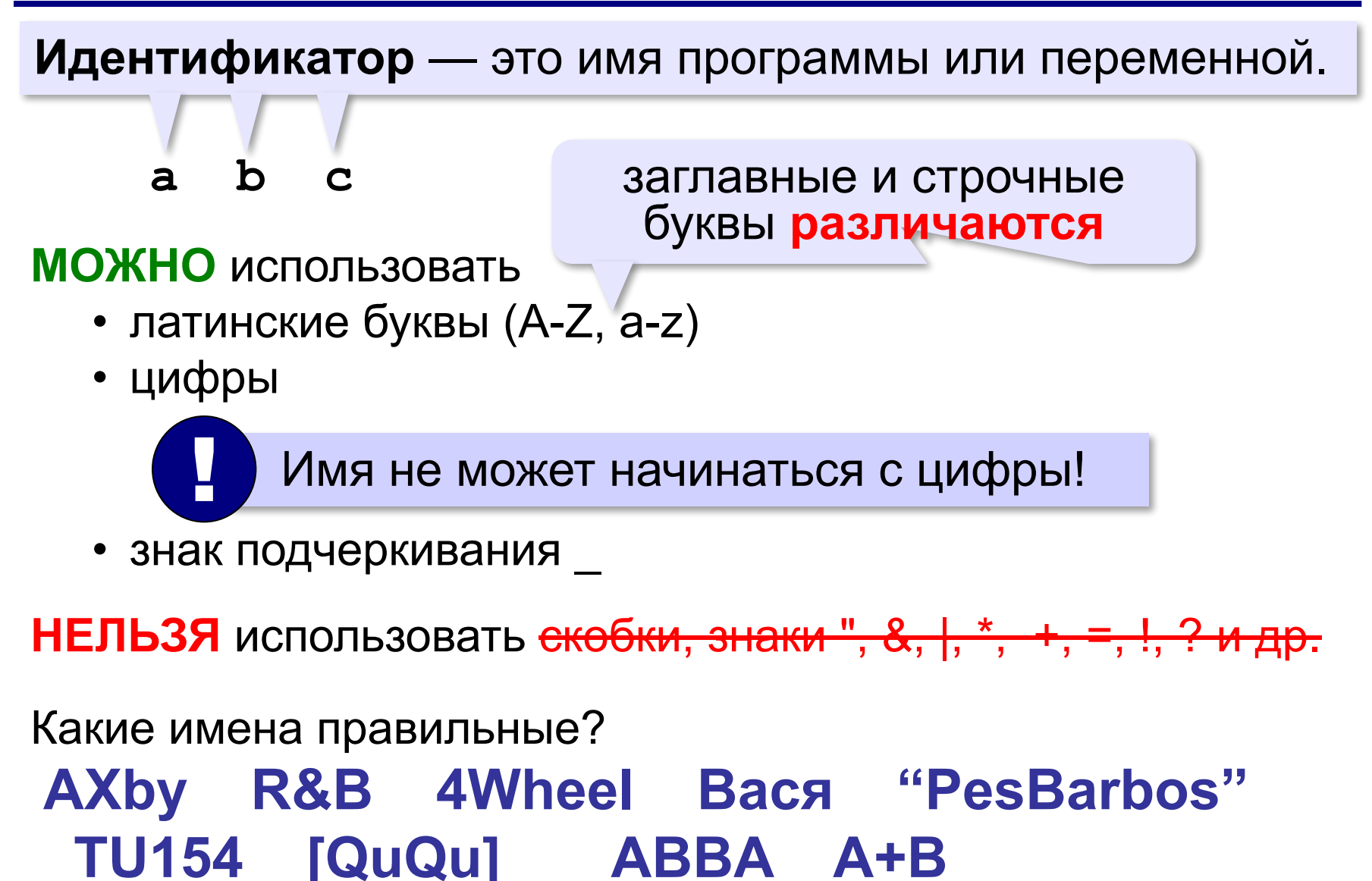

#### **Работа с переменными**

#### **Присваивание** (запись значения)

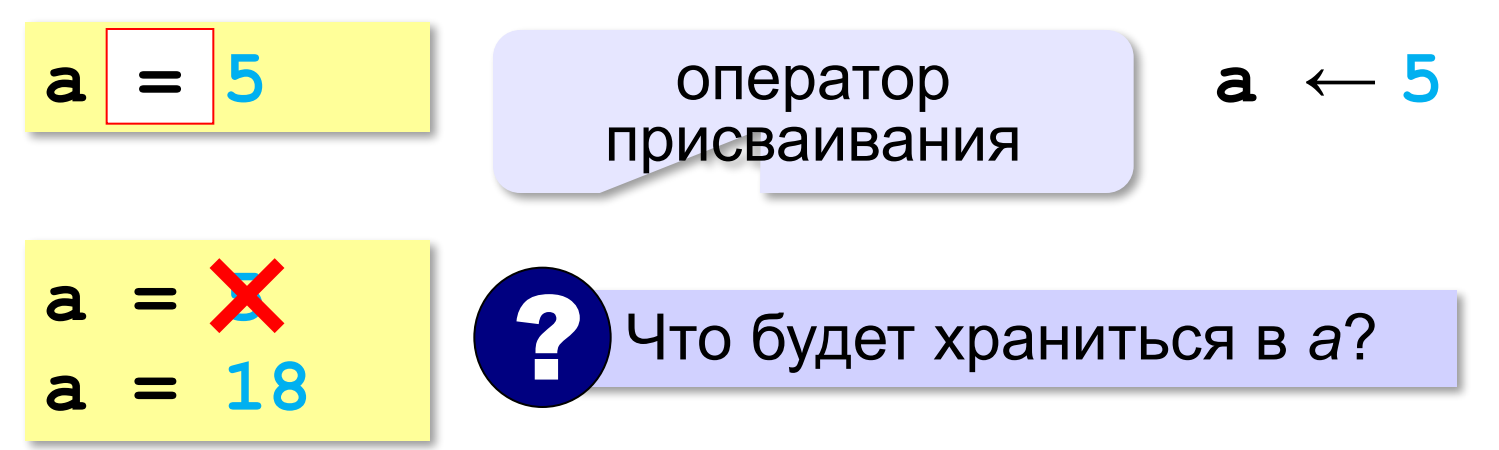

#### **Вывод на экран**

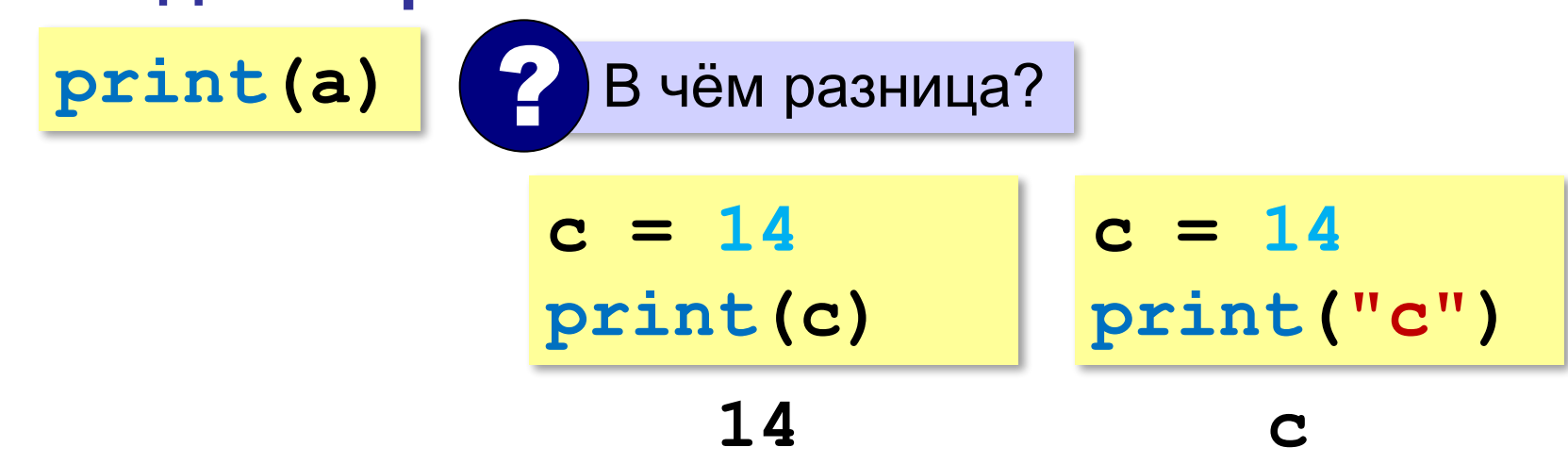

#### **Работа с переменными**

#### **Изменение значения**

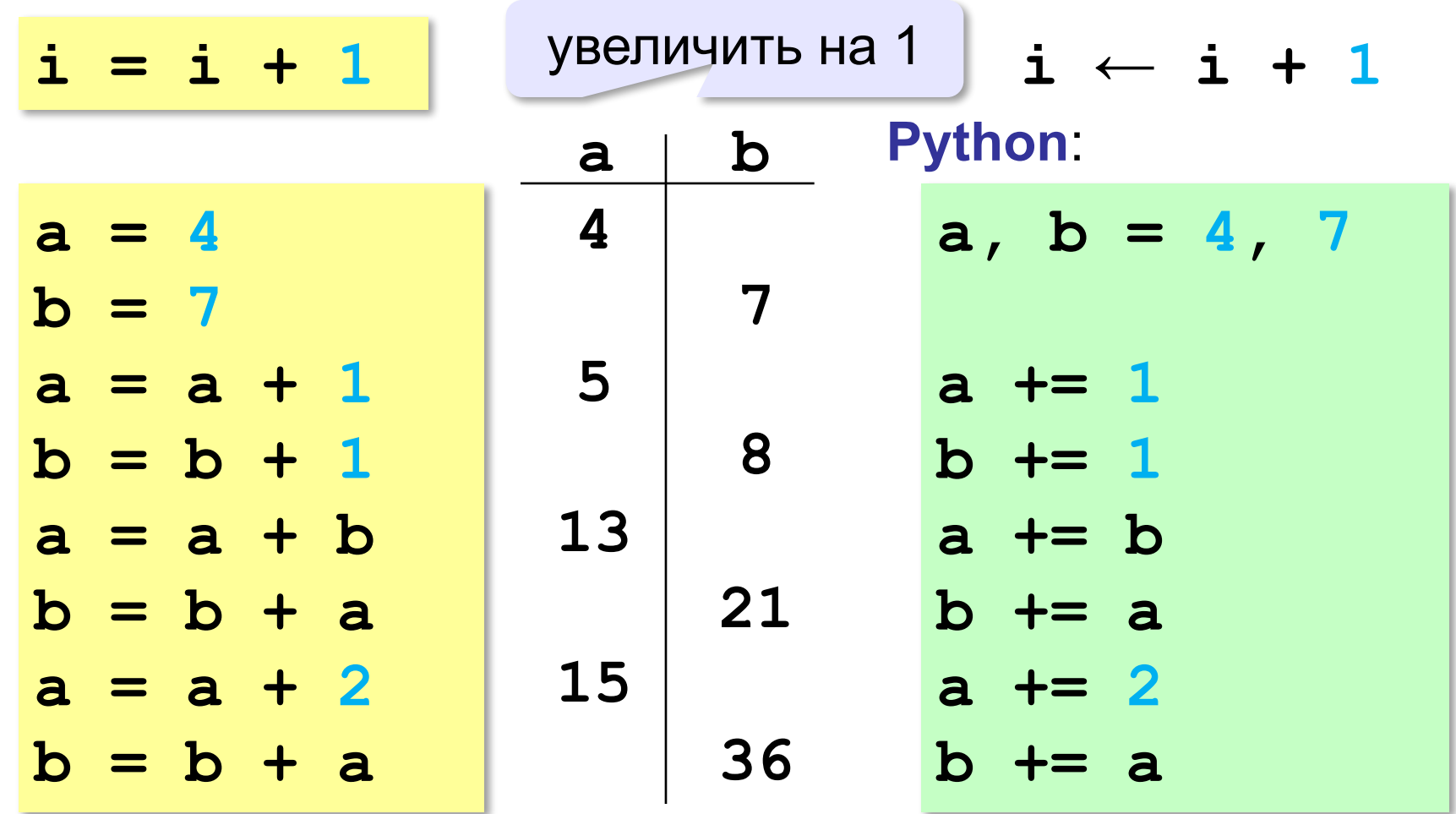

**a = input()**

!

### **Ввод с клавиатуры**

Цель – изменить исходные данные, не меняя программу.

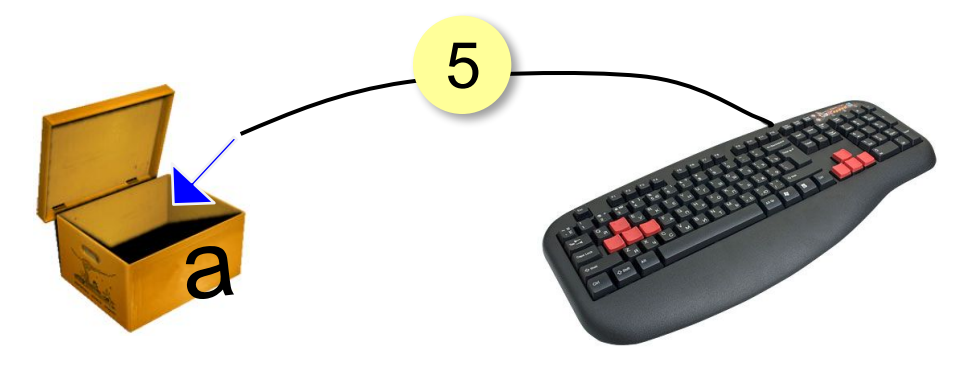

- 1. Программа ждет, пока пользователь введет значение и нажмет *Enter*.
- 2. Введенное значение записывается в переменную **a**.

*Программирование (Python), 8 класс*

#### **Ввод с клавиатуры**

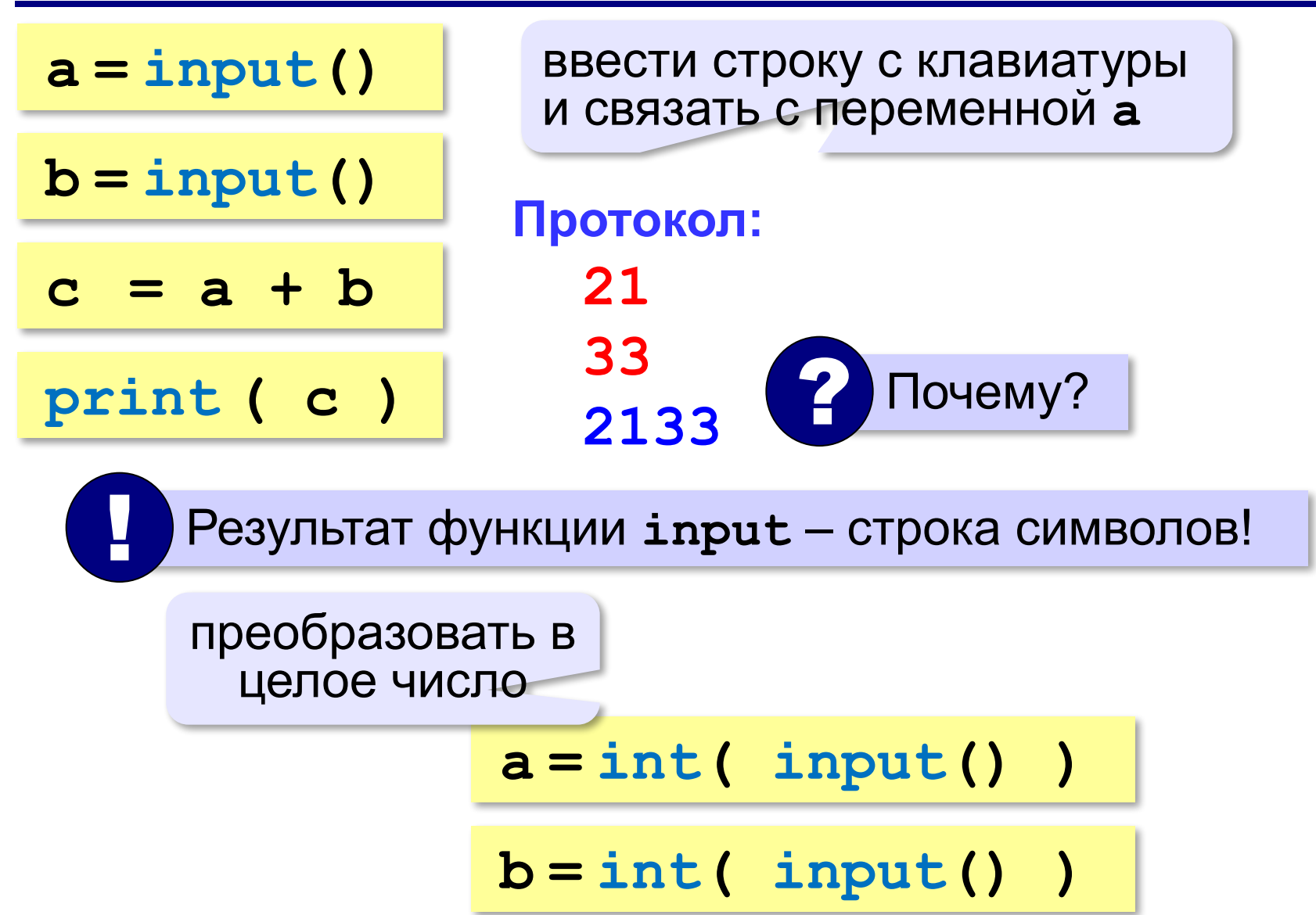

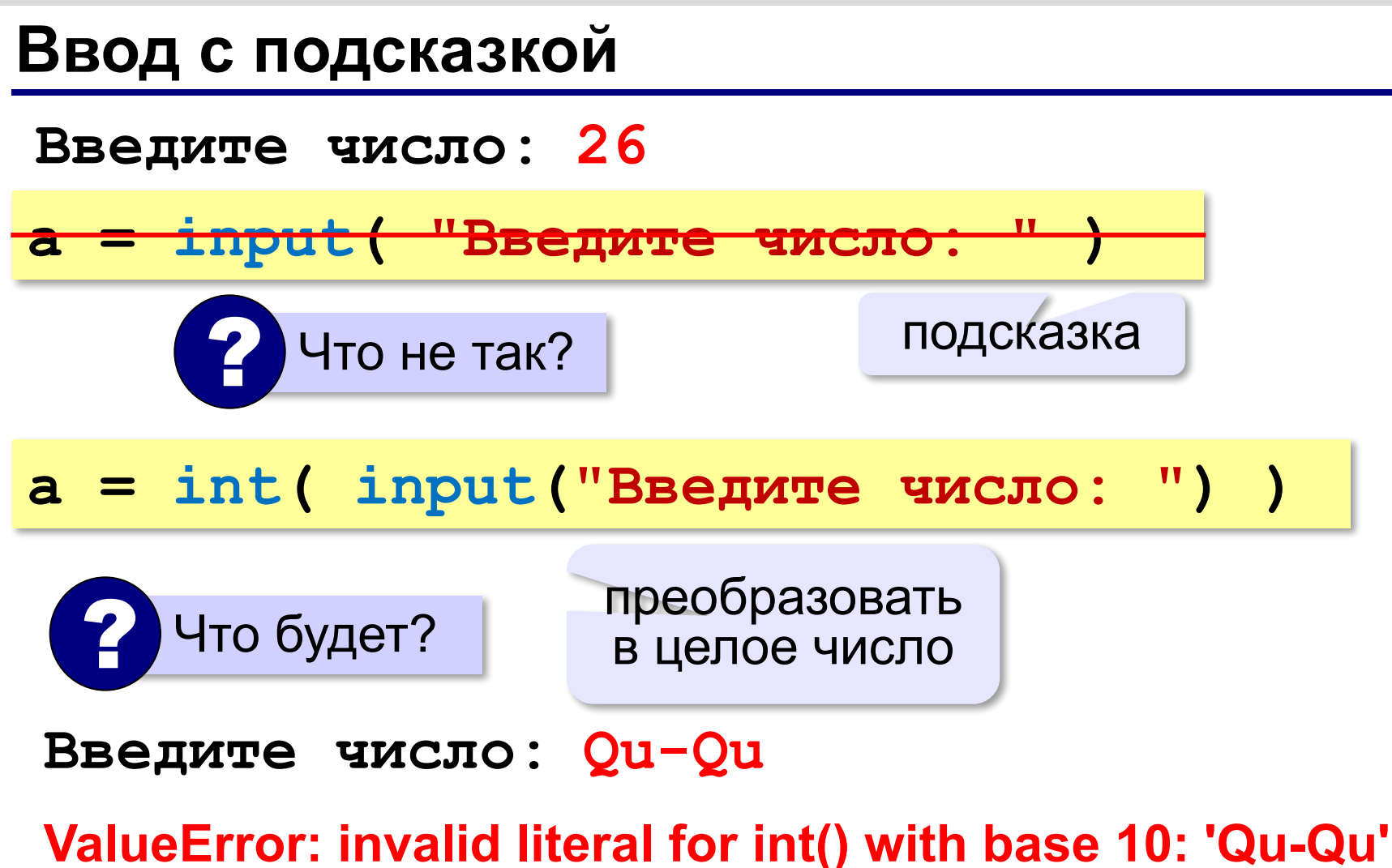

#### **Ввод вещественных чисел**

**print( "Введите число:" ) x = float (input()) float**

или так:

$$
x =
$$
float (input("Bequre 4MCO:"))

#### **Программа сложения чисел**

```
a = int ( input() )
```

```
b = int ( input() )
```

```
c = a + b
```

```
print ( c )
```
#### ожидание: реальность:

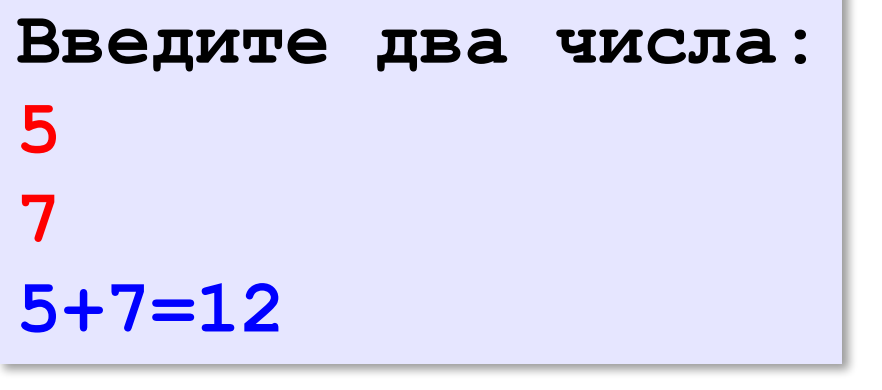

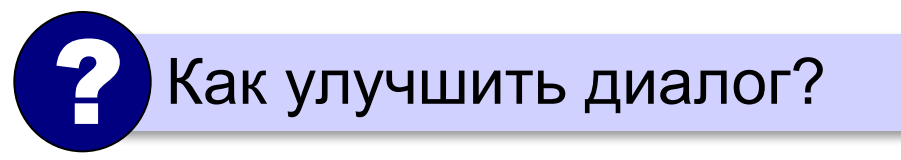

? Что плохо?

**5 7 12**

#### **Вывод данных с текстом**

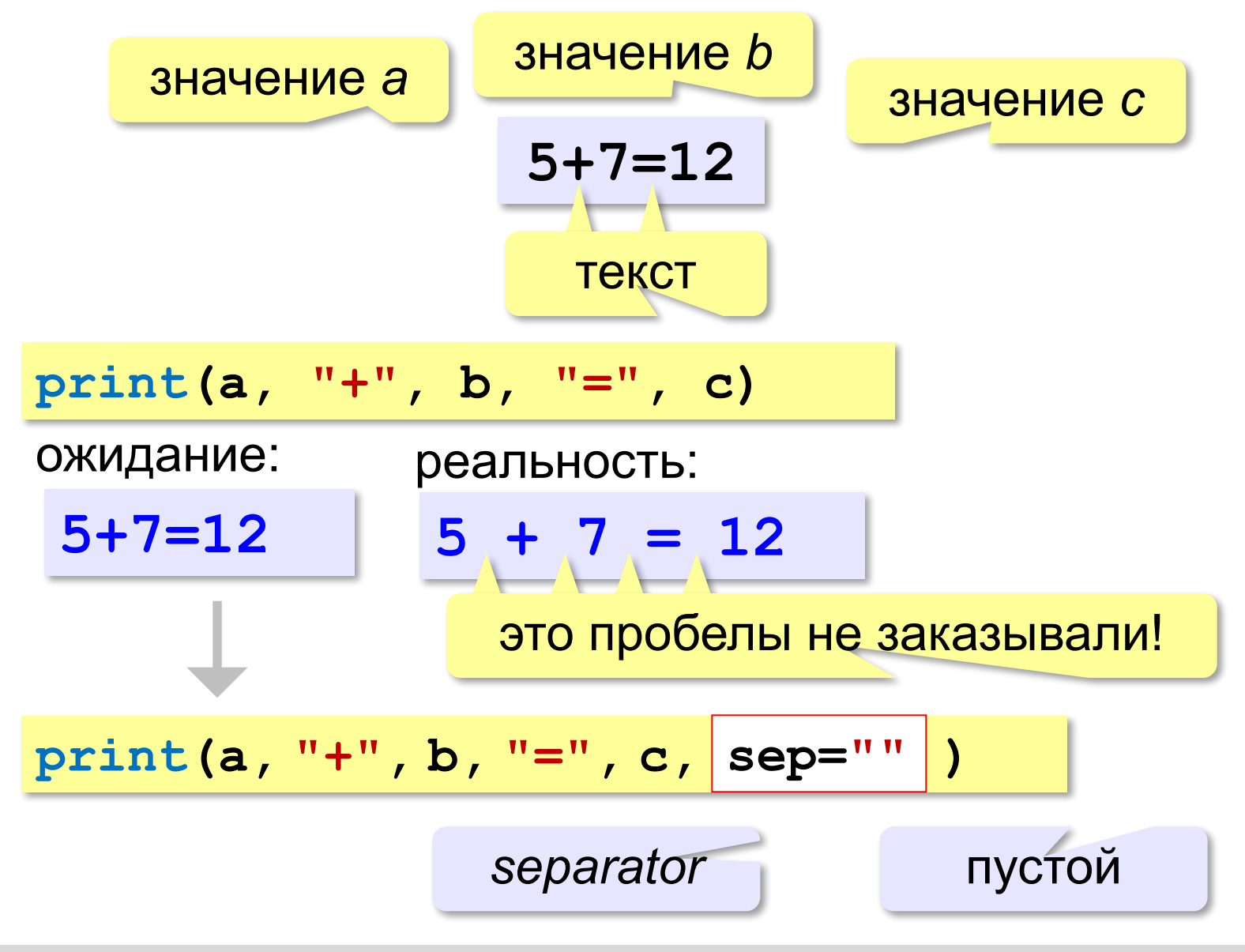

#### **Вывод данных с текстом (f-строки)**

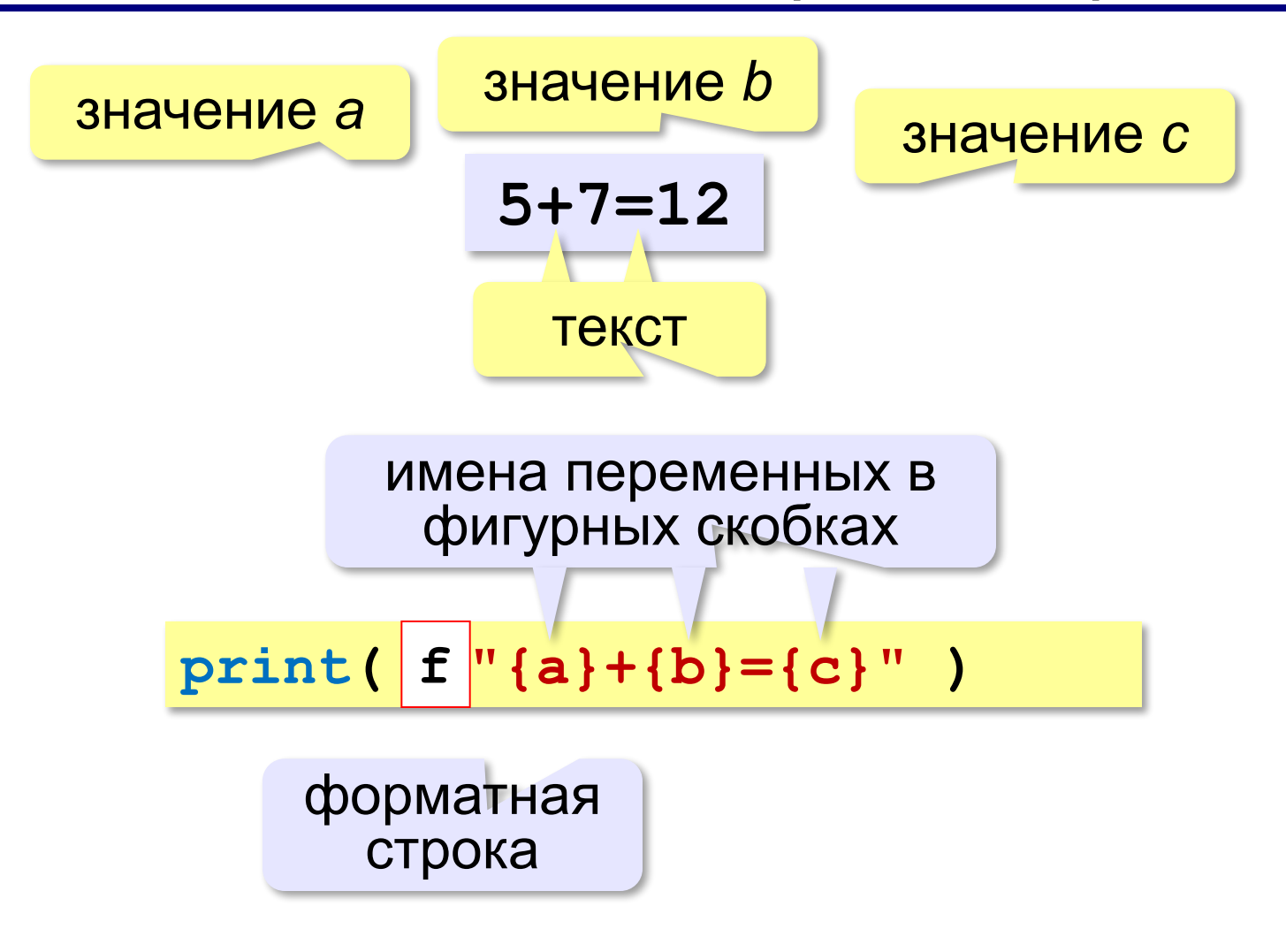

#### **Программа сложения чисел**

```
print ( "Введите два числа: " )
a = int ( input() )
b = int ( input() )
c = a + b
print ( f "{a}+{b}={c}" )
```
? Как переделать для 3-х чисел?

### **Ввод двух чисел в одной строке**

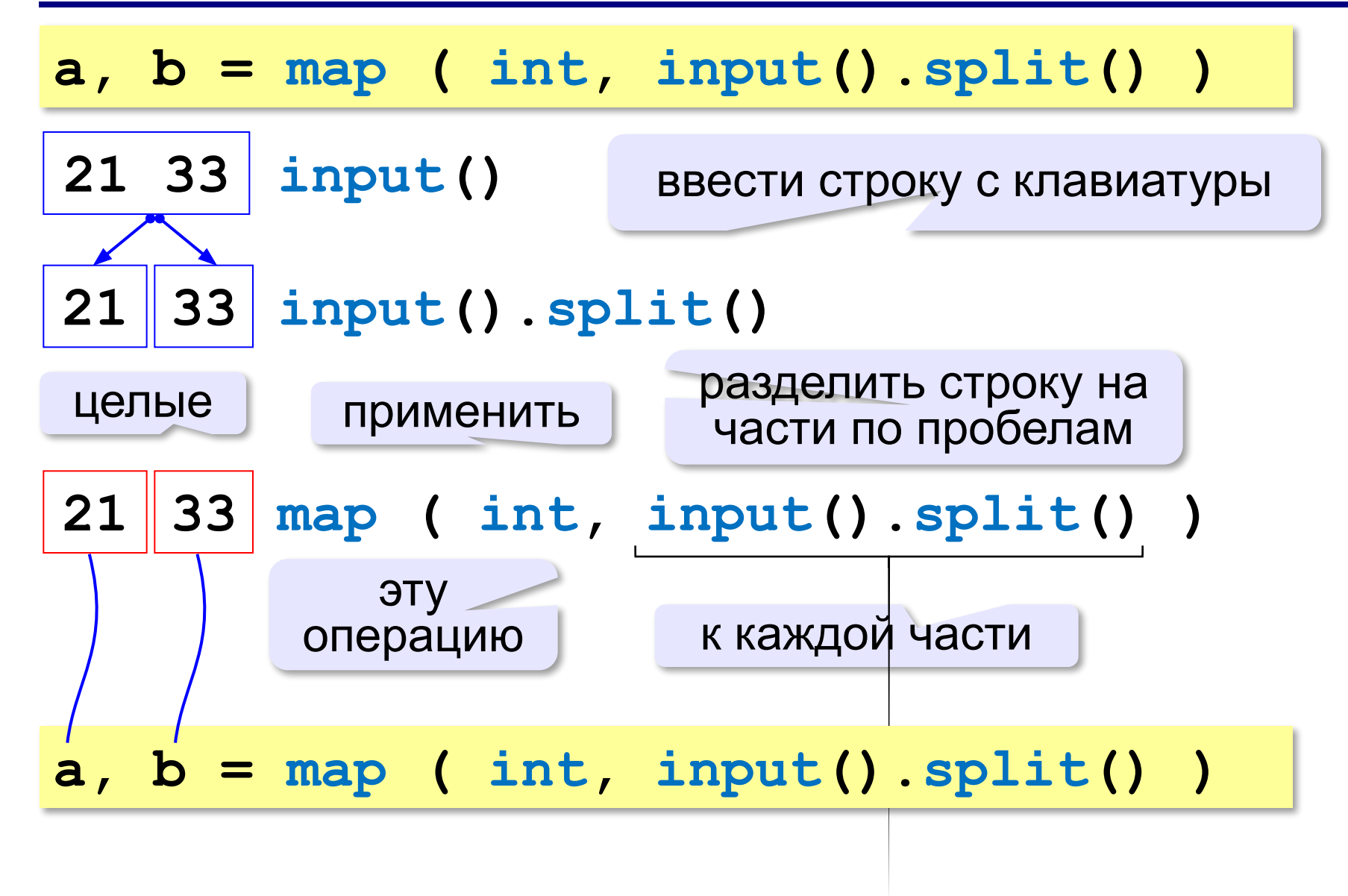

### **Задачи**

**«A»: Ввести три числа, найти их сумму.**

 *Пример:*  **Введите три числа: 4 5 7 4+5+7=16**

#### **«B»: Ввести три числа, найти их сумму и**

#### **произведение.**

 *Пример:*  **Введите три числа: 4 5 7 4+5+7=16 4\*5\*7=140**

# **Задачи**

#### **«C»: Ввести три числа, найти их сумму, произведение и среднее арифметическое.**

```
 Пример:
     Введите три числа:
 4 
 5 
 7
  4+5+7=16
  4*5*7=140
  (4+5+7)/3=5.333333
```
#### **Арифметические выражения**

$$
a \leftarrow \frac{c+b-1}{2} \cdot d
$$

Линейная запись (в одну строку):

$$
a = (c + b - 1) / 2 * d
$$

**Операции**: **+ –** 

$$
\star - y\text{MHO} \times \text{CHM}e
$$

$$
\angle -\text{d}(P)
$$

**\*\*** – возведение в степень (*x* 2 → **x\*\*2**)

#### **Порядок выполнения операций**

 $a = (c + b * * 5 * 3 - 1) / 2 * d$ **3 1 2 4 5 6**

**Приоритет** (*старшинство*):

- 1)скобки
- 2)возведение в степень **\*\***
- 3)умножение и деление
- 4)сложение и вычитание

$$
a = (c + b**5*3 - 1) \left(\frac{1}{2*d}\right)
$$

$$
a = (c + b**5*3 - 1) / 2*d
$$

$$
a = \frac{c+b^5\cdot 3 - 1}{2}(d)
$$

перенос на следующую строку перенос внутри скобок разрешён

**29**

### **Деление**

Классическое деление:

$$
a = 9; b = 6
$$
  
\n
$$
x = 3 / 4 # = 0.75
$$
  
\n
$$
x = a / b # = 1.5
$$
  
\n
$$
x = -3 / 4 # = -0.75
$$
  
\n
$$
x = -a / b # = -1.5
$$

#### Целочисленное деление (округление «вниз»!):

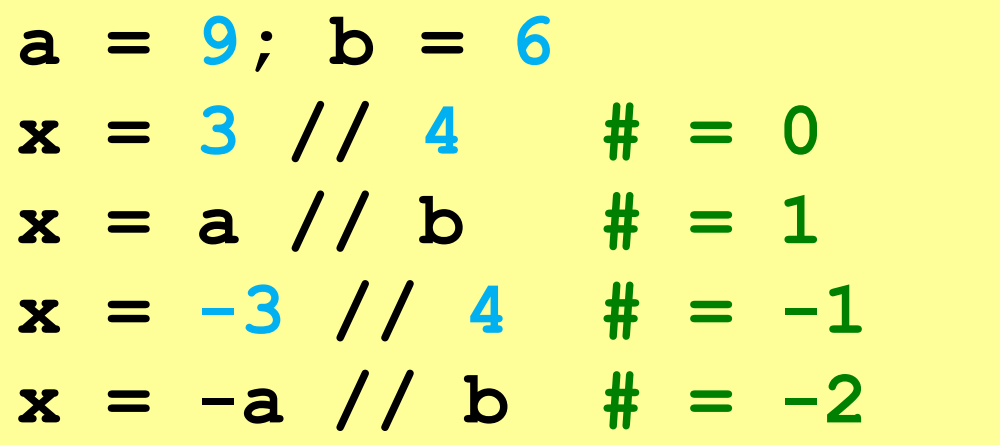

#### **Частное и остаток**

**//** – деление нацело (остаток отбрасывается) **%** – остаток от деления **t = 175**  $m = t$  // 60 **s** = t  $\frac{8}{60}$ 175 сек = 2 мин 55 сек  $\left( 2 \right)$  Как получить 2 и 55?

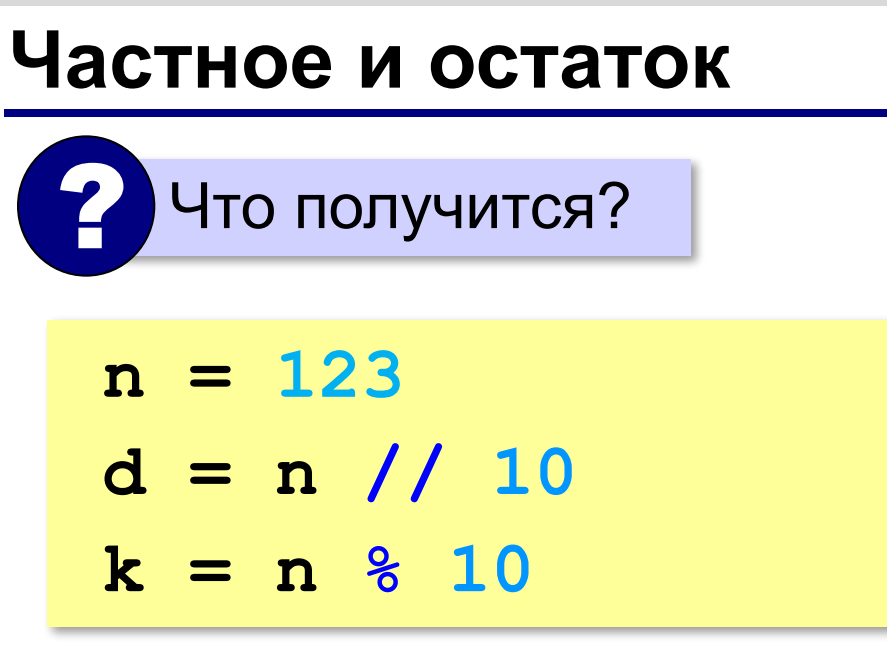

При делении на 10 нацело отбрасывается последняя цифра числа.

Остаток от деления на 10 – это последняя цифра числа.

# **Операторы // и %**

```
a = 1234
d = a % 10; print( d ) 
a = a // 10
d = a % 10; print( d ) 
a = a // 10
d = a % 10; print( d ) 
a = a // 10
d = a % 10; print( d ) 
a = a // 10 \pm
```
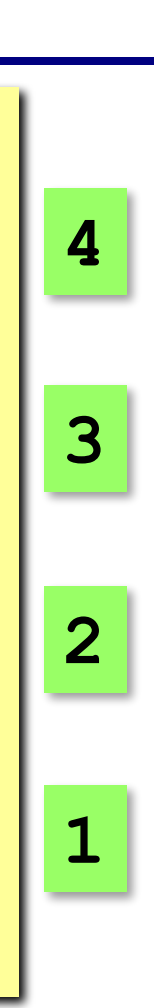

#### **Сокращенная запись операций**

a 
$$
+ = b
$$
  $\#$   $a = a + b$   
\n $a - = b$   $\#$   $a = a - b$   
\n $a \ne b$   $\#$   $a = a \ne b$   
\n $a / (= b)$   $\#$   $a = a // b$   
\n $a \ge b$   $\#$   $a = a ? b$ 

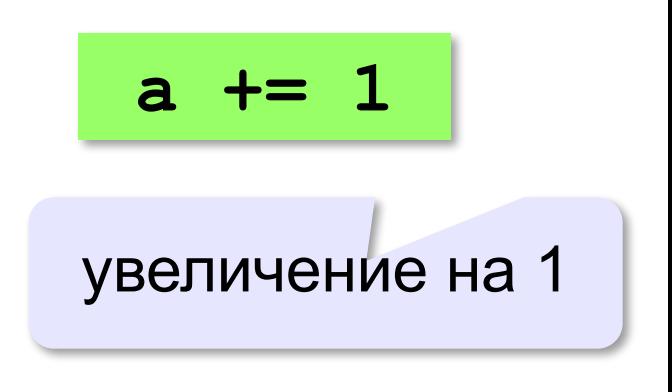

#### **Форматный вывод**

a, b = 1, 2  
print(
$$
f''\{a\} + \{b\} = \{a+b\}''
$$
)

$$
\longrightarrow 1+2=3
$$

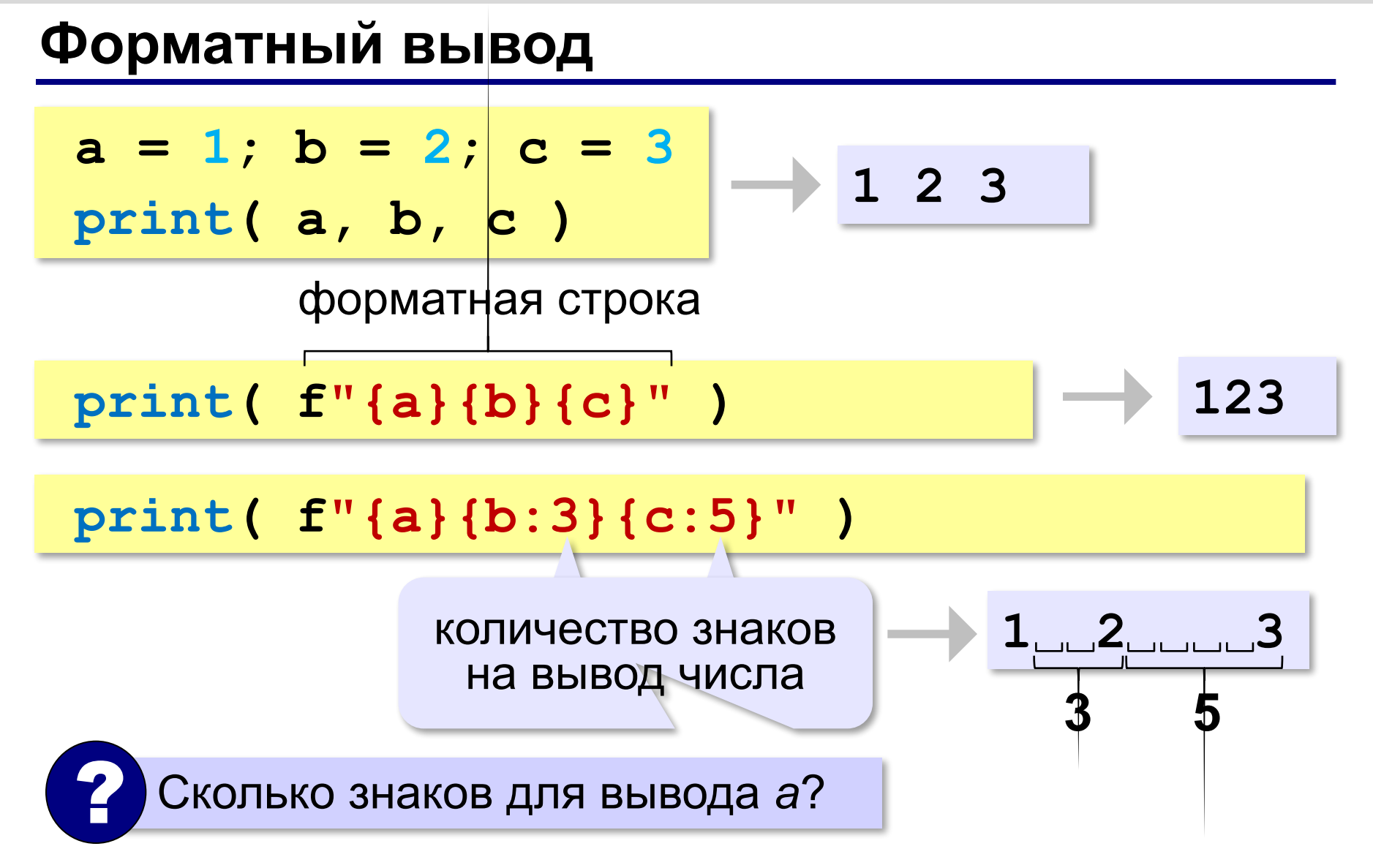
**«A»:** Ввести число, обозначающее количество секунд. Вывести то же самое время в минутах и секундах. **Пример:**

 **Введите число секунд: 175**

 **2 мин. 55 с.**

**«B»:** Ввести число, обозначающее количество секунд. Вывести то же самое время в часах, минутах и секундах.

**Пример:**

 **Введите число секунд: 8325**

 **2 ч. 18 мин. 45 с**

**«С»:** Занятия в школе начинаются в 8-30. Урок длится 45 минут, перерывы между уроками – 10 минут. Ввести номер урока и вывести время его окончания. **Пример:**

```
 Введите номер урока: 6
 13-50
```
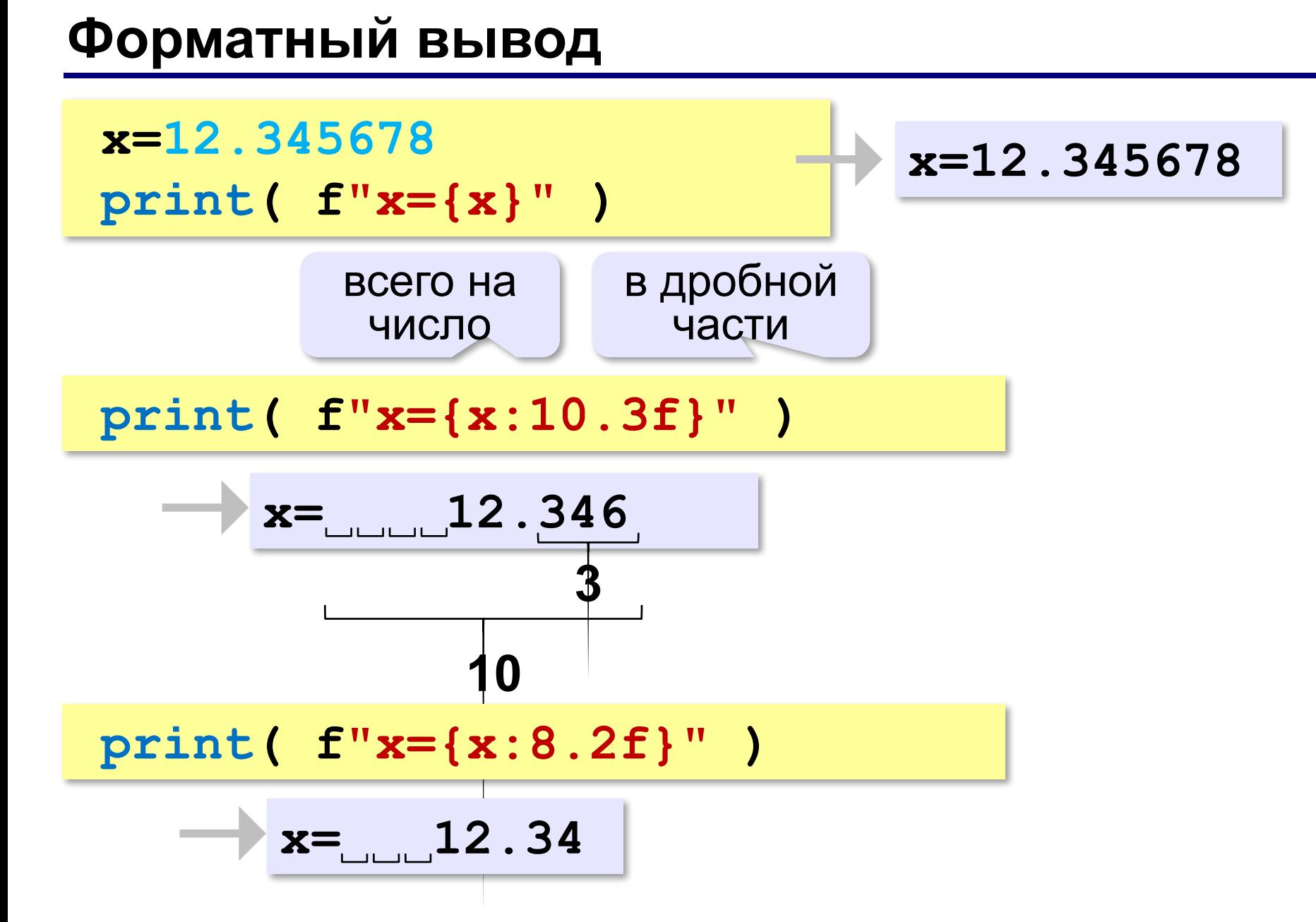

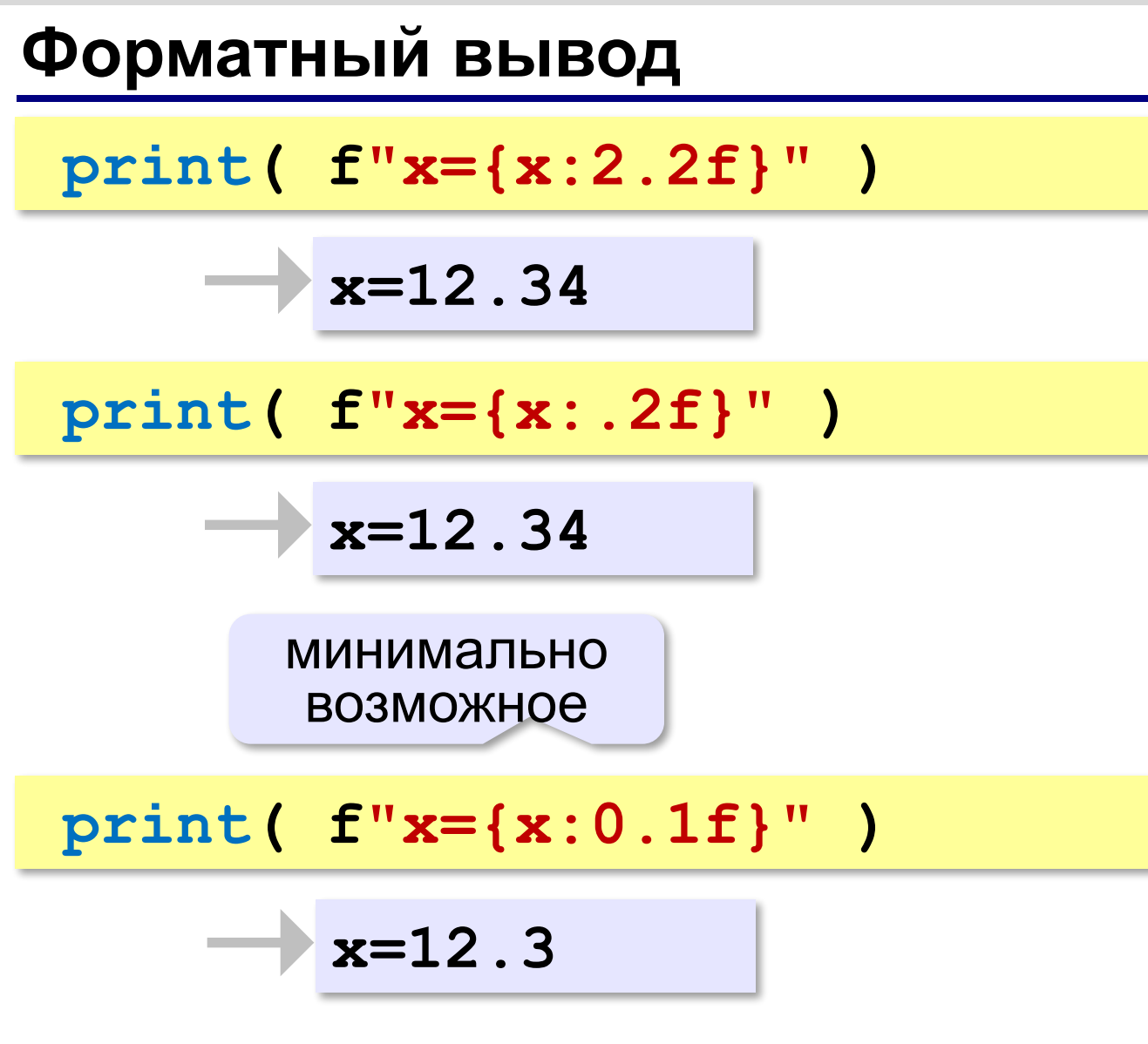

*Программирование (Python), 8 класс*

#### **Научный формат чисел**

**x=123456789 print( f"x={x:e}" )**

**x=1.234568e+008**

1,234568 ⋅**10<sup>8</sup>**

**x=0.0000123456789 print( f"x={x:e}" )**

**x=1.234568e-005**

1,234568 ⋅**10–5**

#### **Операции с вещественными числами**

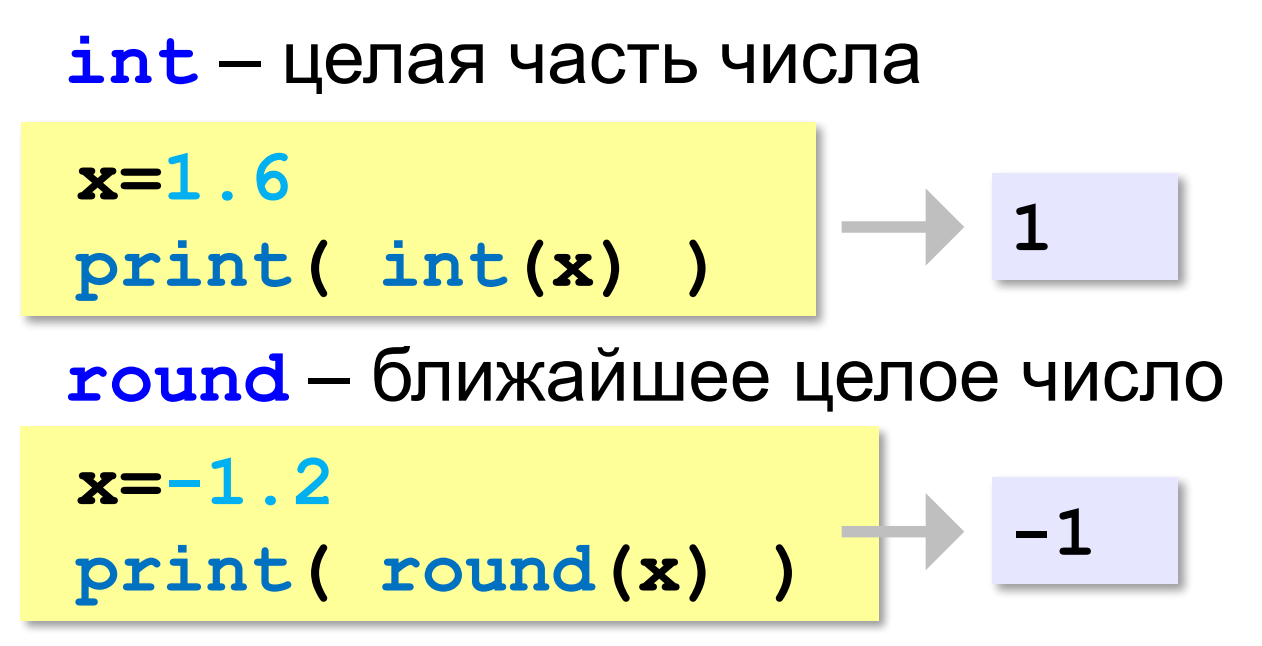

#### **Математические функции**

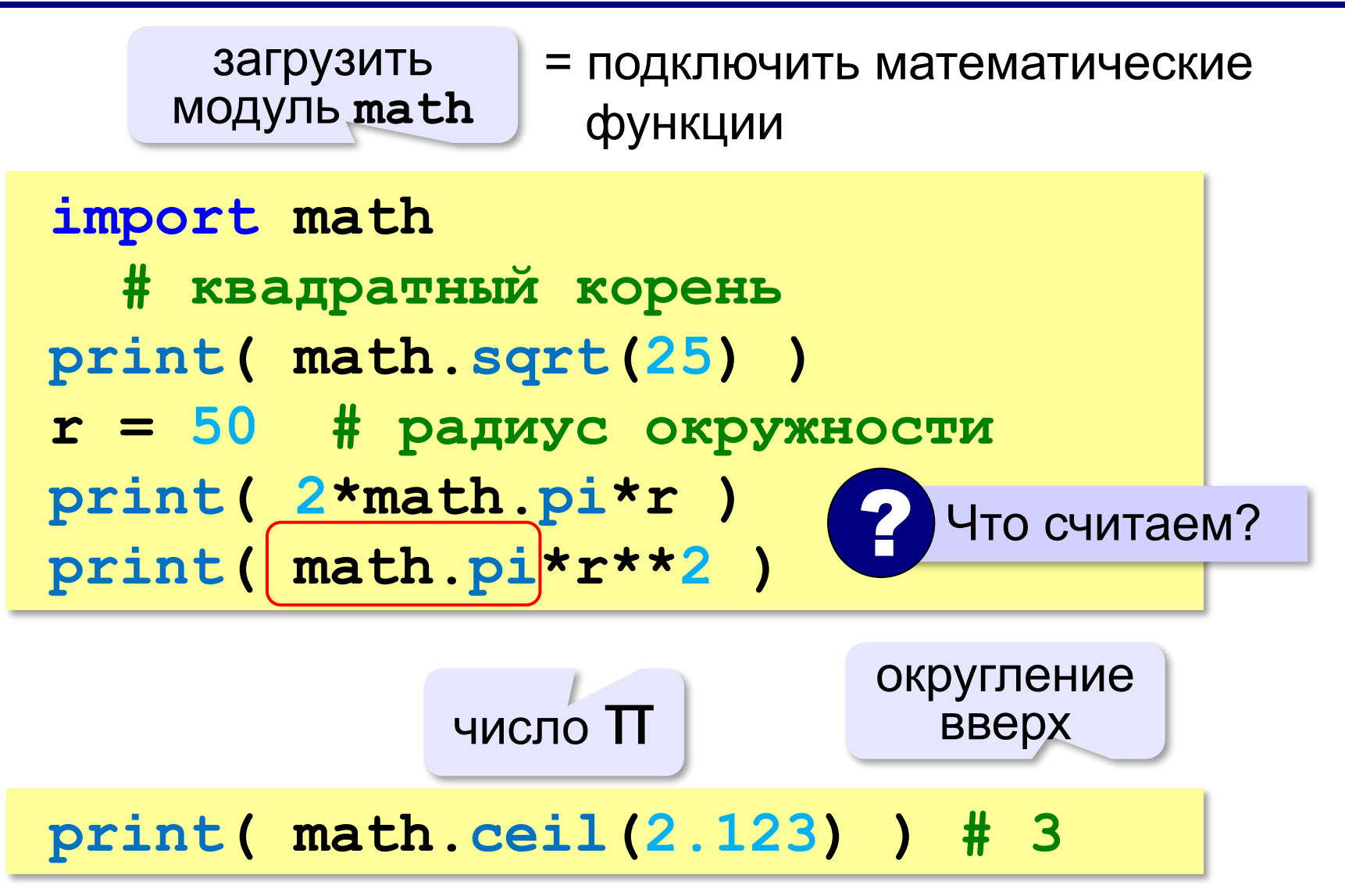

#### **Операции с вещественными числами**

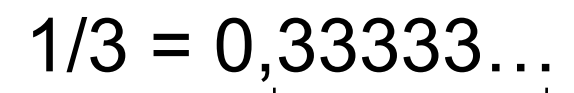

!

бесконечно много знаков

 Большинство вещественных чисел хранятся в памяти компьютера с ошибкой!

$$
x = 1/2
$$
  
\n
$$
y = 1/3
$$
  
\n
$$
z = 5/6
$$
 # 5/6=1/2+1/3  
\nprint (x+y-z)

#### **-1.110223e-016**

**«A»:** Ввести число, обозначающее размер одной фотографии в Мбайтах. Определить, сколько фотографий поместится на флэш-карту объёмом 2 Гбайта.

**Пример:**

 **Размер фотографии в Мбайтах: 6.3 Поместится фотографий: 325.**

**«B»:** Оцифровка звука выполняется в режиме стерео с частотой дискретизации 44,1 кГц и глубиной кодирования 24 бита. Ввести время записи в минутах и определить, сколько Мбайт нужно выделить для хранения полученного файла (округлить результат в большую сторону).

#### **Пример:**

 **Введите время записи в минутах: 10 Размер файла 152 Мбайт**

**«С»:** Разведчики-математики для того, чтобы опознать своих, используют числовые пароли. Услышав число-пароль, разведчик должен возвести его в квадрат и сказать в ответ первую цифры дробной части полученного числа. Напишите программу, которая по полученному паролю (вещественному числу) вычисляет число-ответ.

**Пример:**

```
 Введите пароль: 1.92
      Ответ: 6
потому что 1,92<sup>2</sup> = 3,<mark>6</mark>864..., первая цифра дробной
     части – 6
```
## **Случайные и псевдослучайные числа**

#### **Случайные явления**

- встретил слона не встретил слона
- жеребьёвка на соревнованиях
- лотерея
- случайная скорость (направление выстрела ) в игре

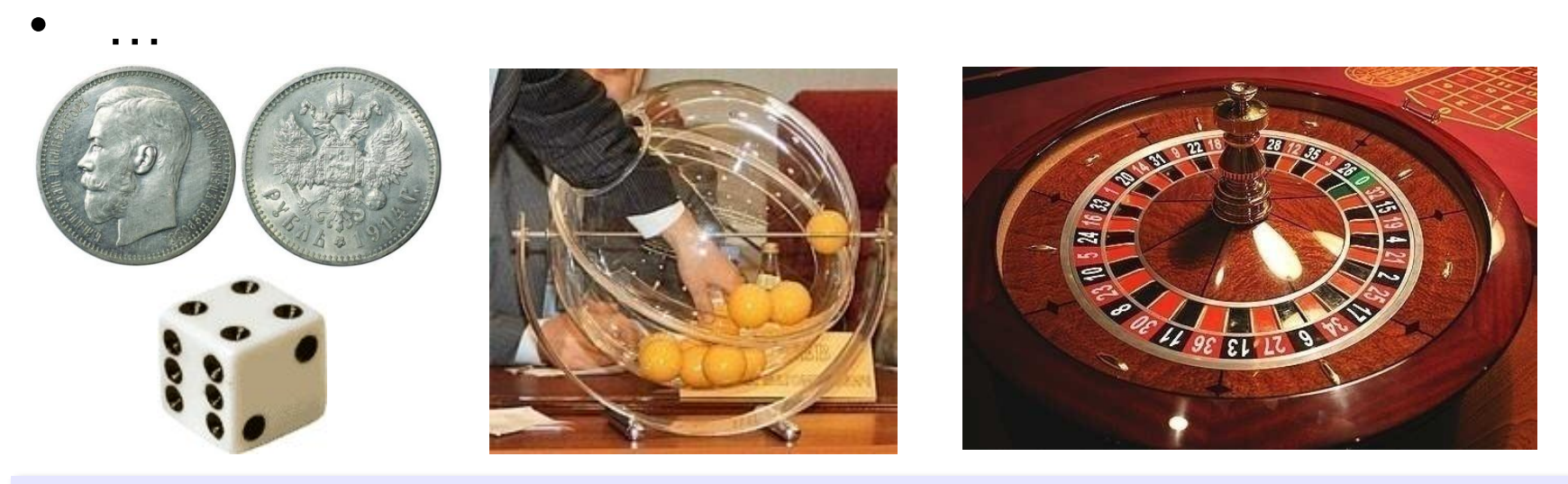

**Случайные числа** — это последовательность чисел, в которой невозможно предсказать следующее число, даже зная все предыдущие.

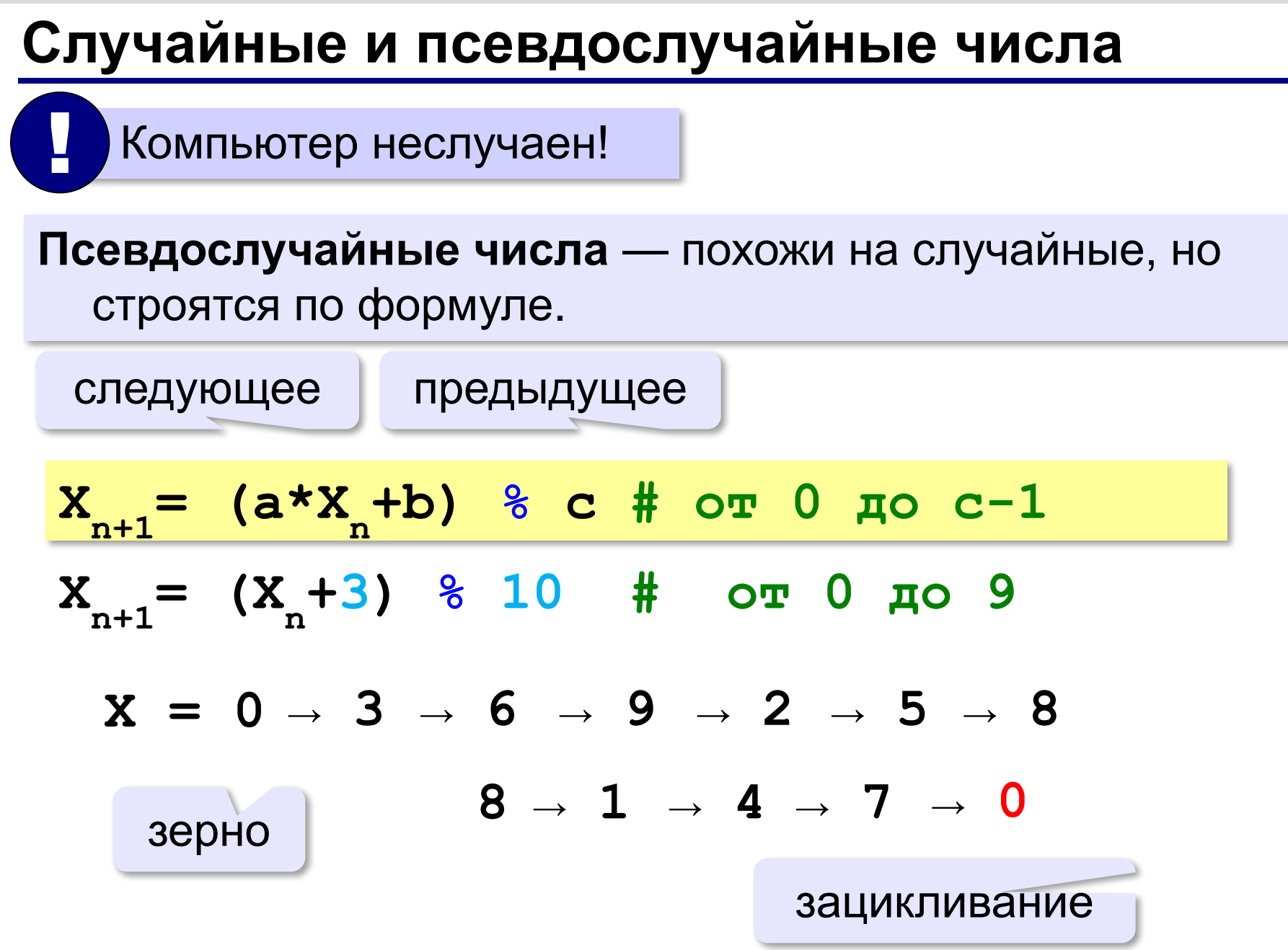

#### **Датчик случайных чисел**

#### **Целые числа на отрезке:**

подключить функцию **randint** из модуля **random**

**from random import randint K = randint(1, 6) # отрезок [1,6] L = randint(1, 6) # это уже другое число!**

англ. *integer – целый random* – случайный Не нужно имя модуля! ! **K = random.randint(1, 6)**

#### **Датчик случайных чисел**

#### **Вещественные числа:**

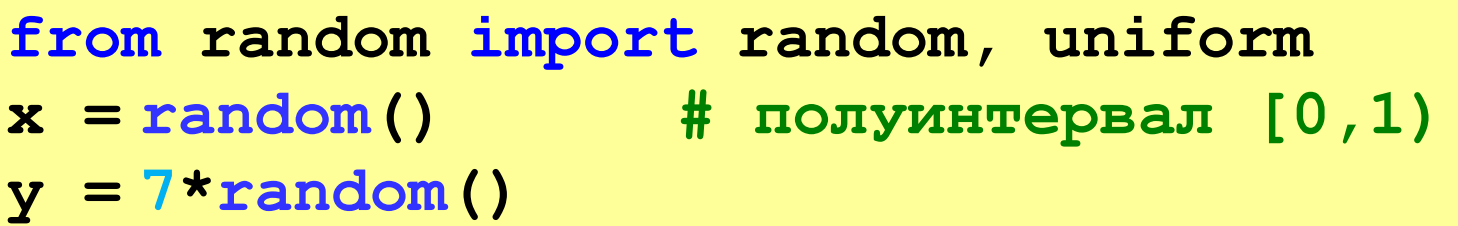

 $z = 7*$ **random()+5** 

#### **Вещественные числа на отрезке [a, b]:**

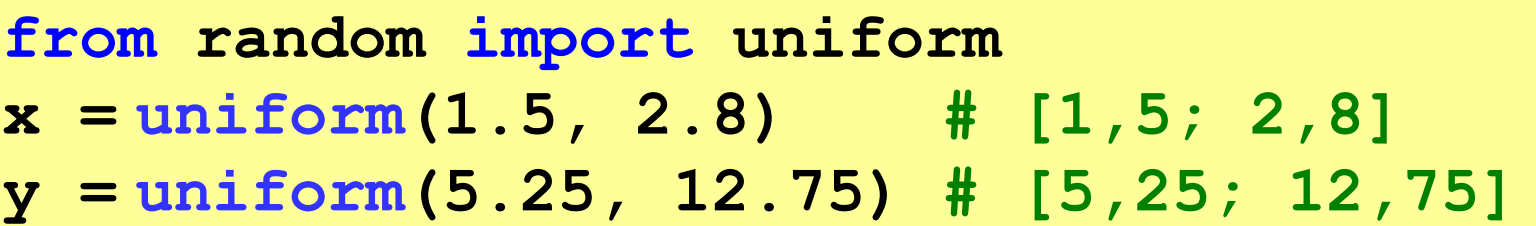

**«A»:** В игре «Русское лото» из мешка случайным образом выбираются бочонки, на каждом из которых написано число от 1 до 90. Напишите программу, которая выводит наугад первые 5 выигрышных номеров.

**«B»:** + Доработайте программу «Русское лото» так, чтобы все 5 значений гарантированно были бы разными (используйте разные диапазоны).

**«С»:** + Игральный кубик бросается три раза (выпадает три случайных значения). Из этих чисел составляется целое число, программа должна найти его квадрат.

#### **Пример:**

 **Выпало очков:**

- **1 2 3**
- **Число 123**
- **Его квадрат 15129**

**«D»:** + Получить случайное трёхзначное число и вывести в столбик его отдельные цифры.

#### **Пример:**

 **Получено число 123**

 **сотни: 1**

- **десятки: 2**
- **единицы: 3**

# **Программирование (Python)**

## **§ 19. Ветвления**

### **Выбор наибольшего из двух чисел**

#### Задача: **изменить порядок действий** в зависимости от выполнения некоторого условия.

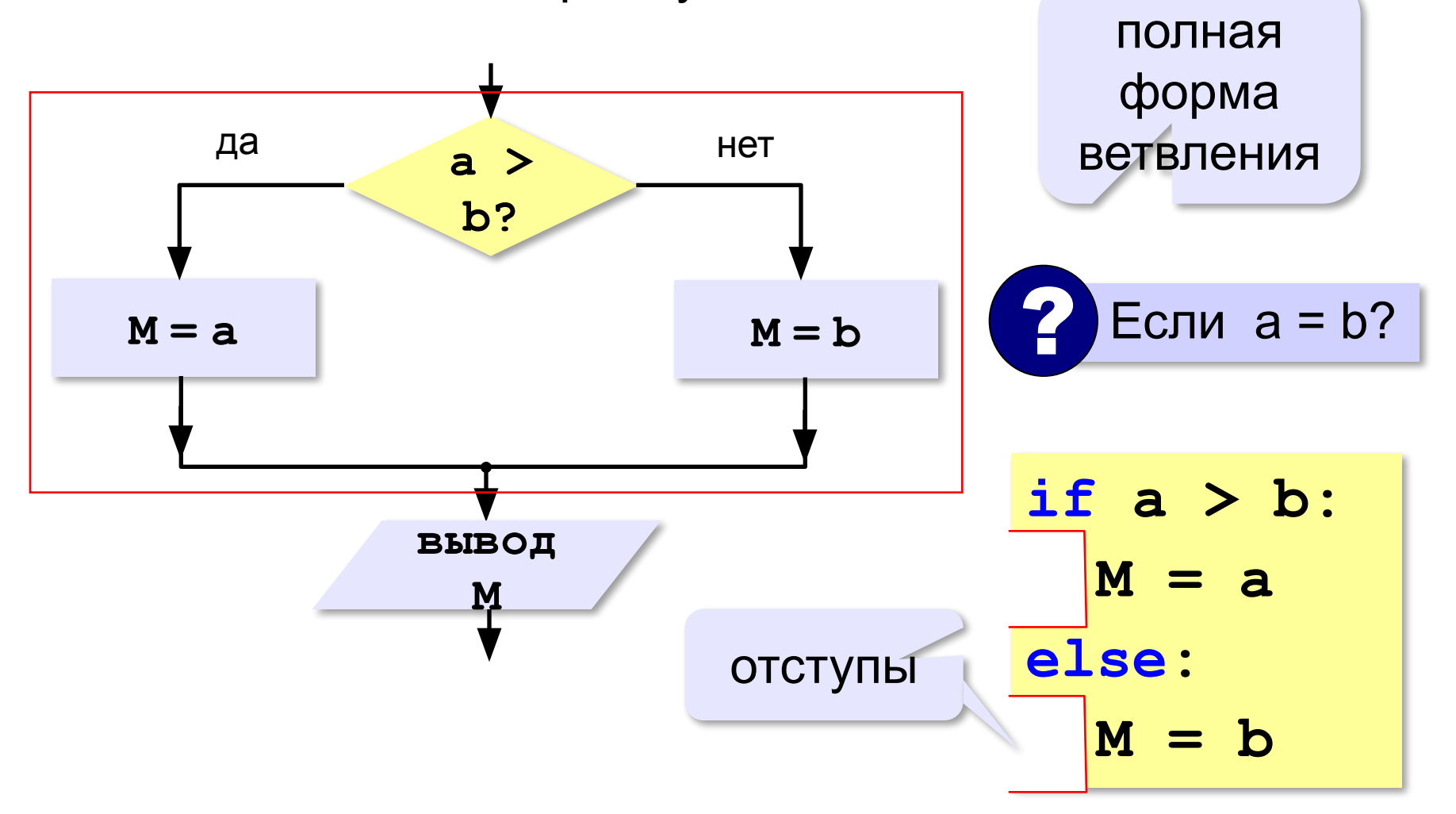

## **Вариант 1. Программа**

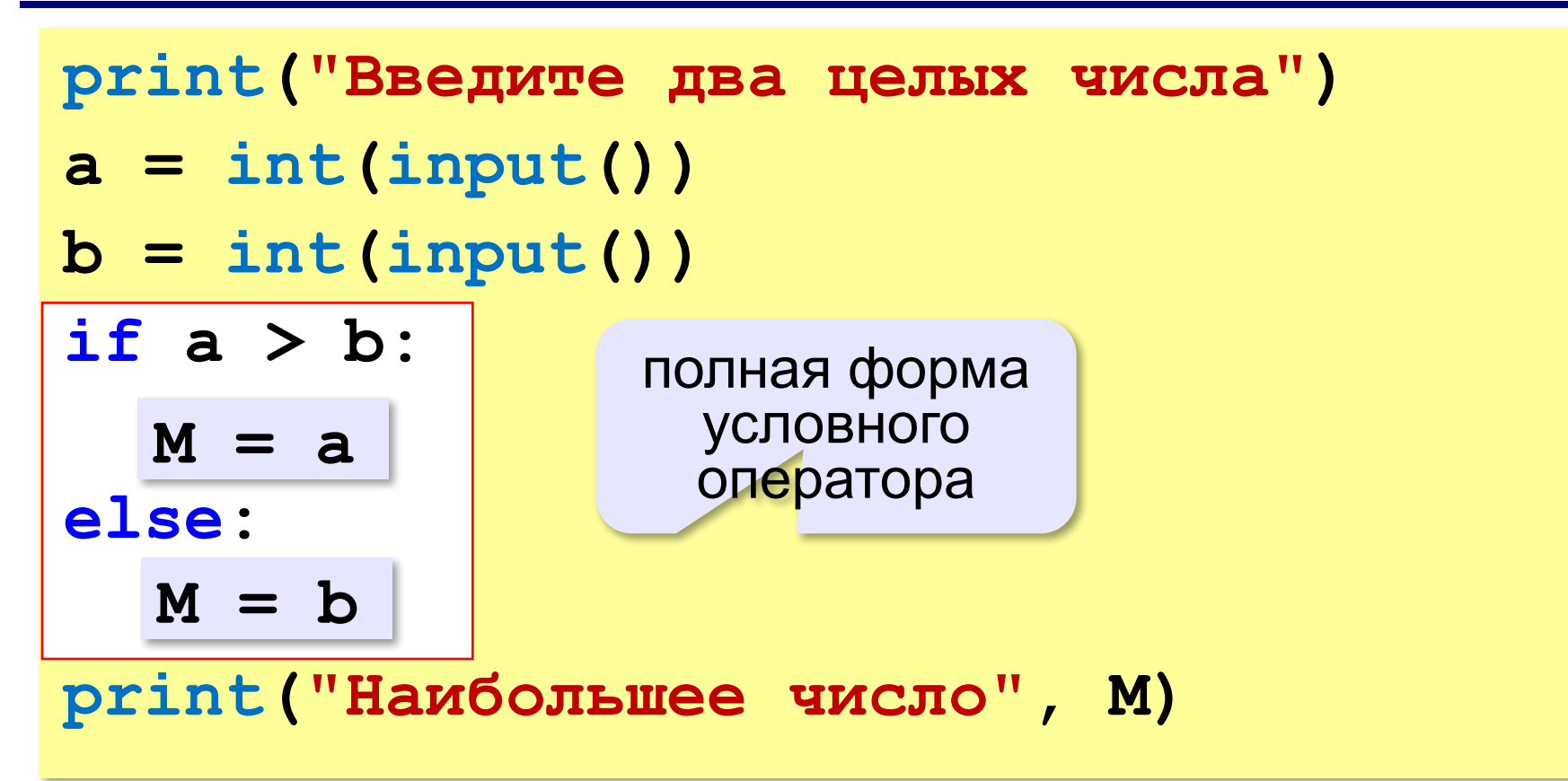

#### **Решение в стиле Python:**

 $M = max(a, b)$ 

$$
M = a \text{ if } a > b \text{ else } b
$$

#### **Выбор наибольшего из двух чисел-2**

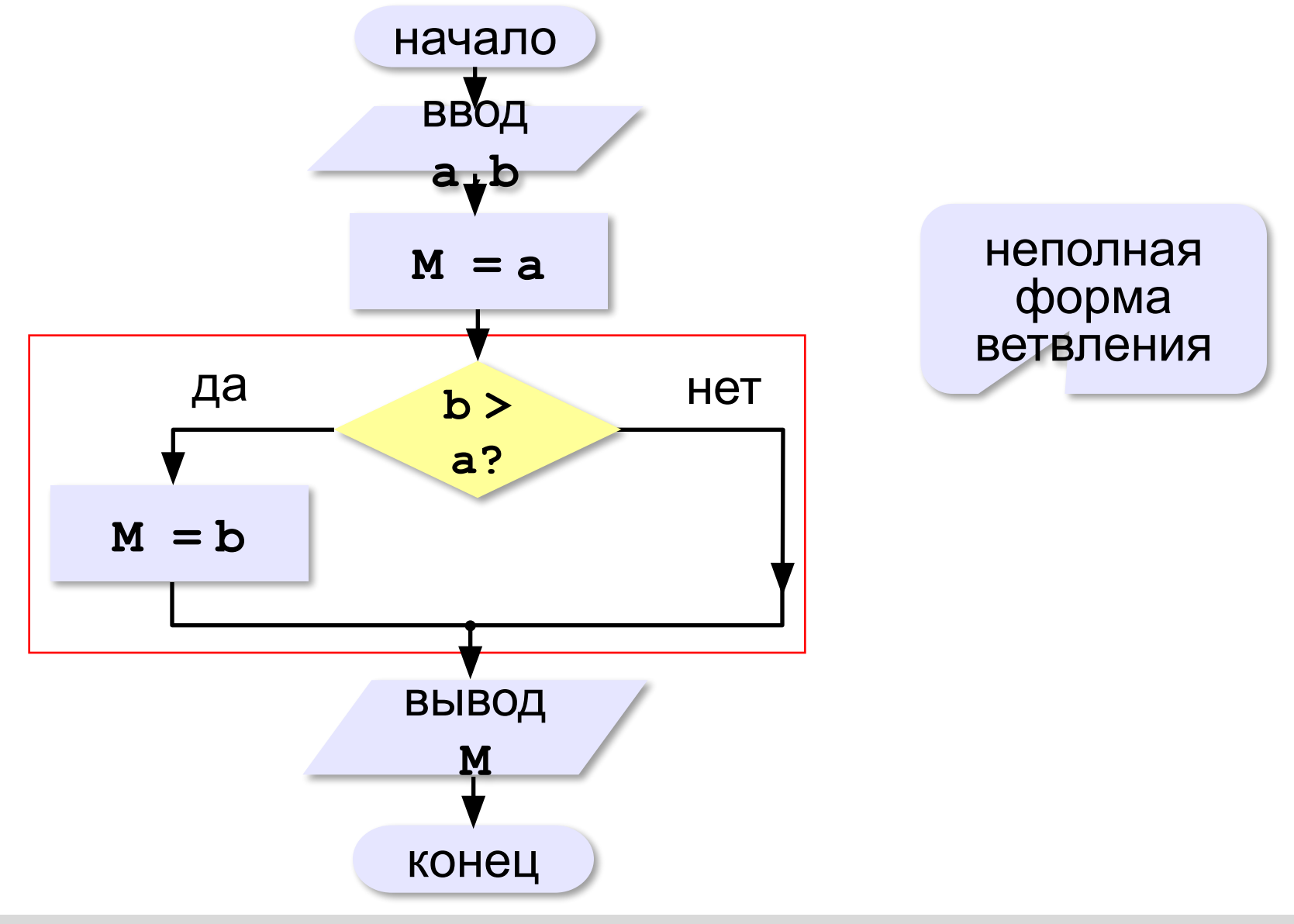

## **Вариант 2. Программа**

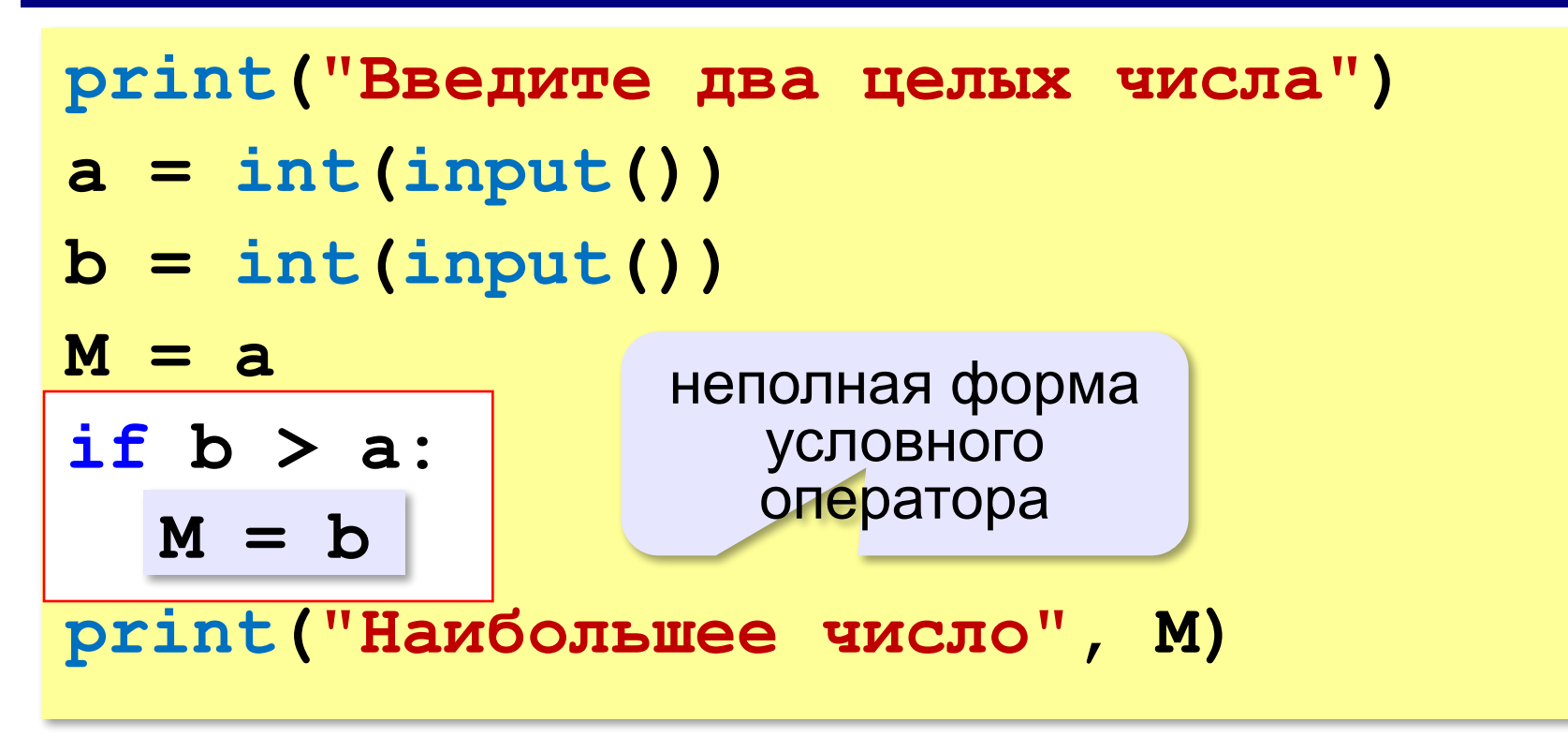

#### **Примеры**

#### **Поиск минимального:**

**if a < b: M = a if b < a:**  $M = b$ 

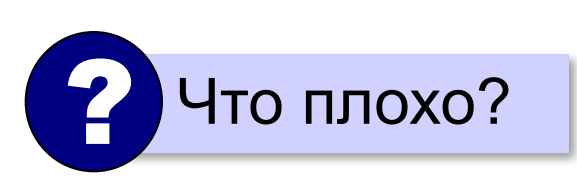

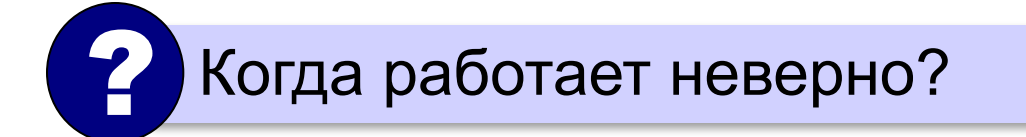

#### **Примеры**

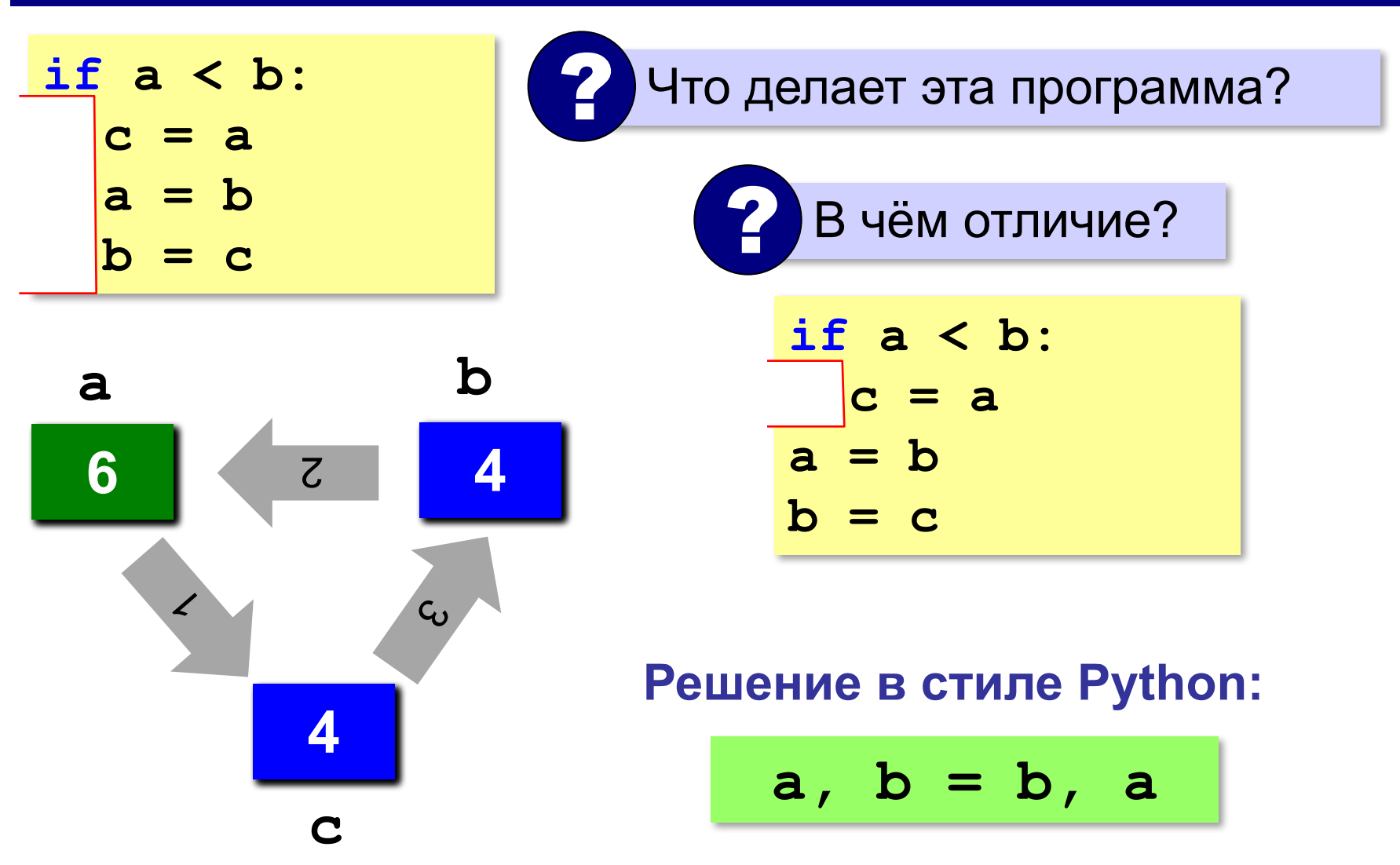

#### **В других языках программирования**

#### **Паскаль: С:**

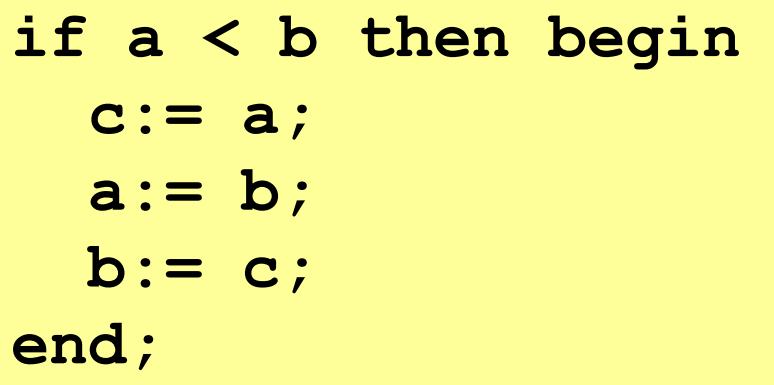

**if (a < b) { c = a; a = b; b = c; }**

*Программирование (Python), 8 класс*

**> <**

#### **Знаки отношений**

- больше, меньше
- больше или равно

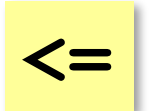

**>=**

меньше или равно

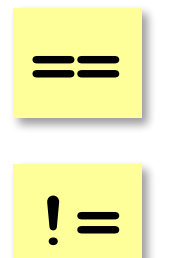

равно

не равно

#### **Вложенные условные операторы**

**if a > b: print("Андрей старше") else: if a == b: print("Одного возраста") else: print("Борис старше")** вложенный Зачем нужен? При темно и условный оператор *Задача*: в переменных **a** и **b** записаны возрасты Андрея и Бориса. Кто из них старше? **2 Сколько вариантов?** 

#### **Каскадное ветвление**

**if a > b: print("Андрей старше") elif a == b: print("Одного возраста") else: print("Борис старше")**

$$
\fbox{elif} = else \text{ if}
$$

#### **Каскадное ветвление**

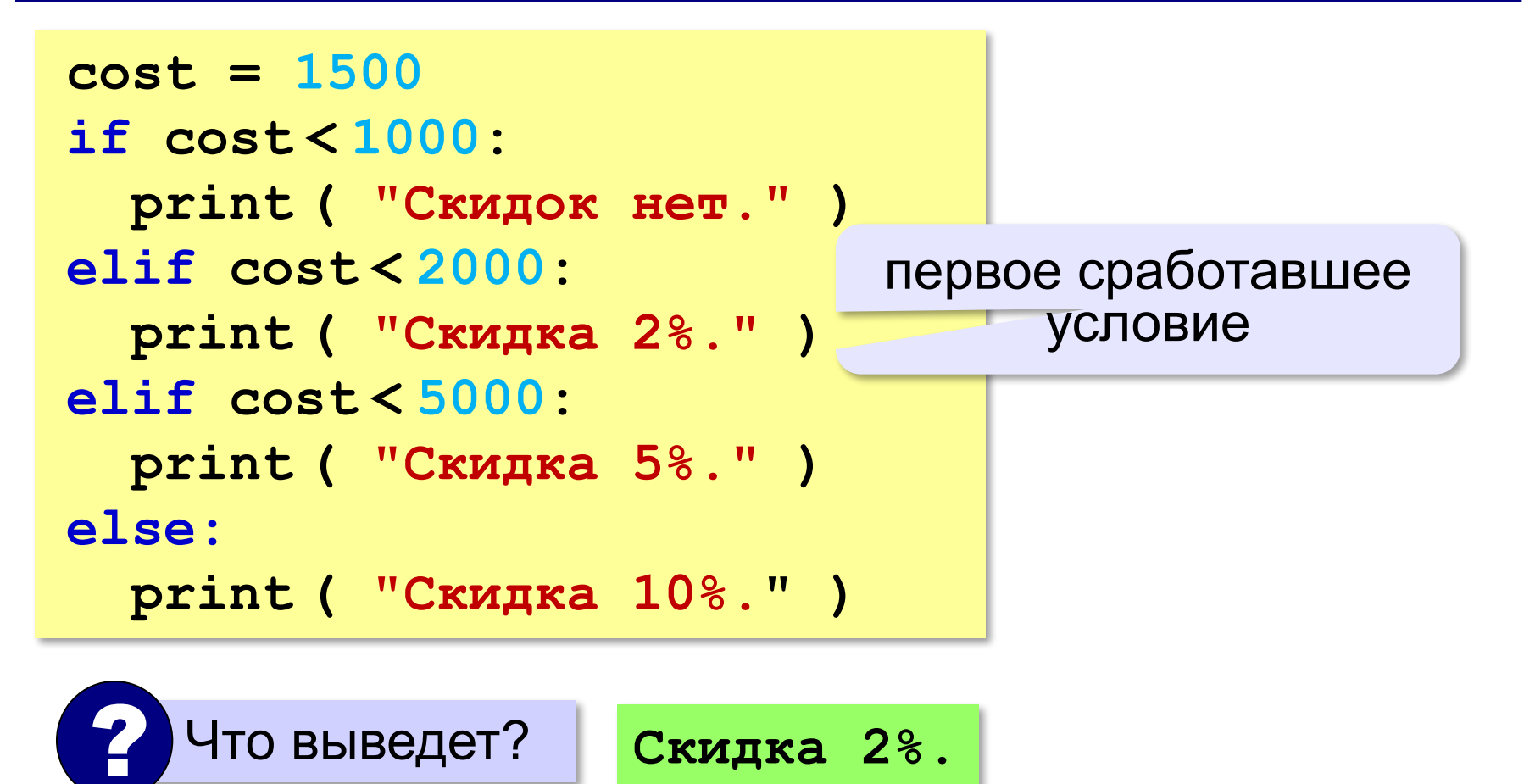

## **Задачи (без функций min и max!)**

**«A»:** Ввести два целых числа, найти наибольшее и наименьшее из них.

**Пример:**

**Введите два целых числа:**

**1 5**

**Наибольшее число 5**

**Наименьшее число 1**

**«B»:** Ввести четыре целых числа, найти наибольшее из них.

**Пример:**

**Введите четыре целых числа:**

**1 5 4 3**

**Наибольшее число 5**

**«C»:** Ввести последовательно возраст Антона, Бориса и Виктора. Определить, кто из них старше.

**Пример:**

**Возраст Антона: 15 Возраст Бориса: 17 Возраст Виктора: 16 Ответ: Борис старше всех. Пример: Возраст Антона: 17 Возраст Бориса: 17 Возраст Виктора: 16 Ответ: Антон и Борис старше Виктора.**

## **Сложные условия**

*Задача*. Фирма набирает сотрудников от 25 до 40 лет включительно. Ввести возраст человека и определить, подходит ли он фирме (вывести ответ "подходит" или "не подходит").

**Особенность**: надо проверить, выполняются ли два условия одновременно:

**возраст ≥ 25 возраст ≤ 40**

? Можно ли решить известными методами?

#### **Плохое решение**

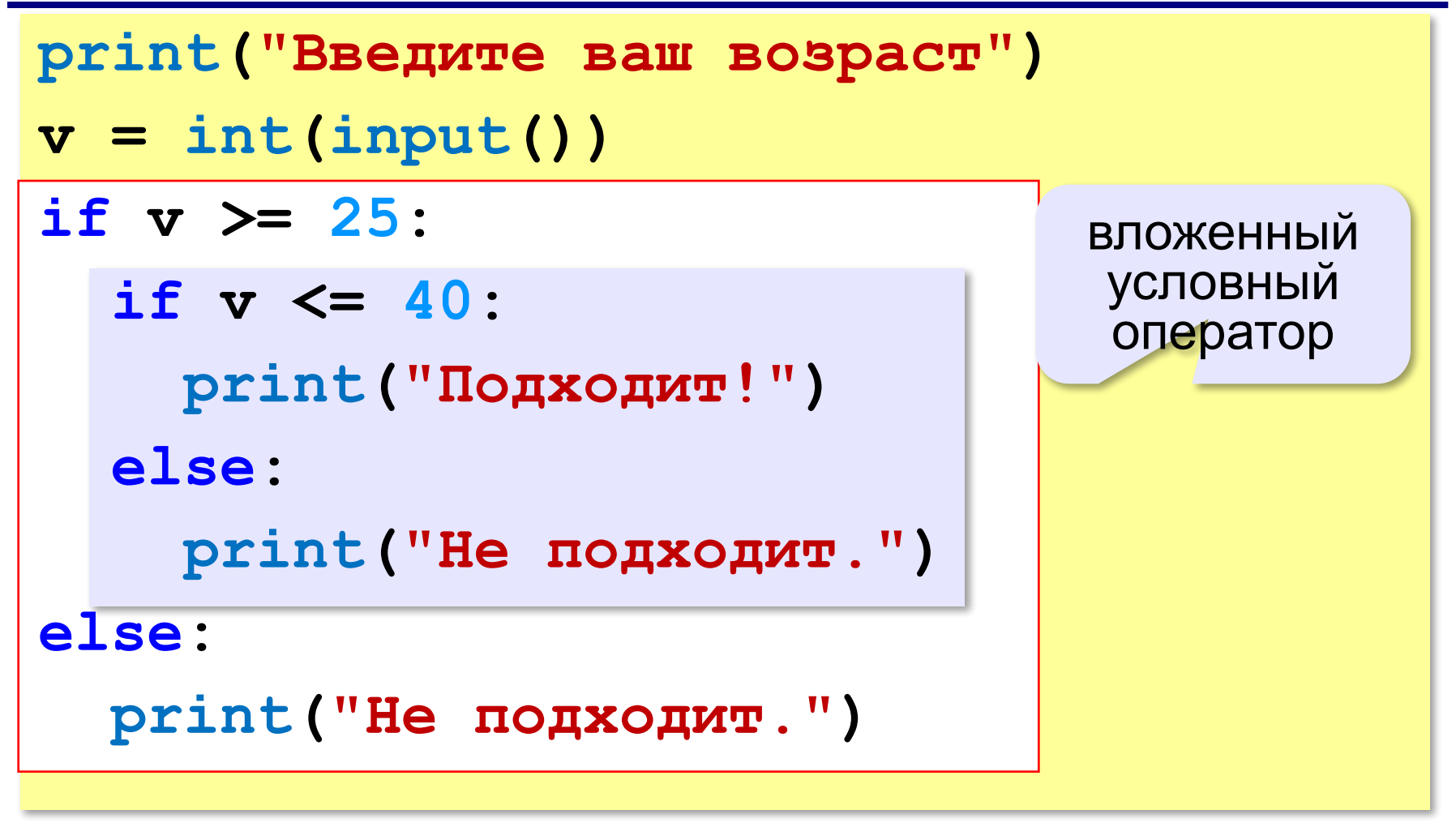

## **Хорошее решение (операция «И»)**

*Задача*: набор сотрудников в возрасте **25-40 лет**  (включительно).

сложное условие

if 
$$
v \ge 25
$$
 and  $v \le 40$  :

```
 print("подходит")
```

```
else:
```

```
 print("не подходит")
```
#### **and** «И»: **одновременное** выполнение всех условий!

#### **Примеры**

*Задача*. Вывести "Да", если число в переменной a – двузначное.

**if 10 <= a and a <= 99: print("Да")**

*Задача*. Вывести "Да", если число в переменной a – двузначное и делится на 7.

**if 10 <= a and a <= 99 and (a % 7)==0: print("Да")**
# **Сложные условия: «ИЛИ»**

*Задача*. Самолёт летает по понедельникам и четвергам. Ввести номер дня недели и определить, летает ли в этот день самолёт.

**Особенность**: надо проверить, выполняется ли **одно из двух** условий:

**день = 1 день = 4**

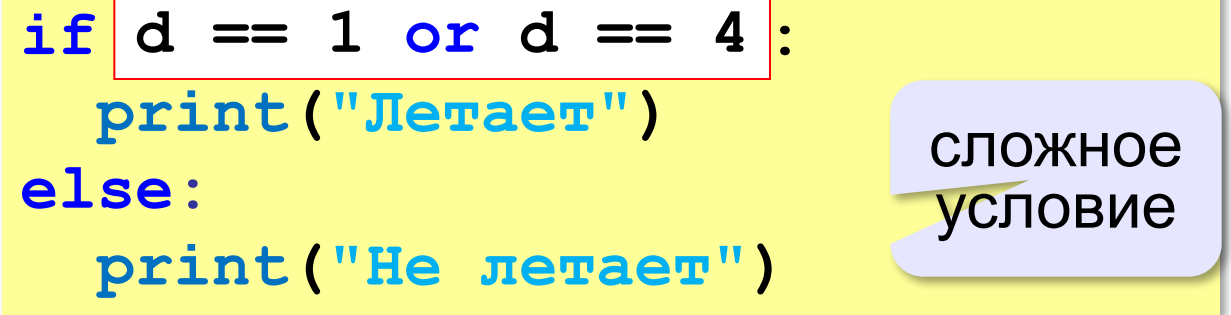

# **or** «ИЛИ»: выполнение **хотя бы одного** из двух условий!

# **Ещё пример**

*Задача*. Фирма набирает сотрудников от 25 до 40 лет включительно. Ввести возраст человека и определить, подходит ли он фирме (вывести ответ "подходит" или "не подходит"). Использовать «**ИЛИ**».

```
if \, v < 25 \text{ or } v > 40 :
   print("не подходит")
else:
   print("подходит")
```
#### **Сложные условия: «НЕ»**

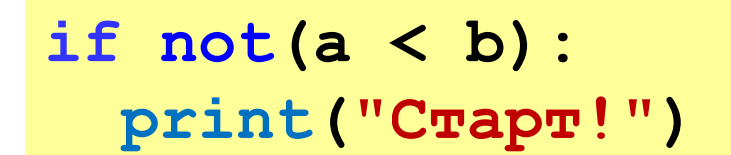

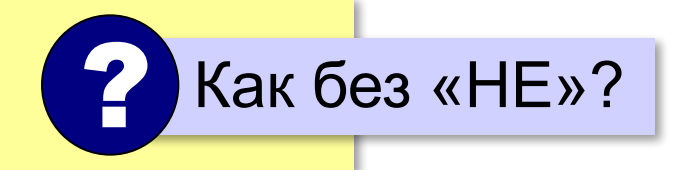

**not** «НЕ»: если выполняется обратное условие

**if a >= b: print("Cтарт!")**

#### **Простые и сложные условия**

**Простые условия (отношения)** равно

 **< <= > >= == !=**

**Сложное условие** – это условие, состоящее из нескольких простых условий (отношений), связанных с помощью логических операций:

**• and** – одновременное выполнение условий

**v >= 25 and v <= 40**

**• or** – выполнение хотя бы одного из условий

$$
v \leq 25 \text{ or } v \geq 40
$$

**• not** – отрицание, обратное условие

**not (v > 25)** ⇔??? **v <= 25**

не равно

#### **Порядок выполнения операций**

- выражения в скобках
- **• <, <=, >, >=, =, !=**
- **• not**
- **• and**
- **• or**

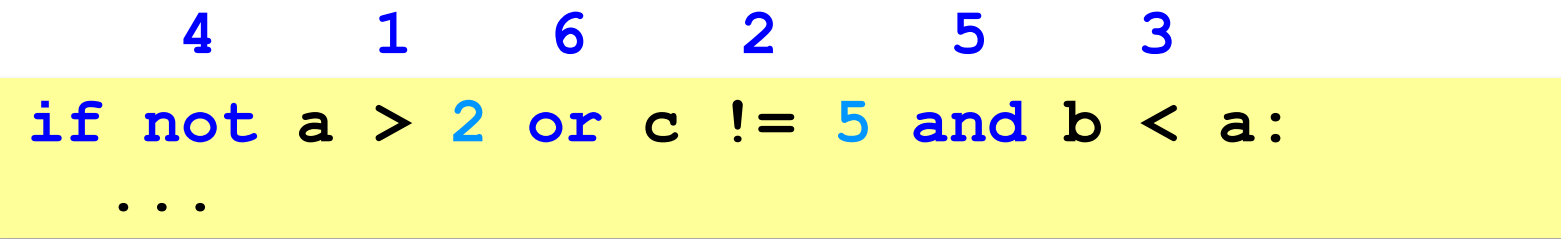

#### **Сложные условия**

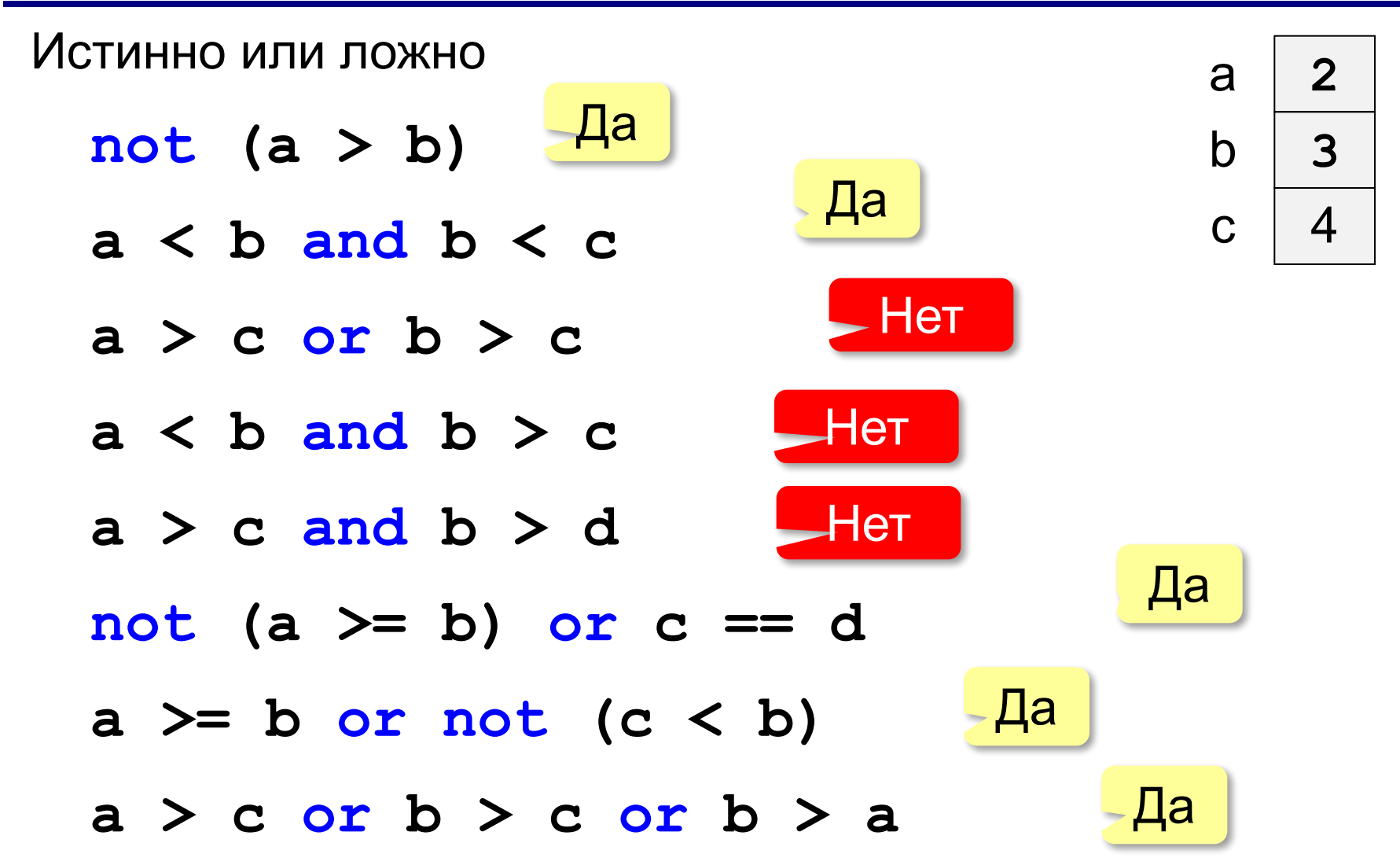

**«A»:** Напишите программу, которая получает три числа рост трёх спортсменов, и выводит сообщение «По росту.», если они стоят по возрастанию роста, или сообщение «Не по росту!», если они стоят не по росту.

**Пример:**

**Введите рост трёх спортсменов:** 

**165 170 172**

**По росту.**

**Пример:**

**Введите рост трёх спортсменов:** 

**175 170 172**

**Не по росту!**

**«B»:** Напишите программу, которая получает номер месяца и выводит соответствующее ему время года или сообщение об ошибке.

**Пример:**

**Введите номер месяца:**

**5**

**Весна.**

**Пример:**

**Введите номер месяца:**

#### **15**

**Неверный номер месяца.**

**«C»:** Напишите программу, которая получает возраст человека (целое число, не превышающее 120) и выводит этот возраст со словом «год», «года» или «лет». Например, «21 год», «22 года», «25 лет».

**Пример:**

**Введите возраст: 18**

**Вам 18 лет.**

**Пример:**

**Введите возраст: 21**

**Вам 21 год.**

**Пример:**

**Введите возраст: 22**

**Вам 22 года.**

#### **Логические переменные**

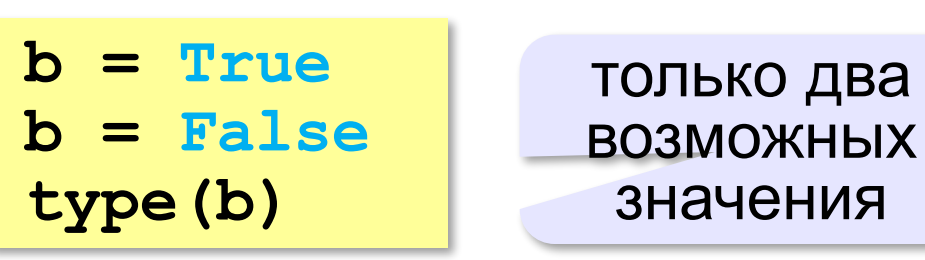

**<class 'bool'>**

логическая (булевская) переменная Джордж Буль

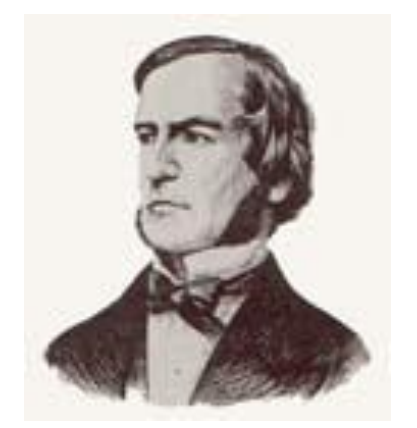

Пример:

```
freeDay = (d==6 or d==7)
...
if not freeDay:
   print("Рабочий день.")
else:
   print("Выходной!")
```
**«A»:** Напишите программу, которая получает с клавиатуры целое число и записывает в логическую переменную значение «да» (True), если это число трёхзначное. После этого на экран выводится ответ на вопрос: «Верно ли, что было получено трёхзначное число?».

#### **Пример:**

**Введите число: 165 Ответ: да. Пример: Введите число: 1651 Ответ: нет.**

**«B»:** Напишите программу, которая получает с клавиатуры трёхзначное число и записывает в логическую переменную значение «да» (True), если это число – палиндром, то есть читается одинаково слева направо и справа налево. После этого на экран выводится ответ на вопрос: «Верно ли, что введённое число – палиндром?».

**Пример:**

**Введите число: 165**

**Ответ: нет.**

**Пример:**

**Введите число: 656**

**Ответ: да.**

**«С»:** Напишите программу, которая получает с клавиатуры трёхзначное число и записывает в логическую переменную значение «да» (True), если это все его цифры одинаковы. После этого на экран выводится ответ на вопрос: «Верно ли, что все цифры введённого числа одинаковы?»

**Пример:**

**Введите число: 161 Ответ: нет. Пример: Введите число: 555**

**Ответ: да.**

#### **Экспертная система**

**Экспертная система** — это компьютерная программа, задача которой — заменить человека-эксперта при принятии решений в сложной ситуации.

**База знаний** = факты + правила вывода:

- если у животного есть перья, то это **птица**;
- если животное кормит детенышей молоком, то это **млекопитающее**;
- если животное млекопитающее и ест мясо, то это — **хищник.**

#### **Диалог**:

Это животное кормит детей молоком? Нет Это животное имеет перья? Да Это **птица**.

#### **Дерево решений**

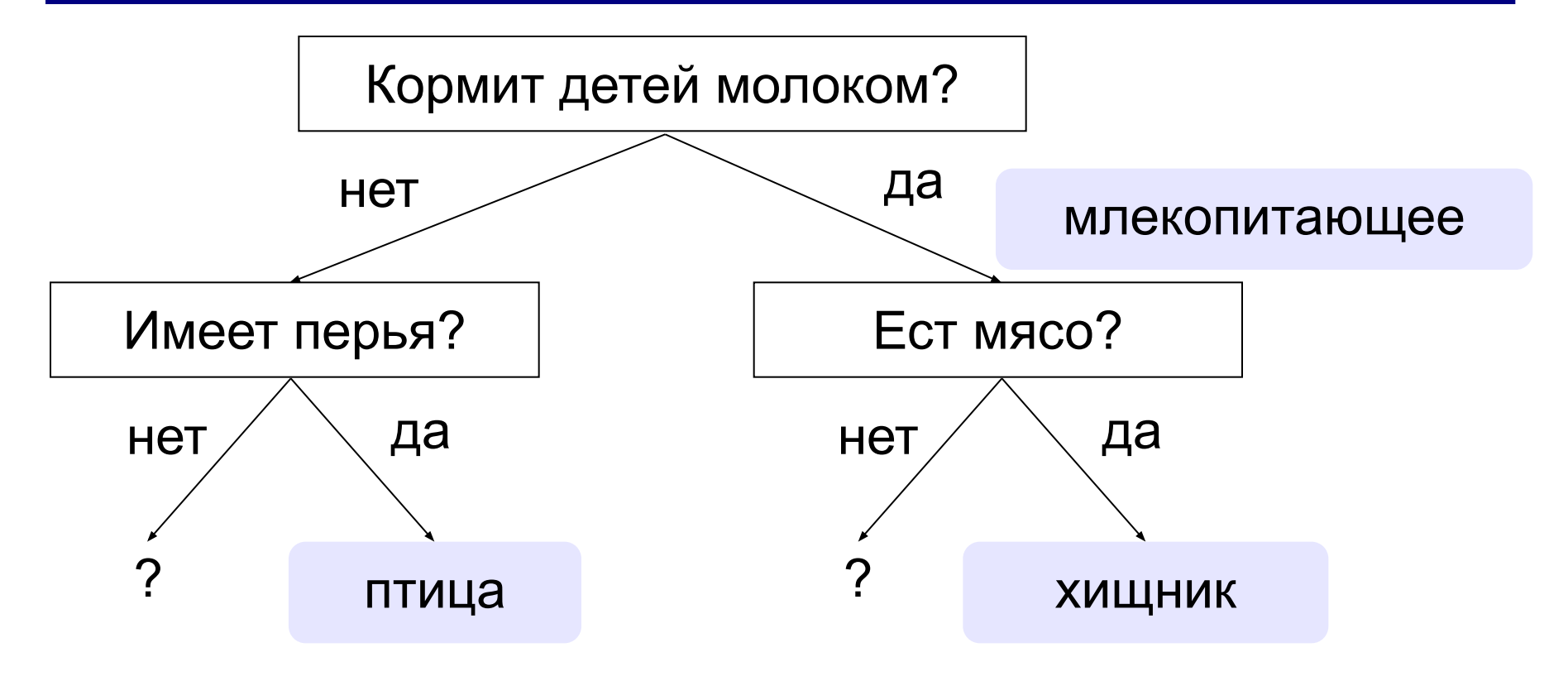

#### **Программирование экспертной системы**

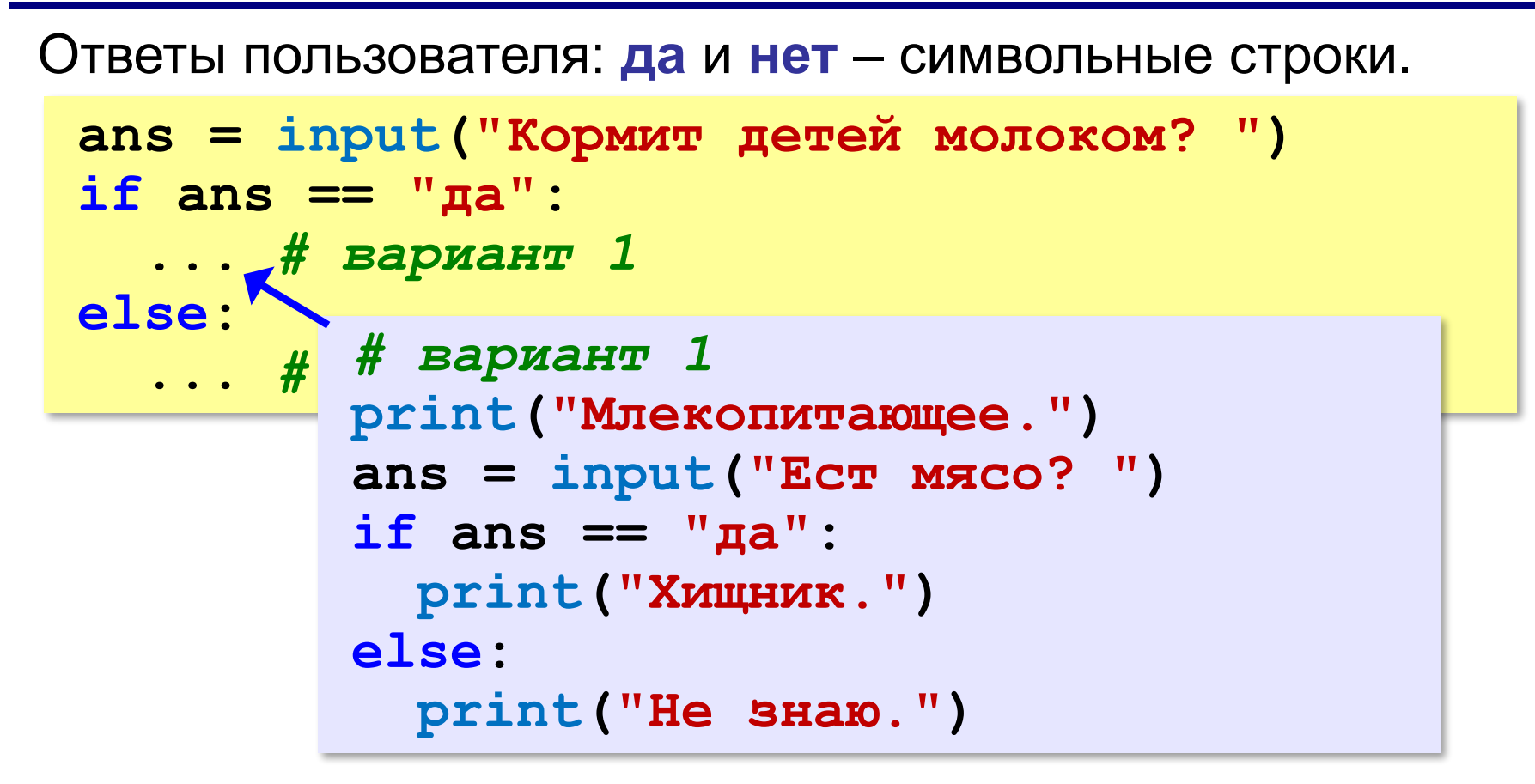

#### **Заглавные и строчные буквы**

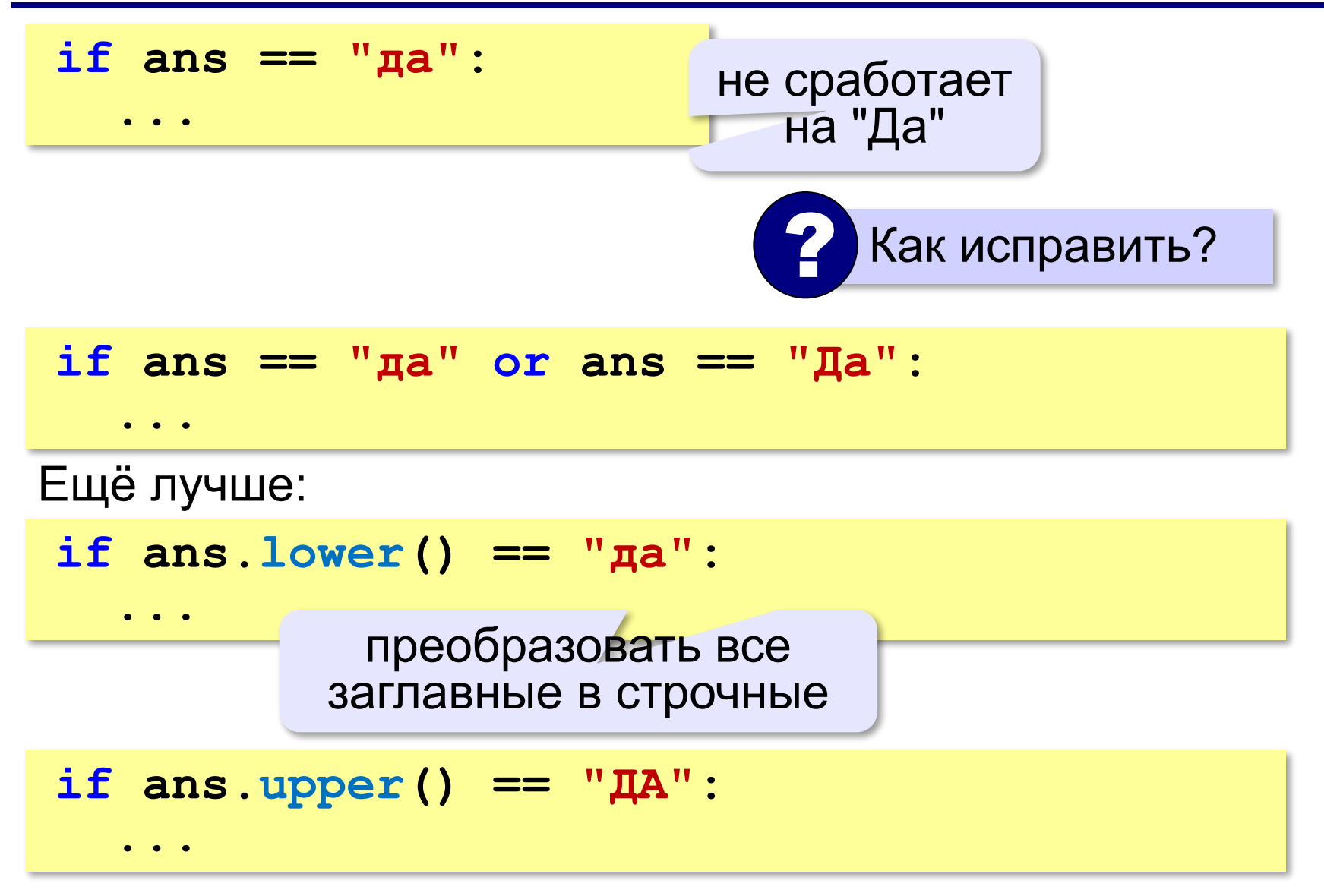

# **Программирование (Python)**

# **§ 23. Отладка программ**

#### **Виды ошибок**

**Синтаксические** ошибки – нарушение правил записи операторов языка программирования.

Обнаруживаются транслятором.

**Логические** ошибки – неверно составленный алгоритм.

**Отказ** (ошибка времени выполнения) – аварийная ситуация во время выполнения программы.

**Отладка** – поиск и исправление ошибок в программе.

#### **Пример отладки программы**

#### Программа решения квадратного уравнения  $ax^2 + bx + c = 0$

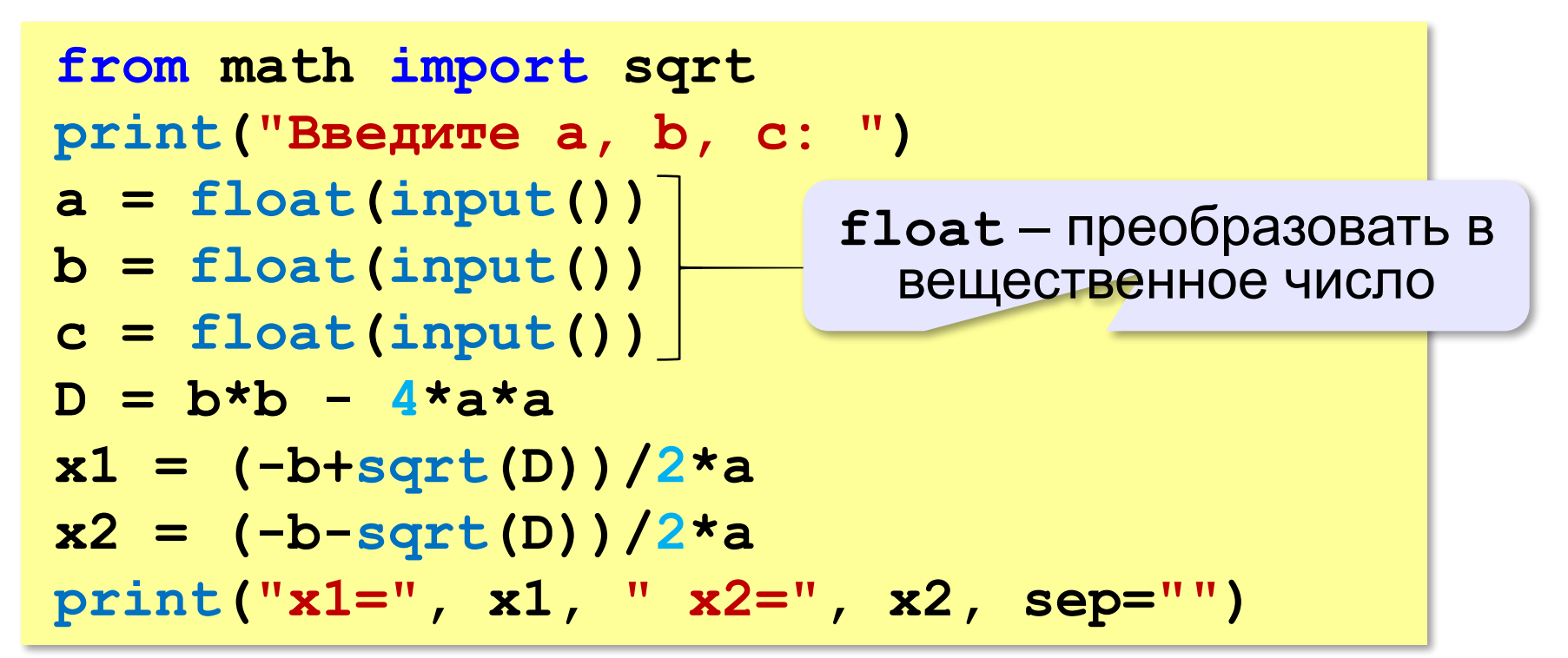

#### **Тестирование**

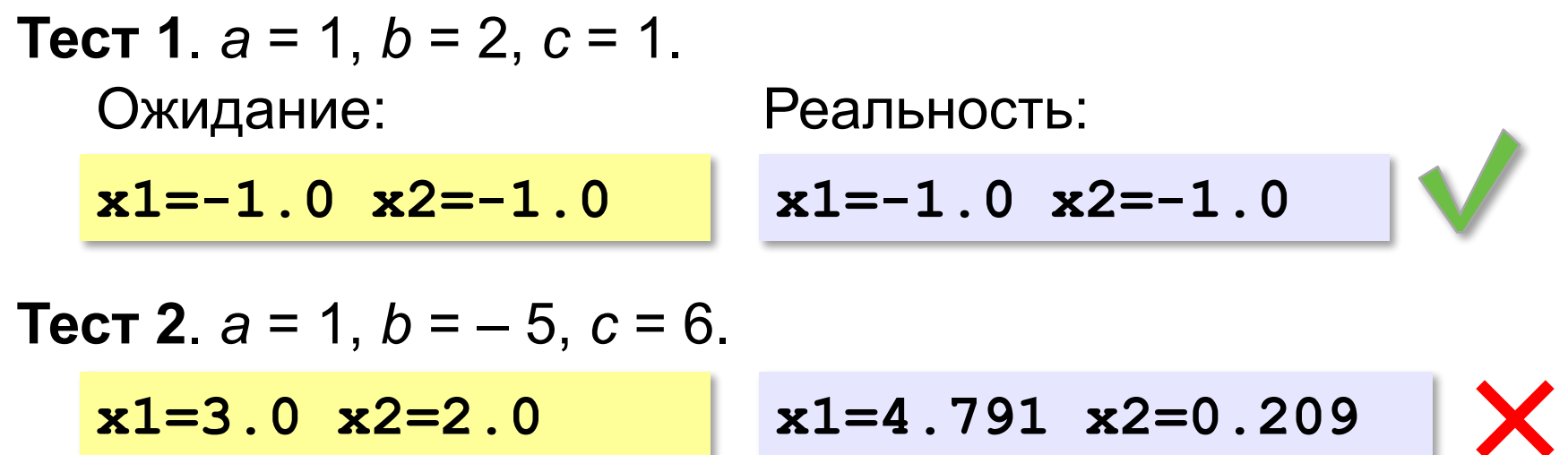

Найден вариант, когда программа работает неверно. Ошибка **воспроизводится**!

#### **Возможные причины**:

•неверный ввод данных •неверное вычисление дискриминанта •неверное вычисление корней •неверный вывод результатов

#### **Отладочная печать**

*Идея*: выводить все промежуточные результаты.

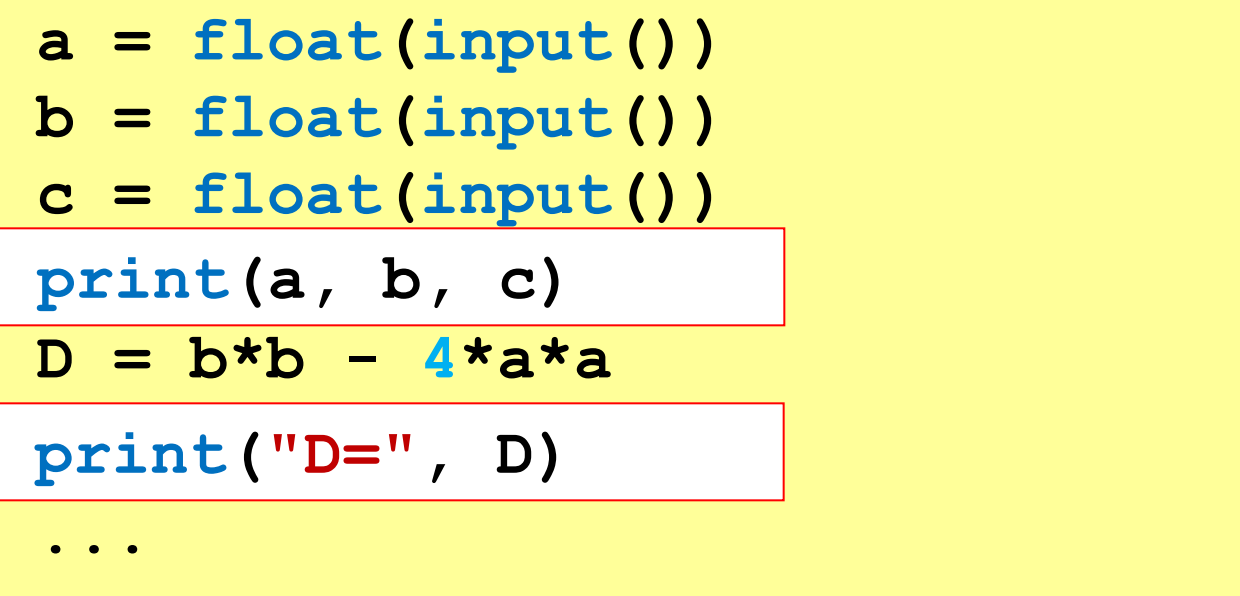

**94**

#### **Отладочная печать**

*Идея*: выводить все промежуточные результаты.

Результат:

**Введите a, b, c: 1 -5 6 1.0 -5.0 6.0 D= 21.0**  $D = b^2 - 4ac = 25 - 4 \cdot 1 \cdot 6 = 1$  $D = b*b - 4* a* c$ Одна ошибка найдена!

#### **Отладка программы**

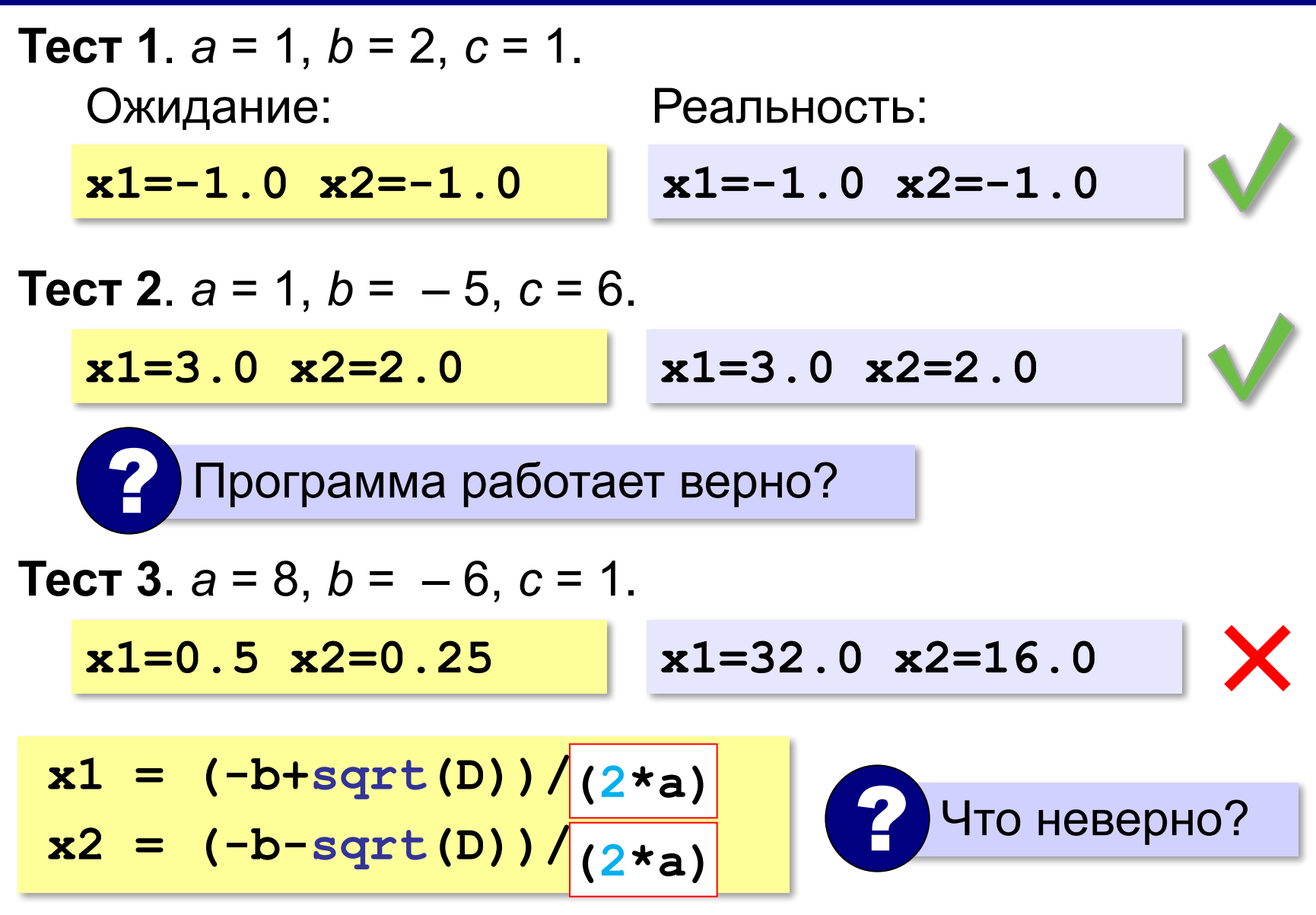

**«A»:** Загрузите программу, которая должна вычислять сумму цифр трёхзначного числа:

```
N = input(int('N = ''))
```
- **d0 = N % 10**
- **d1 = N % 100**
- **d2 = N // 100**
- **d0 + d2 = s**

**print(s)**

Выполните отладку программы:

•исправьте синтаксические ошибки

- •определите ситуации, когда она работает неверно
- •исправьте логические ошибки.

**«B»:** Доработайте программу из п. А так, чтобы она правильно работала с отрицательными трёхзначными числами: при вводе числа «–123» программа должна выдавать ответ 6.

- **«С»:** Загрузите программу, которая должна вычислять наибольшее из трёх чисел:
- **a = input("a = ")**
- $b = int('b = '')$
- $c = input('c = '')$
- **if a > b: M = a**
- **else M = b**
- $if c > b$   $M = b$
- **else: M = c**
- **input(M)**
	- Выполните отладку программы:
	- •исправьте синтаксические ошибки
	- •определите ситуации, когда она работает неверно •исправьте логические ошибки.

# **Программирование (Python)**

# **§ 20. Программирование циклических алгоритмов**

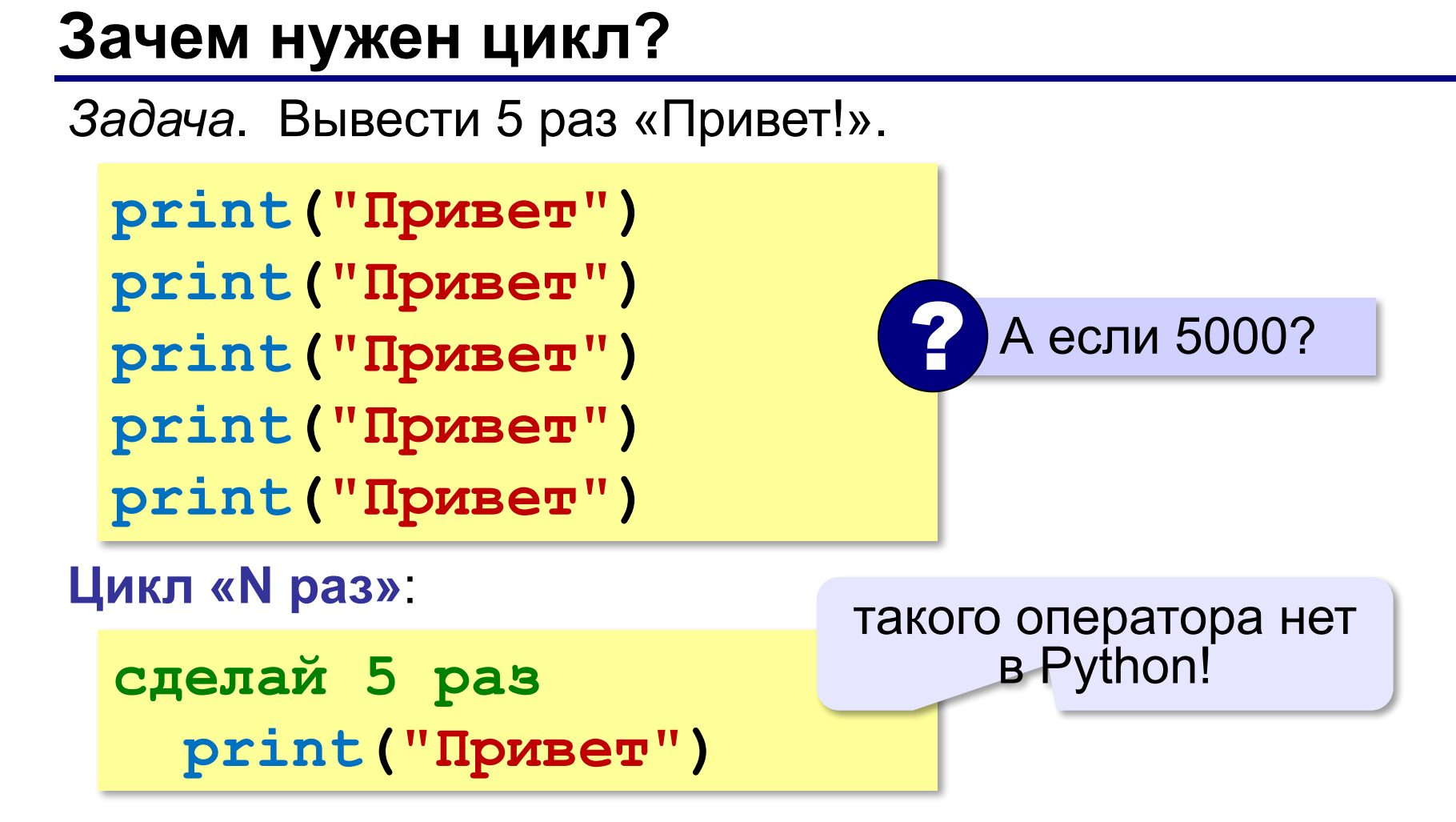

### **Как работает цикл?**

Нужно запоминать, сколько раз цикл уже выполнен!

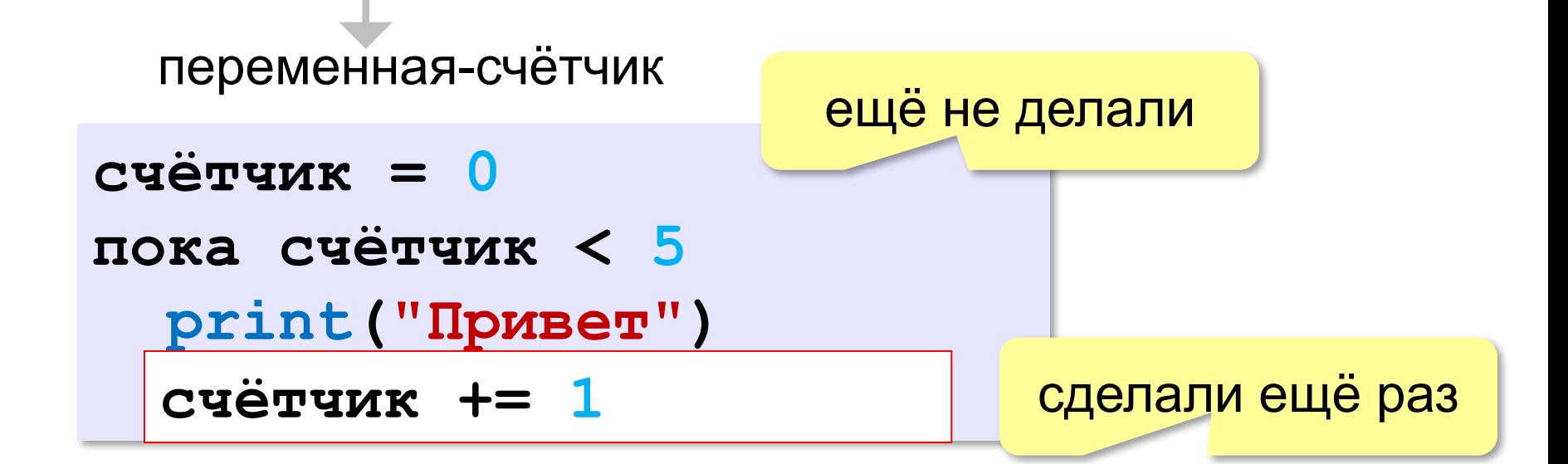

```
c = 0
while c < 5:
   print("Привет")
   c += 1
```
#### **Ещё один вариант**

*Идея*: запоминать, сколько шагов осталось.

**c = 5 while c > 0: print("Привет")**  $c - = 1$ **счётчик = 5** пока счётчик >  **print("Привет") счётчик = счётчик ??? счётчик -= 1 - 1 0** Как записать иначе последнюю строку? ?

#### **Цикл с предусловием**

- условие проверяется при входе в цикл
- как только условие становится ложным, работа цикла заканчивается
- если условие ложно в самом начале, цикл не выполняется **ни разу**

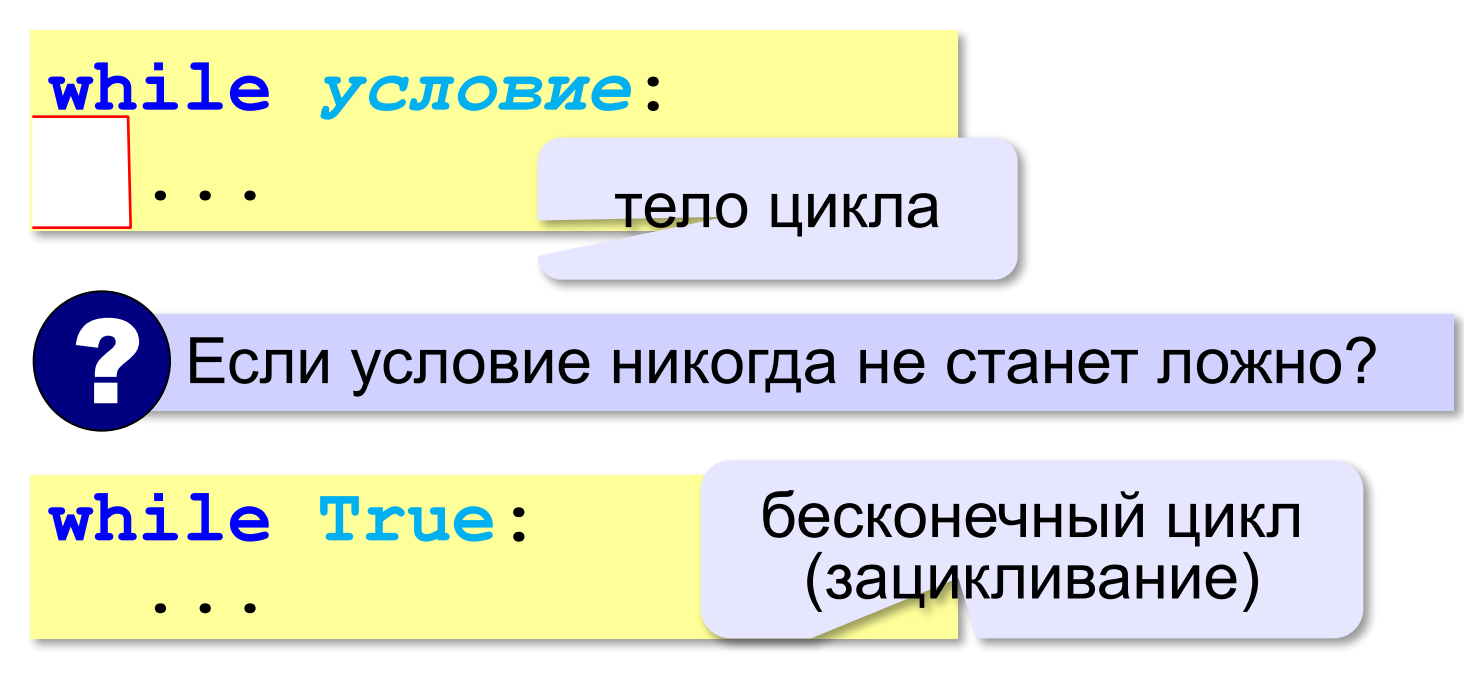

#### **Сколько раз выполняется цикл?**

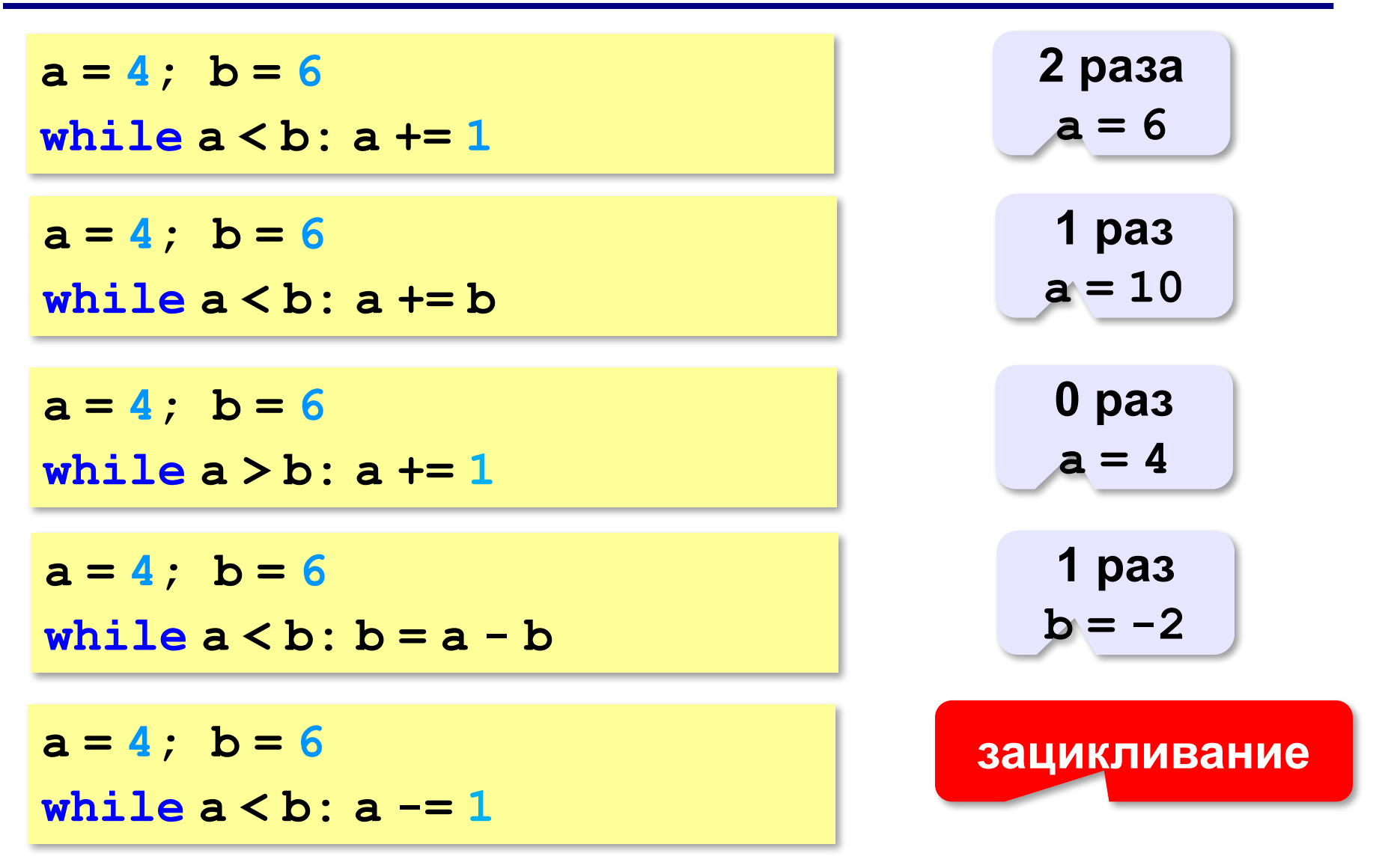

#### **Сумма цифр числа**

*Задача.* Вычислить сумму цифр введённого числа.  $123 \rightarrow 1 + 2 + 3 = 6$ 

Выделить последнюю цифру числа в переменной *N*:

**d = N % 10**  $123 \rightarrow 3$ 

Отбросить последнюю цифру числа в переменной *N*:

$$
\mathbf{N} = \mathbf{N} \quad \text{\hspace{0.5cm}} \quad \text{\hspace{0.5cm}} \quad \text{\hs
$$

Добавить к переменной *s* значение переменной *d*:

s **-d** 
$$
s = 6 \rightarrow 6 + 4 = 10
$$
  
 $d = 4$ 

# **Сумма цифр числа**

- выделяем последнюю цифру числа (**%**)
- увеличиваем сумму на значение цифры (**s+=d**)
- отсекаем последнюю цифру числа (**//**)

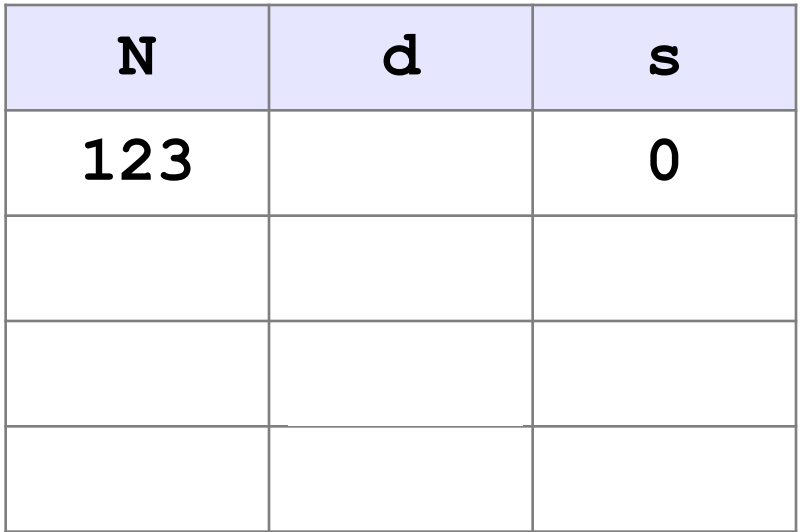

начальные значения

#### **Сумма цифр числа**

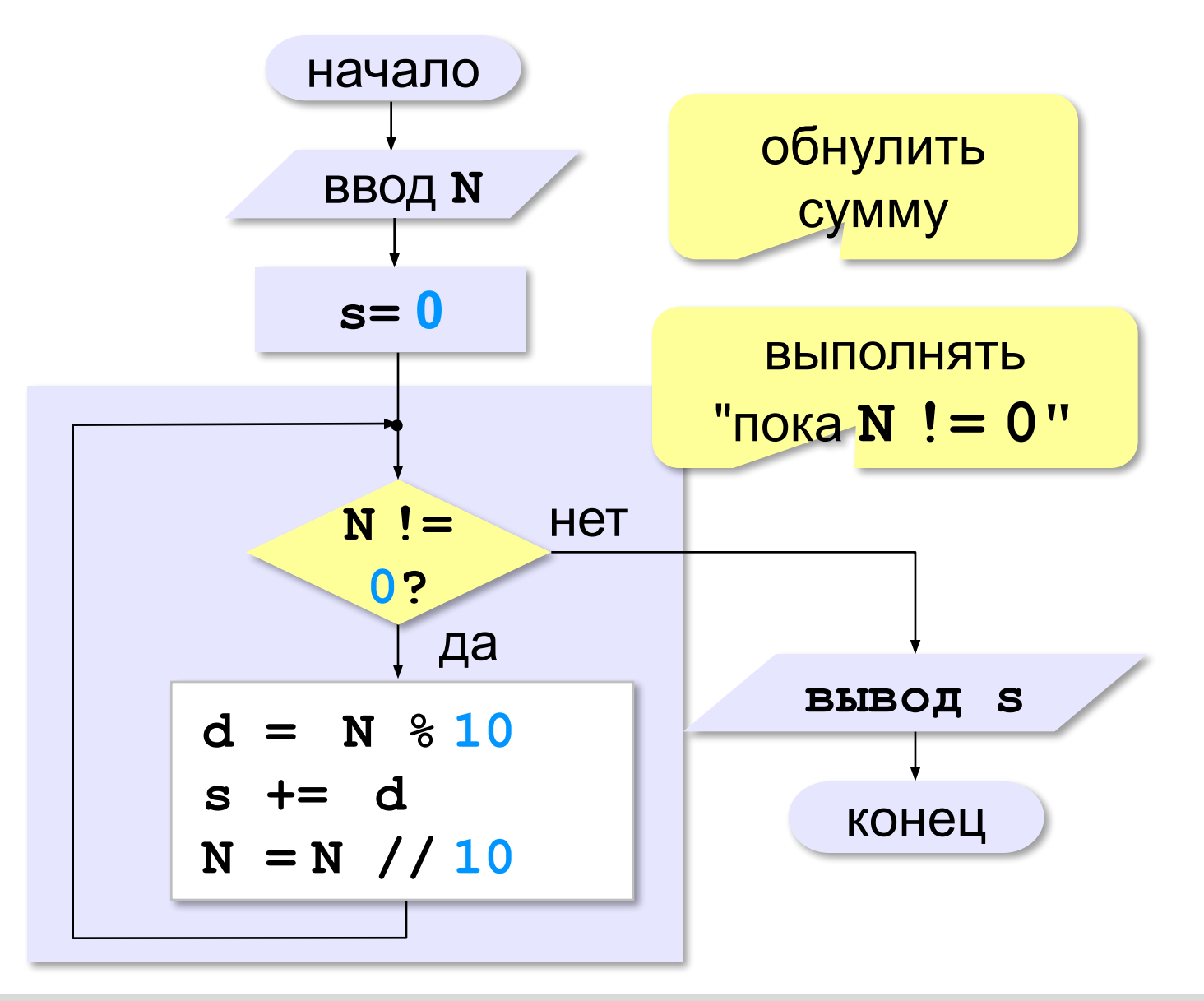

*© К.Ю. Поляков, Е.А. Ерёмин, 2018 http://kpolyakov.spb.ru*
## **Сумма цифр числа**

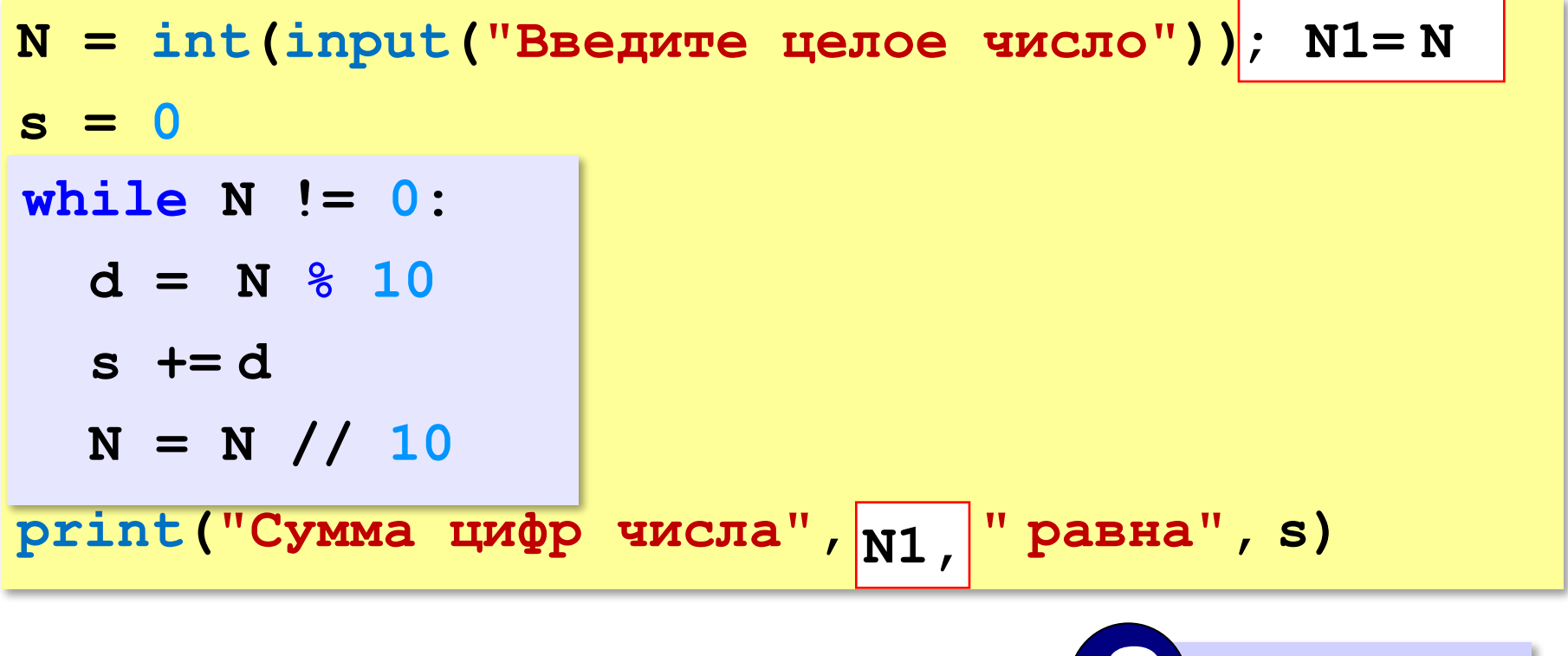

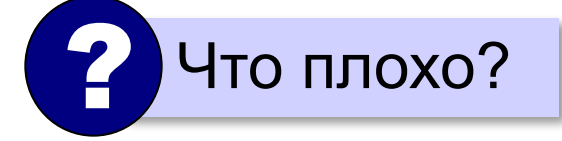

**109**

**«A»:** Напишите программу, которая получает с клавиатуры количество повторений и выводит столько же раз какое-нибудь сообщение.

**Пример:**

**Сколько раз повторить? 3**

**Привет!**

**Привет!**

**Привет!**

**«B»:** Напишите программу, которая получает с клавиатуры натуральное число и определяет, сколько раз в его десятичной записи встречается цифра 1.

**Пример:**

- **Введите число? 311**
- **Единиц: 2**

**«C»:** Напишите программу, которая получает с клавиатуры натуральное число и находит наибольшую цифру в его десятичной записи.

**Пример:**

**Введите число: 311**

**Наибольшая цифра: 3**

**«D»:** Напишите программу, которая получает с клавиатуры натуральное число и определяет, есть ли в его десятичной записи одинаковые цифры, стоящие рядом.

#### **Пример:**

**Введите число: 553 Введите число: 535 Ответ: да. Ответ: нет.**

# **Алгоритм Евклида**

*Задача.* Найти наибольший общий делитель (НОД) двух натуральных чисел.

Заменяем большее из двух чисел разностью большего и меньшего до тех пор, пока они не станут равны. Это и есть НОД.

$$
HO\mathbf{I} (a, b) = HO\mathbf{I} (a - b, b)
$$
  
= HO\mathbf{I} (a, b - a)

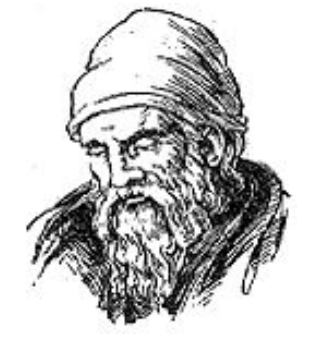

Евклид (365-300 до. н. э.)

**Пример:**

$$
HO\mu (14, 21) = HO\mu (14, 21-14) = HO\mu (14, 7)
$$

$$
= HO\mu (7, 7) = 7
$$

много шагов при большой разнице чисел:

**НОД (1998, 2) = НОД (1996, 2) = … = 2**

# **Алгоритм Евклида**

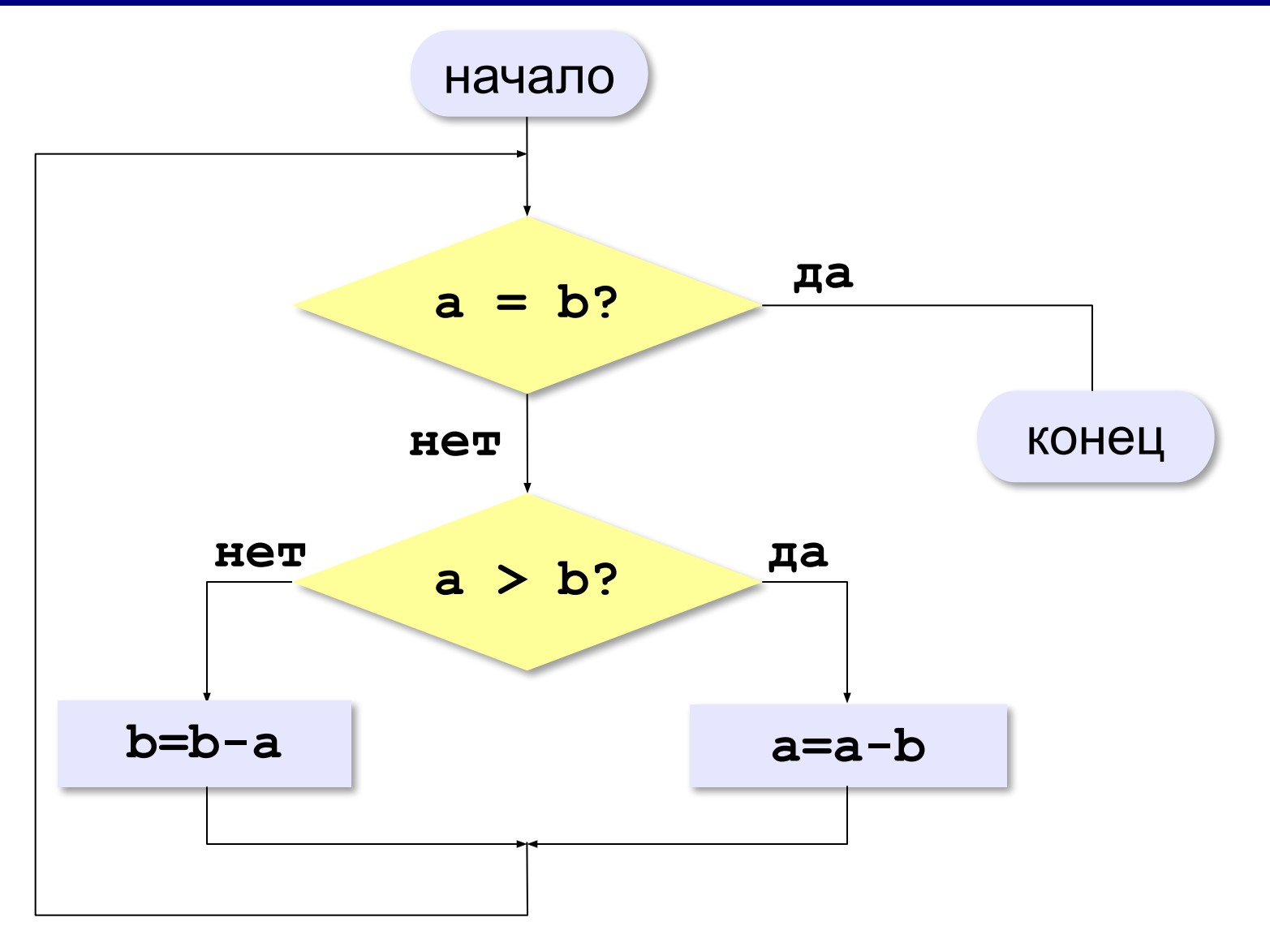

# **Алгоритм Евклида**

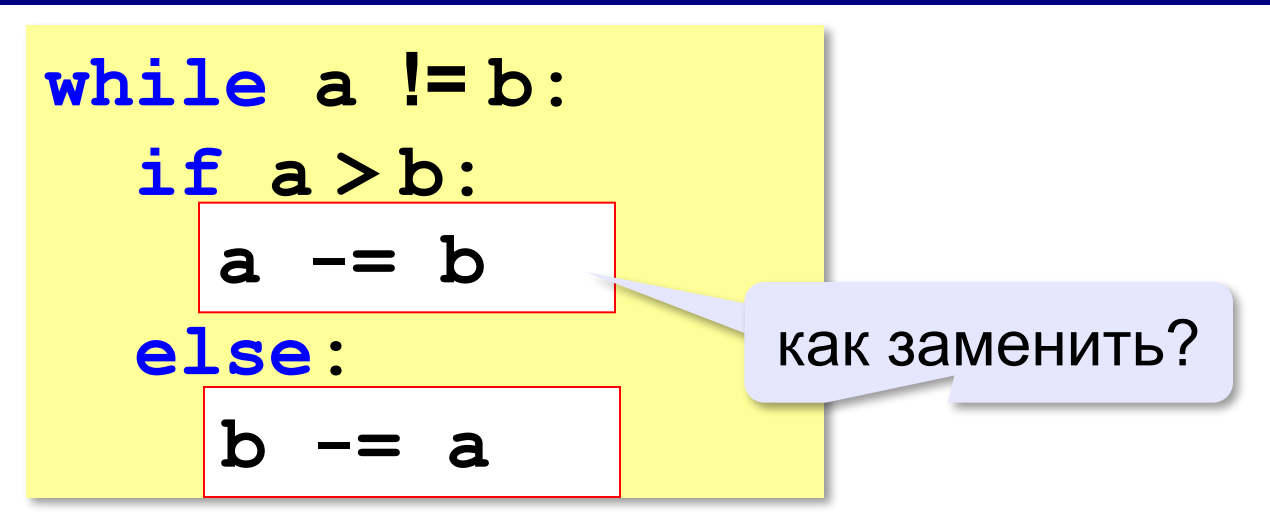

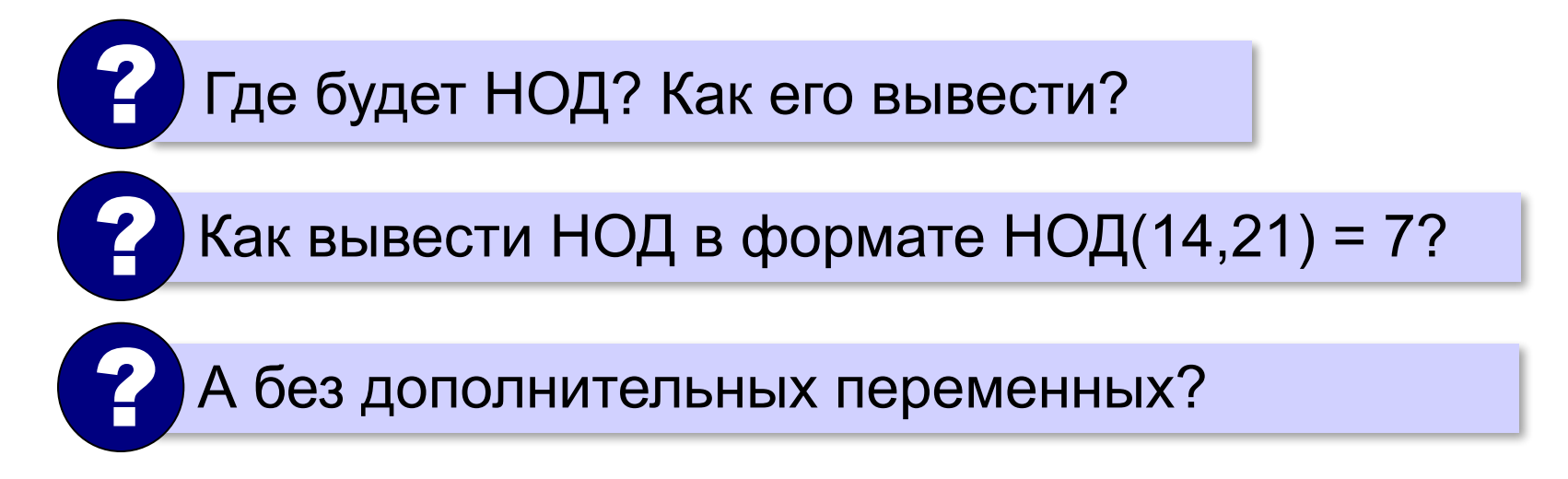

# **Модифицированный алгоритм Евклида**

Заменяем большее из двух чисел **остатком от деления**  большего на меньшее до тех пор, пока меньшее не станет **равно нулю**. Тогда большее — это НОД.

$$
HO\pi(a, b) = HO\pi(a % b, b) \\
 = HO\pi(a, b % a)
$$

**Пример**:

$$
HOД (14, 21) = HOД (14, 7) = HOД (0, 7) = 7
$$

# **Модифицированный алгоритм**

```
while a != 0 and b != 0:
   if a > b:
     a = a % b
   else:
     b = b % a
```
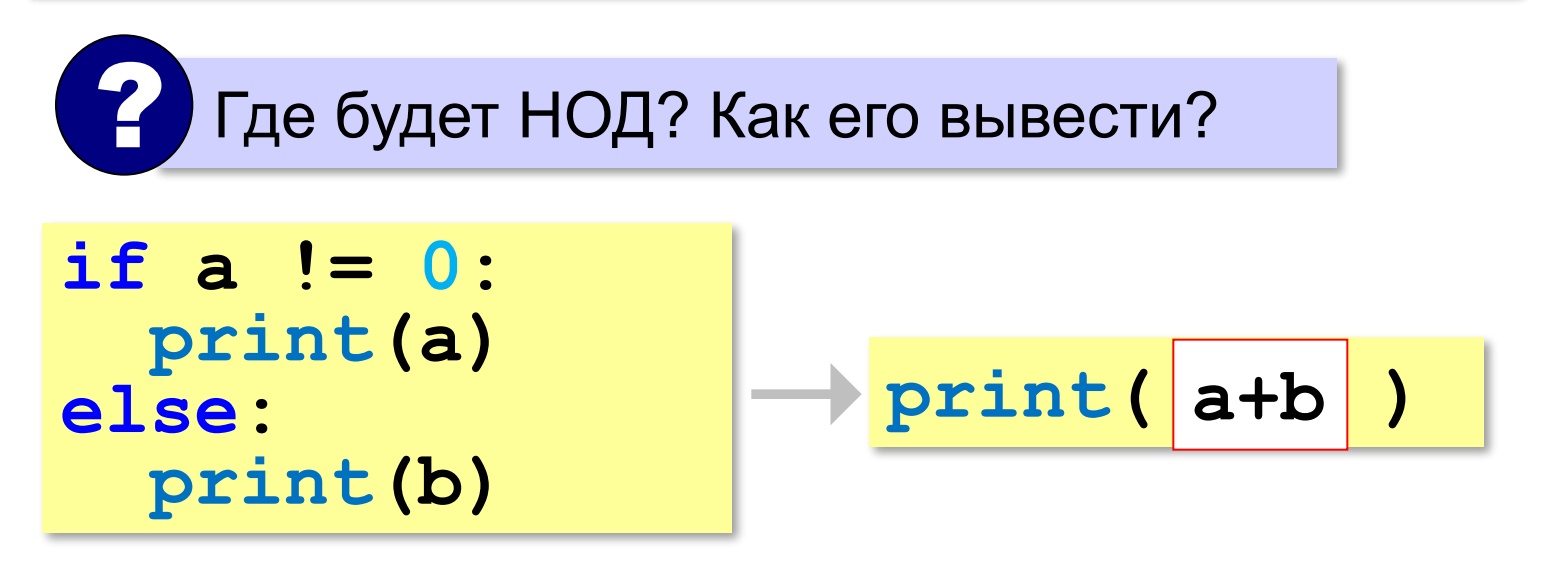

# **В стиле Python**

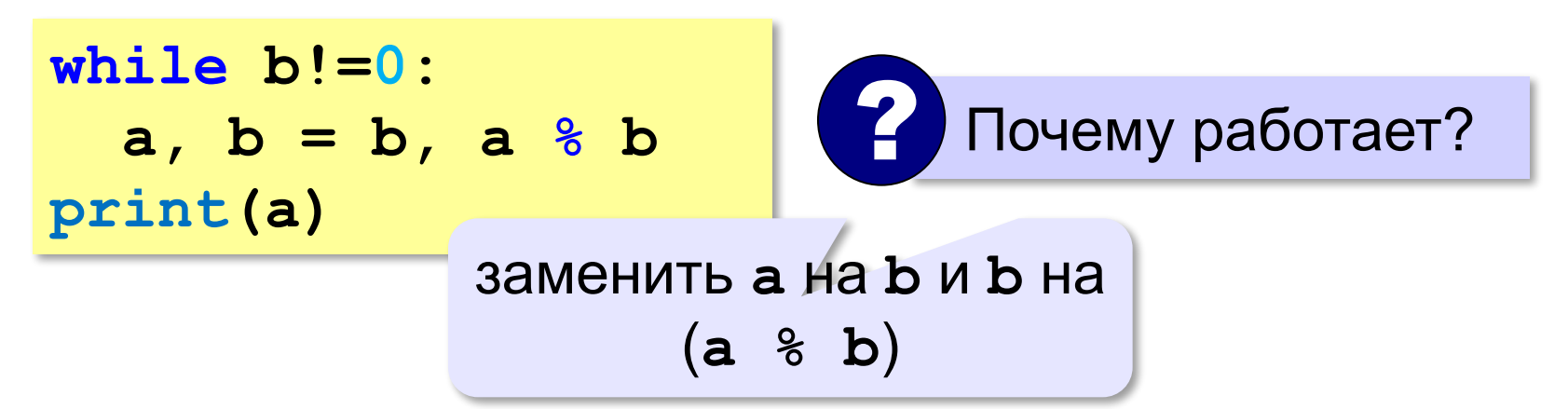

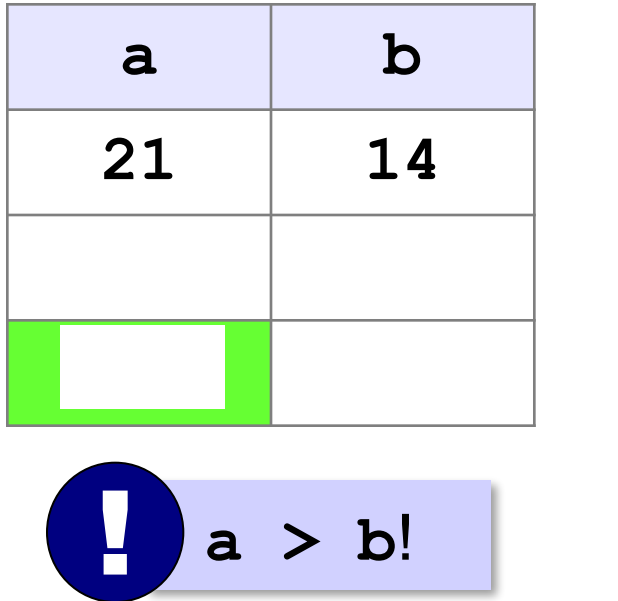

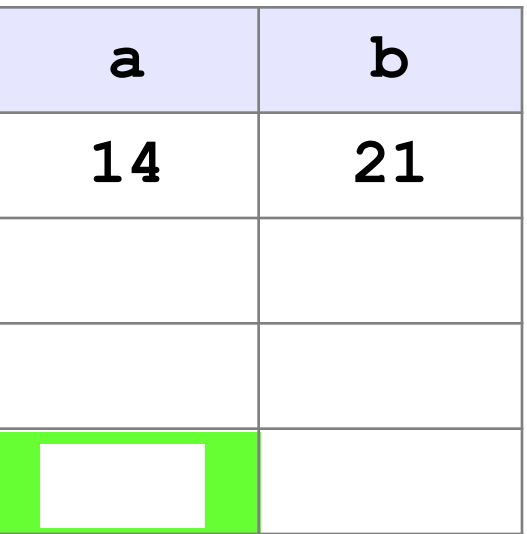

#### **В других языках программирования**

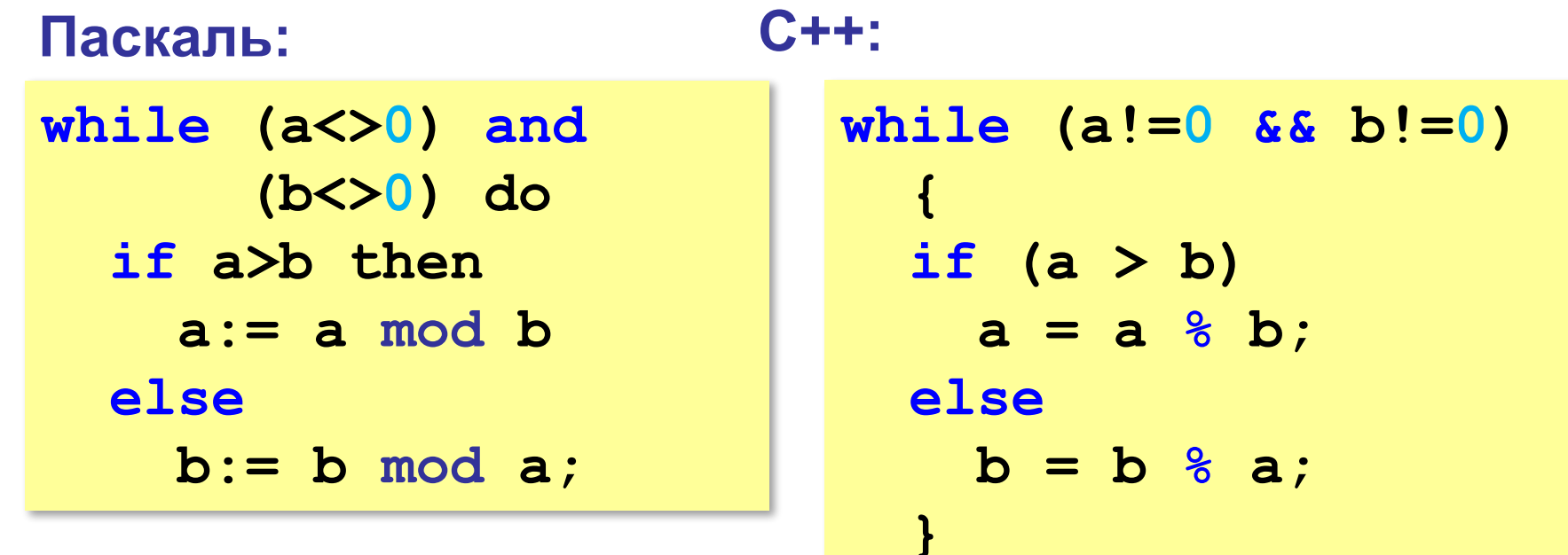

**«A»:** Ввести с клавиатуры два натуральных числа и найти их НОД с помощью алгоритма Евклида.

**Пример:**

**Введите два числа:**

**21 14**

**НОД(21,14)=7**

**«B»:** Ввести с клавиатуры два натуральных числа и найти их НОД с помощью **модифицированного** алгоритма Евклида. Заполните таблицу:

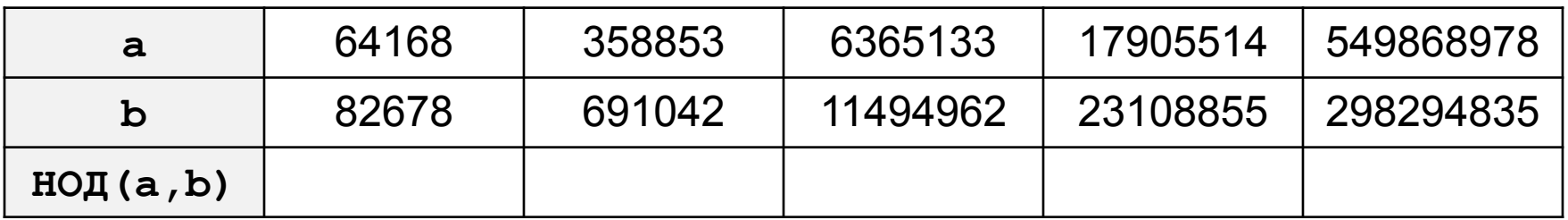

**«C»:** Ввести с клавиатуры два натуральных числа и сравнить количество шагов цикла для вычисления их НОД с помощью обычного и модифицированного алгоритмов Евклида.

**Пример:**

**Введите два числа:**

**1998 2**

**НОД(1998,2)=2**

**Обычный алгоритм: 998**

**Модифицированный: 1**

# **Обработка потока данных**

*Задача*. На вход программы поступает поток данных последовательность целых чисел, которая **заканчивается нулём**. Требуется найти сумму элементов этой последовательности.

```
while x!=0:
   # добавить x к сумме
```

```
 # x = следующее число
```
? Откуда возьмётся **x** в первый раз?

# **Обработка потока данных**

```
s = 0
x = int(input()) # первое число
while x!=0:
   s += x
   x = int(input()) # ввести следующее
print("Сумма ", s)
    ? Как найти количество чисел?
    ? Как найти сумму положительных?
```
**«A»:** На вход программы поступает неизвестное количество чисел целых, ввод заканчивается нулём. Определить, сколько получено чисел, которые делятся на 3.

**«B»:** На вход программы поступает неизвестное количество чисел целых, ввод заканчивается нулём. Определить, сколько получено двузначных чисел, которые заканчиваются на 3.

**«C»:** На вход программы поступает неизвестное количество чисел целых, ввод заканчивается нулём. Найти максимальное из введённых чётных чисел.

# **Задачи на циклы (дополнительные)**

**«A»:** Напишите программу, которая предлагает ввести число-пароль и не переходит к выполнению основной части, пока не введён правильный пароль. Основная часть – вывод на экран «секретных сведений».

**«B»:** Напишите программу, которая получает с клавиатуры натуральное число, которое больше 1, и определяет, простое оно или нет. Для этого нужно делить число на все натуральные числа, начиная с 2, пока не получится деление без остатка.

**«C»:** Напишите программу, которая получает с клавиатуры два целых числа и вычисляет их произведение, используя только операции сложения.

**«D»:** Напишите программу, которая получает с клавиатуры натуральное число и вычисляет целый квадратный корень из него – наибольшее число, квадрат которого не больше данного числа.

## **Цикл по переменной**

Задача. Вывести на экран степени числа 2 от 2<sup>0</sup> до 2<sup>10</sup>.

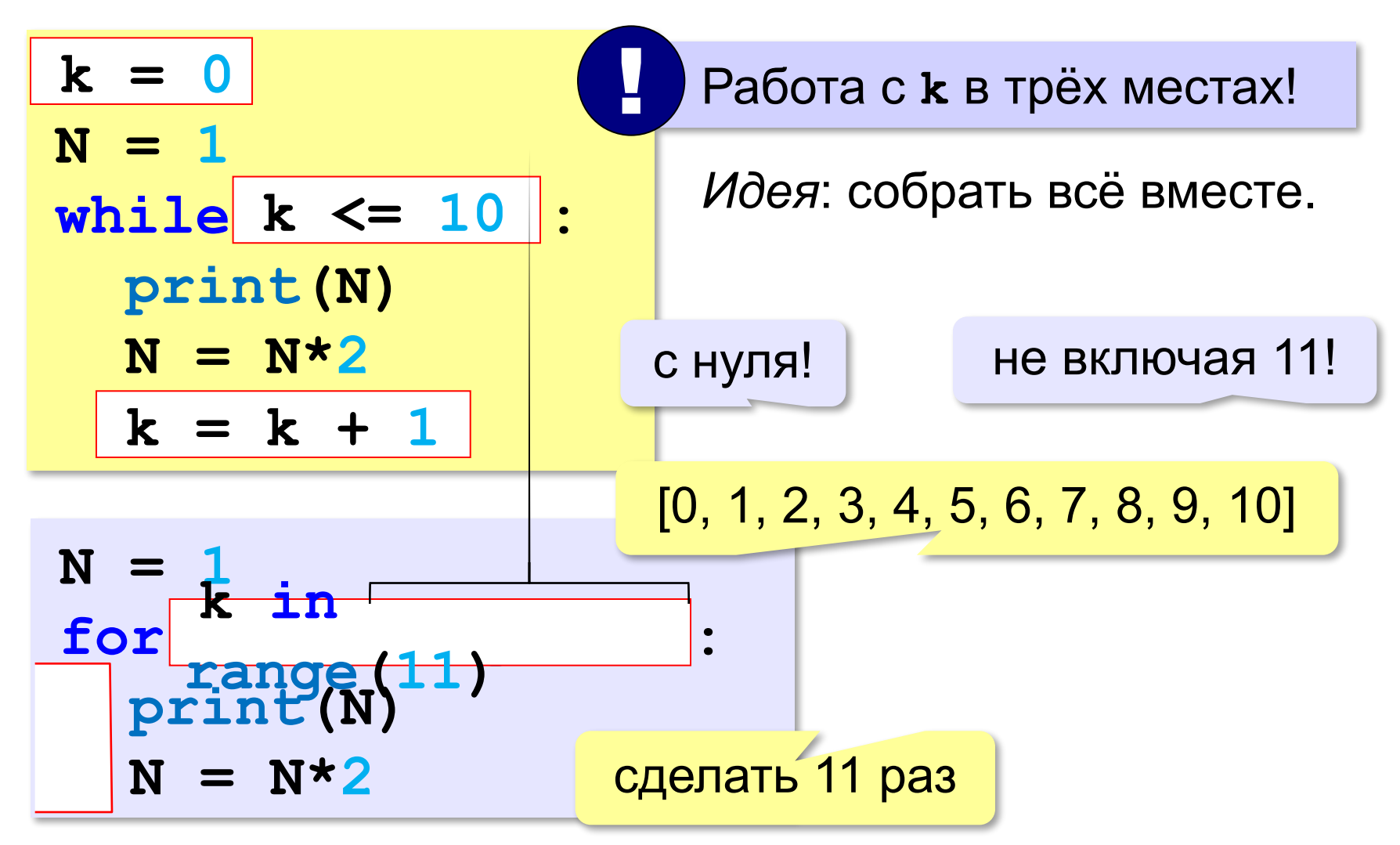

**1**

**2**

**…**

**10**

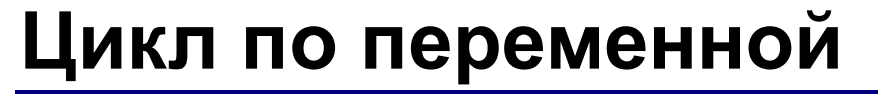

**for k in range(11): print(k)** ? Что выведет? **<sup>0</sup>**

**for k in [0,1,2,3,4,5,6,7,8,9,10]: print(k)**

Начать на с 0, а с 1:

 **print(k)**

**for k in range(1,11): for k in [1,2,3,4,5,6,7,8,9,10]: print(k)** начальное значение

# **Цикл по переменной**

*Задача*. Найти сумму чисел от 1 до 1000.

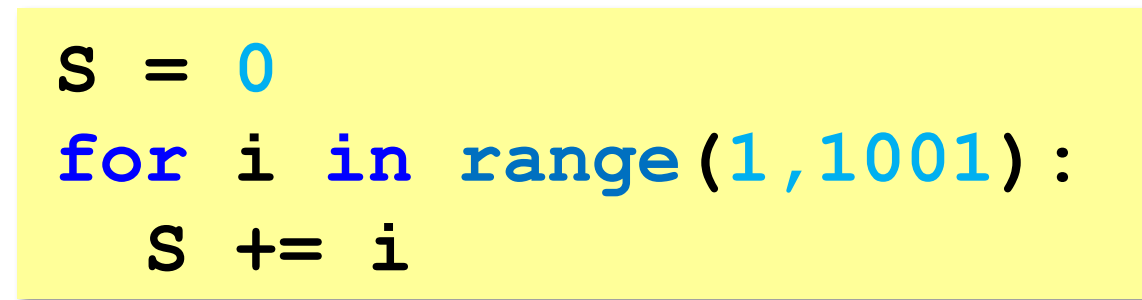

*Задача*. Вывести квадраты чисел от 10 до 1 по убыванию.

for k in 
$$
[10, 9, 8, 7, 6, 5, 4, 3, 2, 1]
$$
:  
print(k\*k)

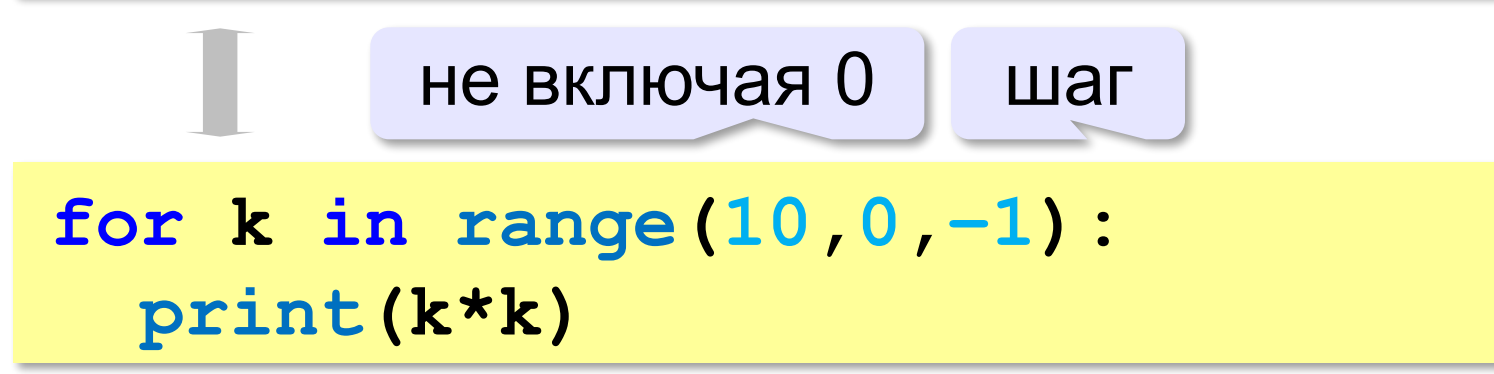

# **Цикл по переменной**

*Задача*. Найти сумму чётных чисел от 2 до 1000.

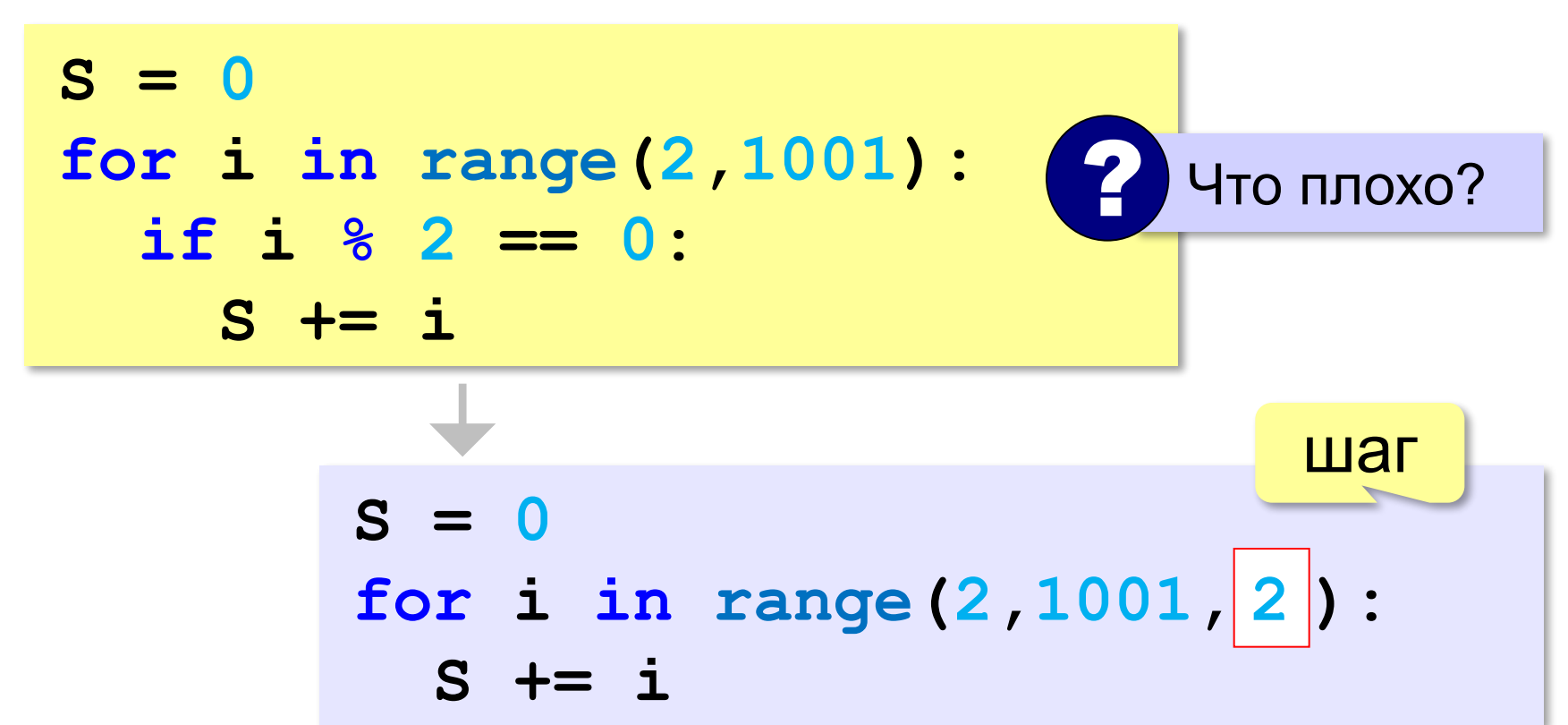

#### **В других языках программирования**

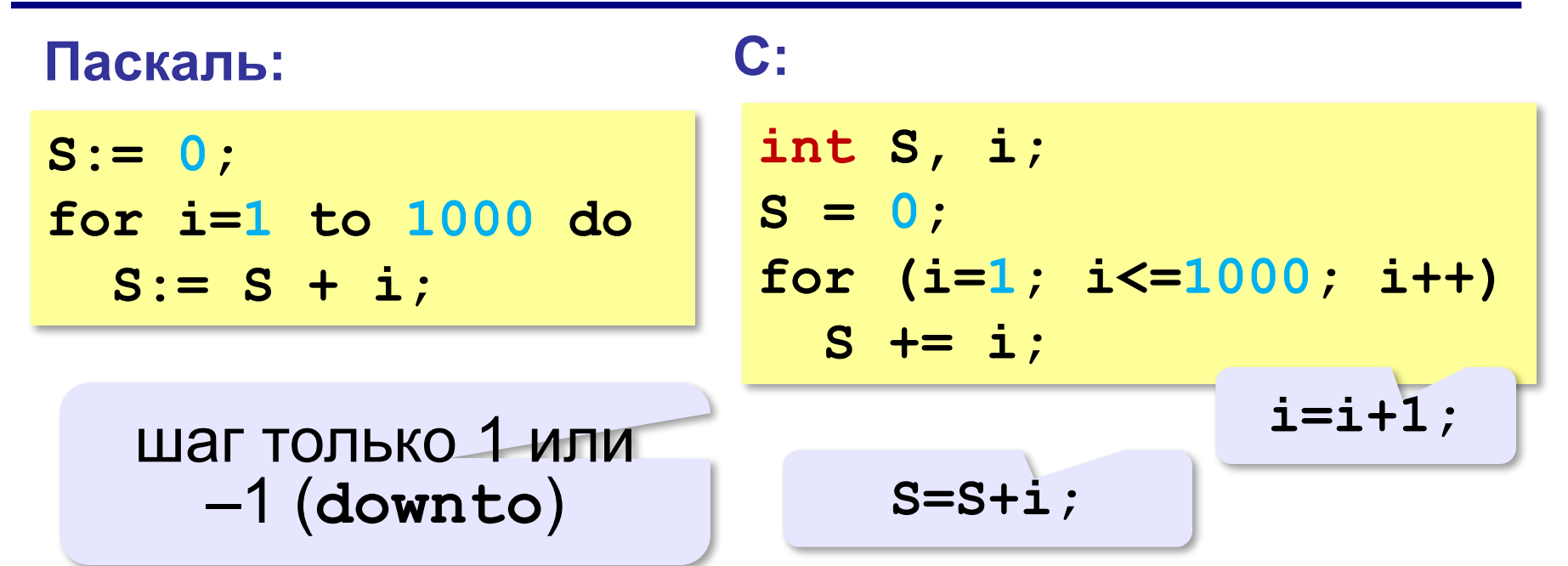

**«A»:** Напишите программу, которая находит количество четырёхзначных чисел, которые делятся на 7.

**«B»:** Ипполит задумал трёхзначное число, которое при делении на 15 даёт в остатке 11, а при делении на 11 даёт в остатке 9. Напишите программу, которая находит все такие числа.

**«C»:** С клавиатуры вводится натуральное число N. Программа должна найти факториал этого числа (обозначается как N!) – произведение всех натуральных чисел от 1 до N. Например,

**5! = 1 • 2 • 3 • 4 • 5 = 120.**

**«D»:** Натуральное число называется **числом Армстронга**, если сумма цифр числа, возведенных в *N*-ную степень (где *N* – количество цифр в числе) равна самому числу. Например, 153 = 1<sup>3</sup> + 5<sup>3</sup> + 3<sup>3</sup>. Найдите все трёхзначные Армстронга.

# **Программирование (Python)**

# **§ 21. Массивы**

# **Что такое массив?**

? Как ввести 10000 переменных?

#### **Массив** – это группа переменных одного типа, расположенных в памяти рядом (в соседних ячейках) и имеющих общее имя.

#### **Надо**:

- •выделять память
- •записывать данные в нужную ячейку

•читать данные из ячейки

#### **Обращение к элементу массива**

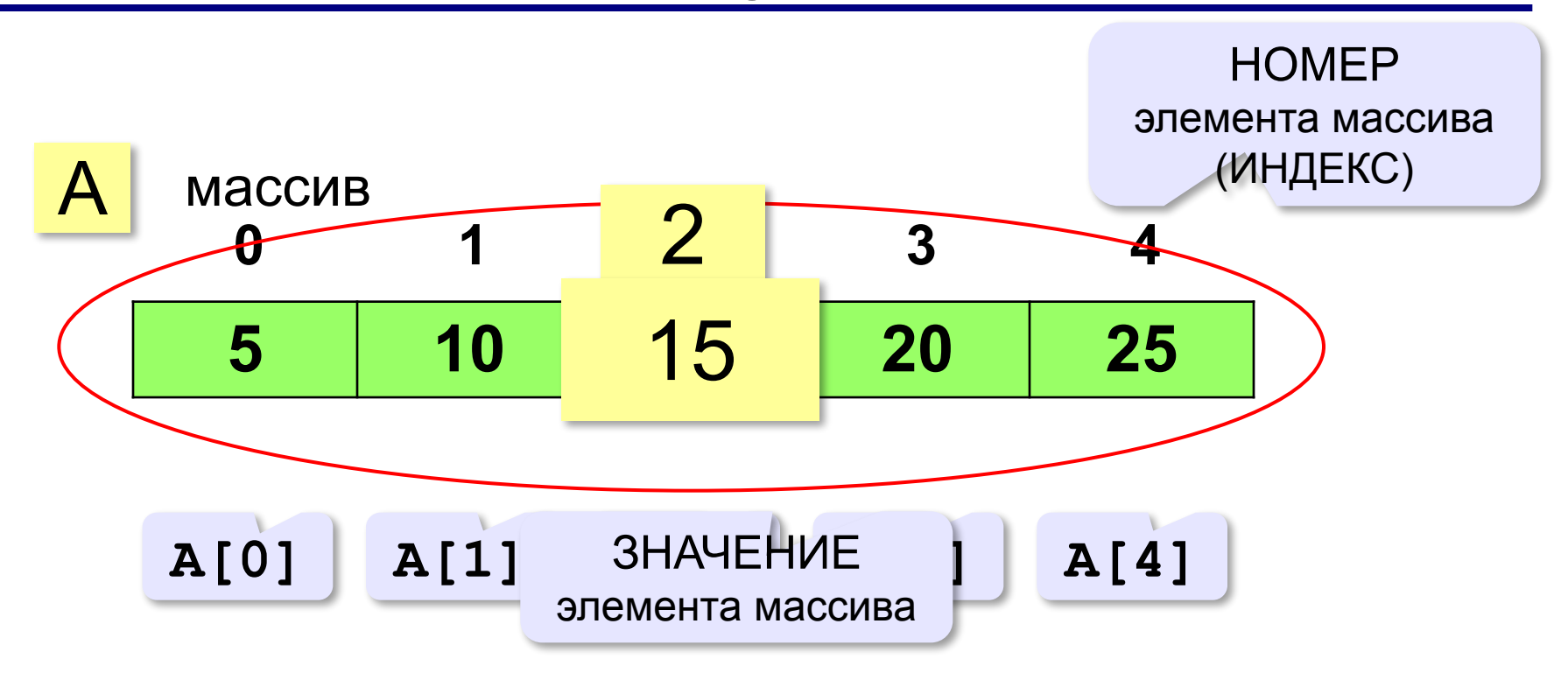

**Индекс элемента** — это значение, которое указывает на конкретный элемент массива.

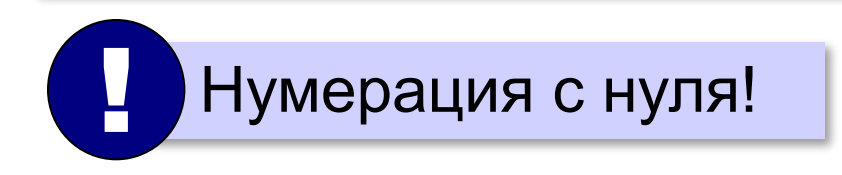

#### **Обращение к элементу массива**

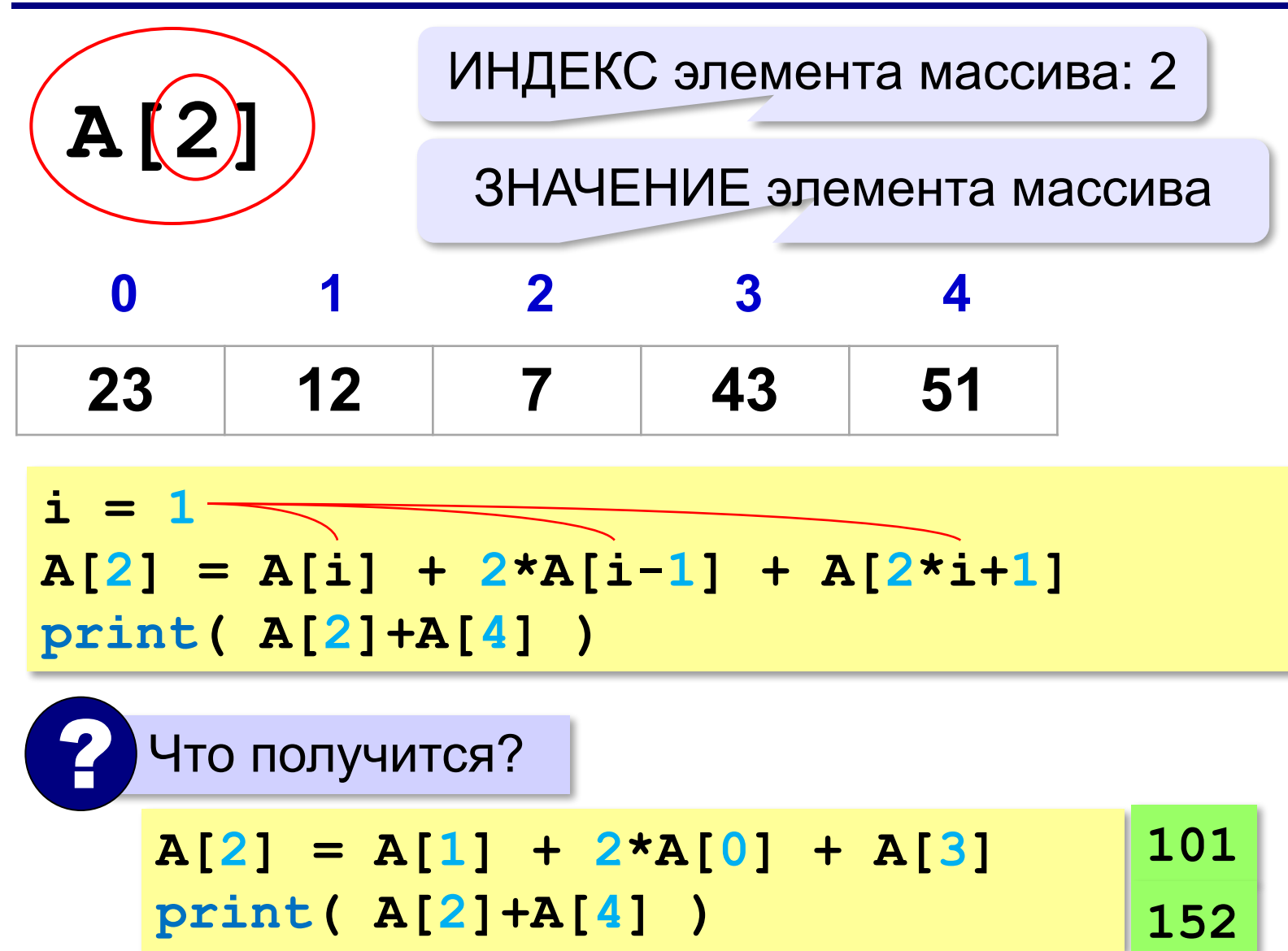

# **Создание массива A = [11, 22, 35, 41, 53] 11 22 35 41 53 A = [11, 22] + [35, 41] + [53]**  $A = [11]*5$

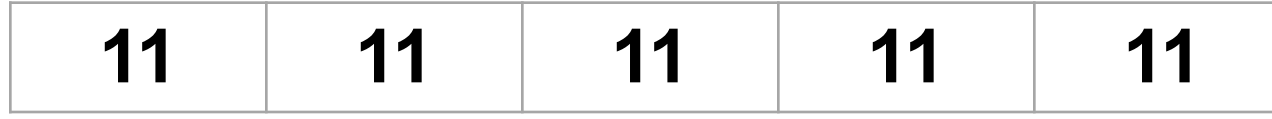

# **Что неверно?**

$$
A = [1, 2, 3, 4, 5]
$$
  
x = 1  
print( A[x-8])  
A[x+4] = A[x-1] + A[2\*x]  

**Выход за границы массива** — это обращение к элементу с индексом, который не существует в массиве.

 $A[\times] = A[0] + A[2]$ 

#### **Перебор элементов массива**

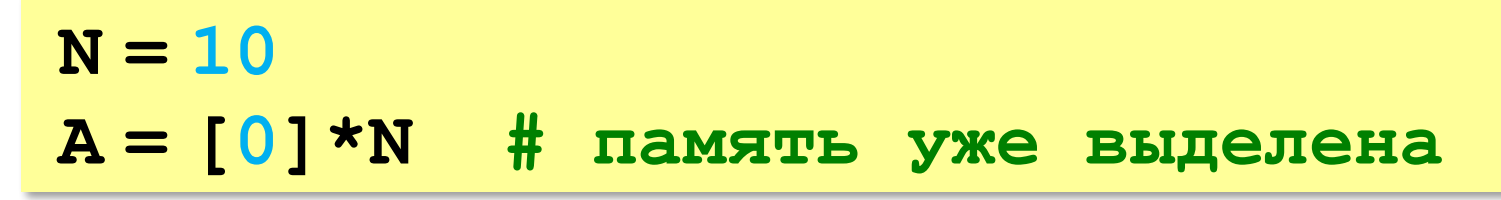

**Перебор элементов**: просматриваем все элементы массива и, если нужно, выполняем с каждым из них некоторую операцию.

**for i in range(N): # здесь работаем с A[i]** 

#### **Заполнение массива**

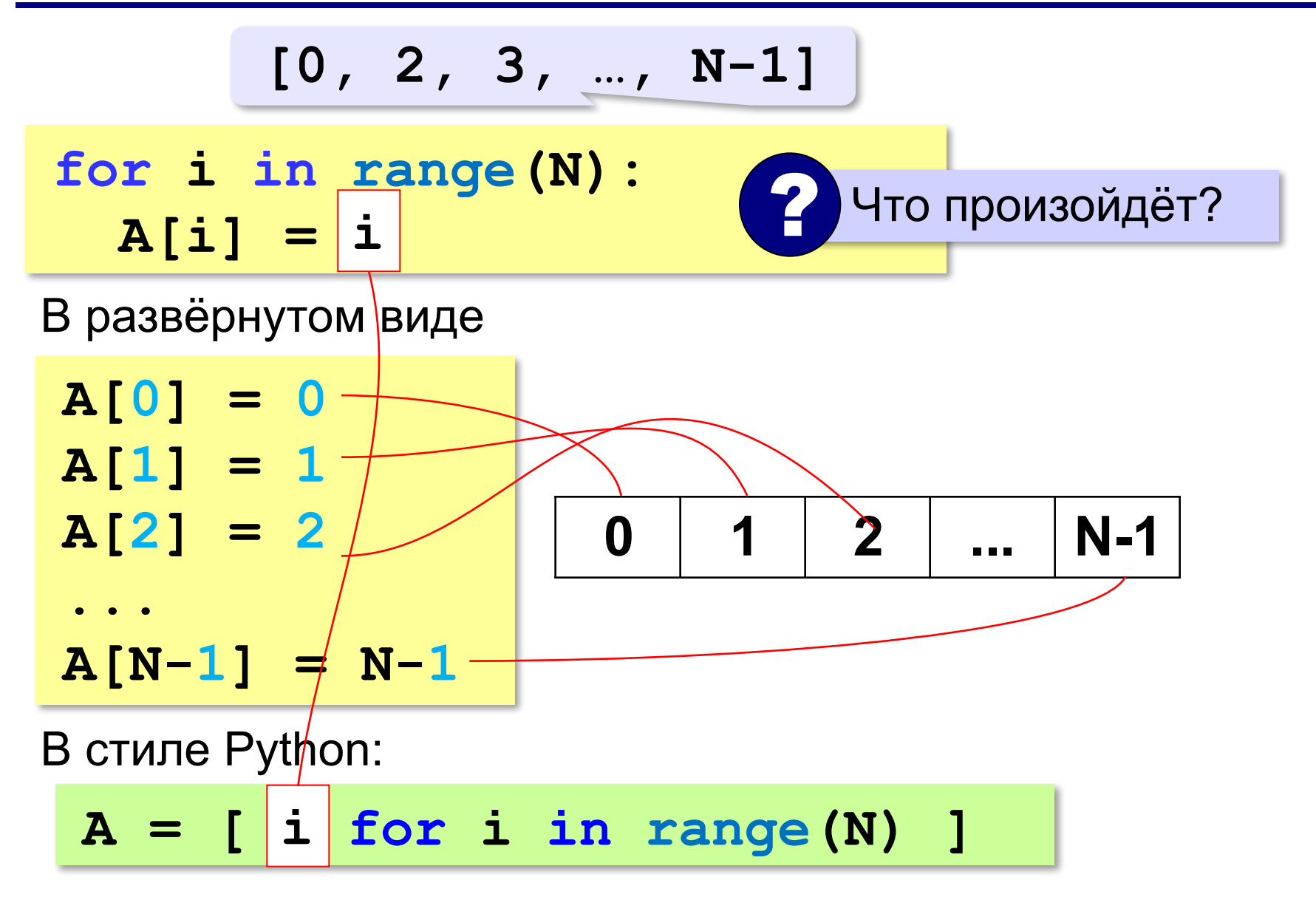

#### **Заполнение массива в обратном порядке**

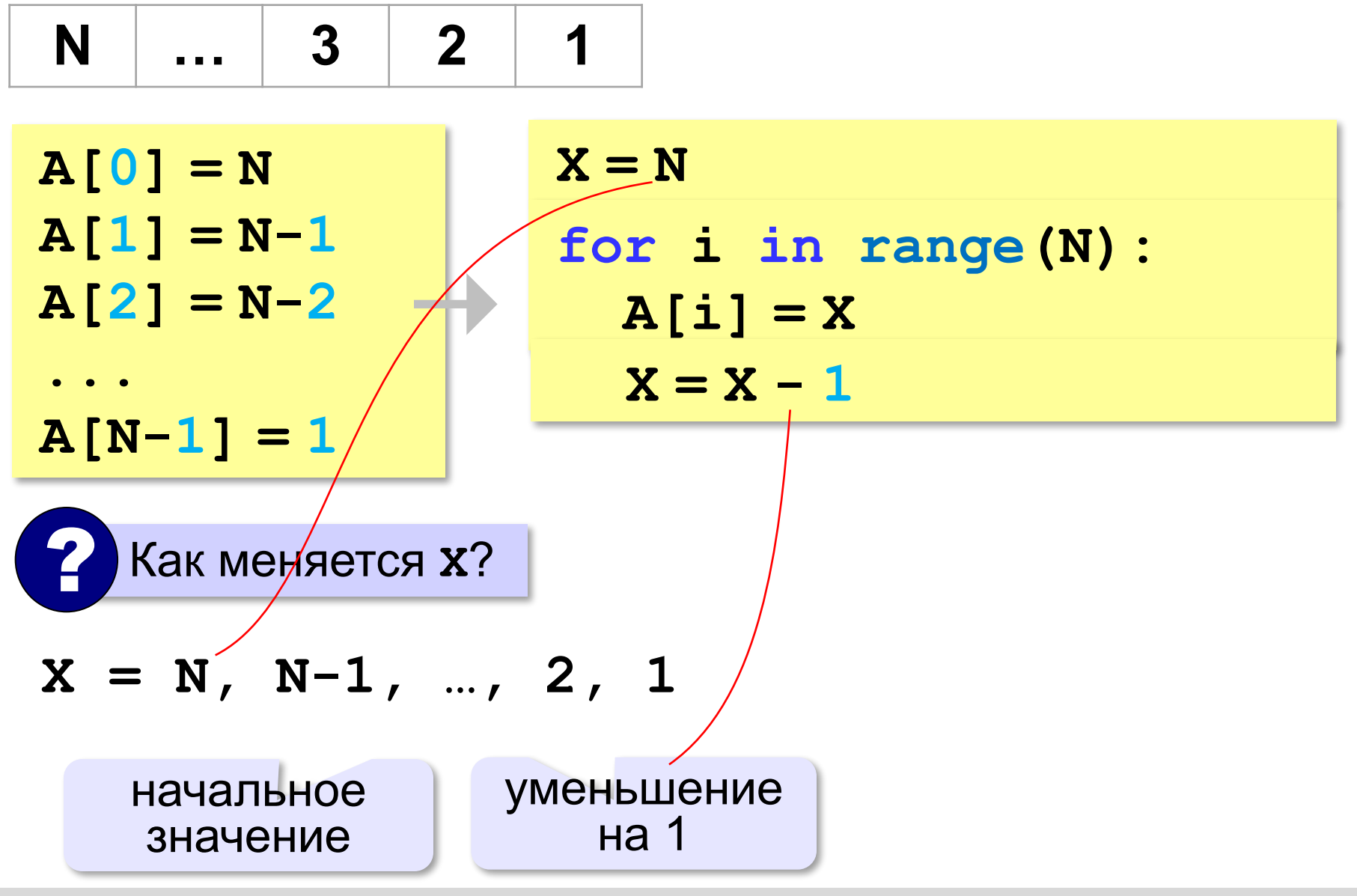

#### **Заполнение массива в обратном порядке**

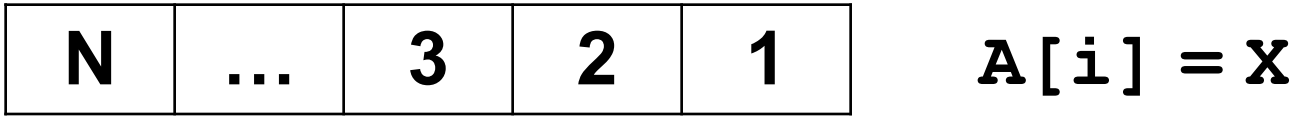

? Как связаны **i** и **X**?

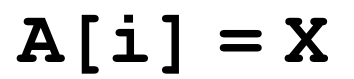

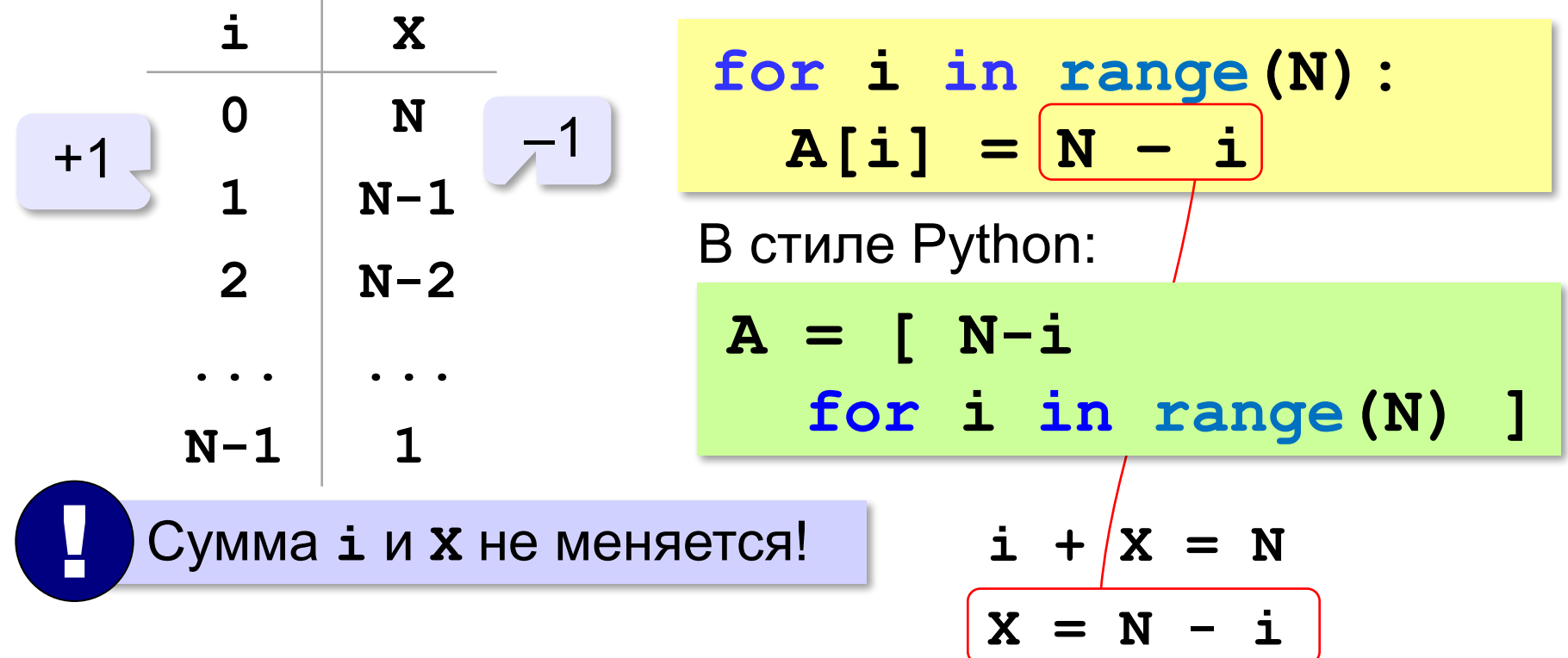

#### **Вывод массива на экран**

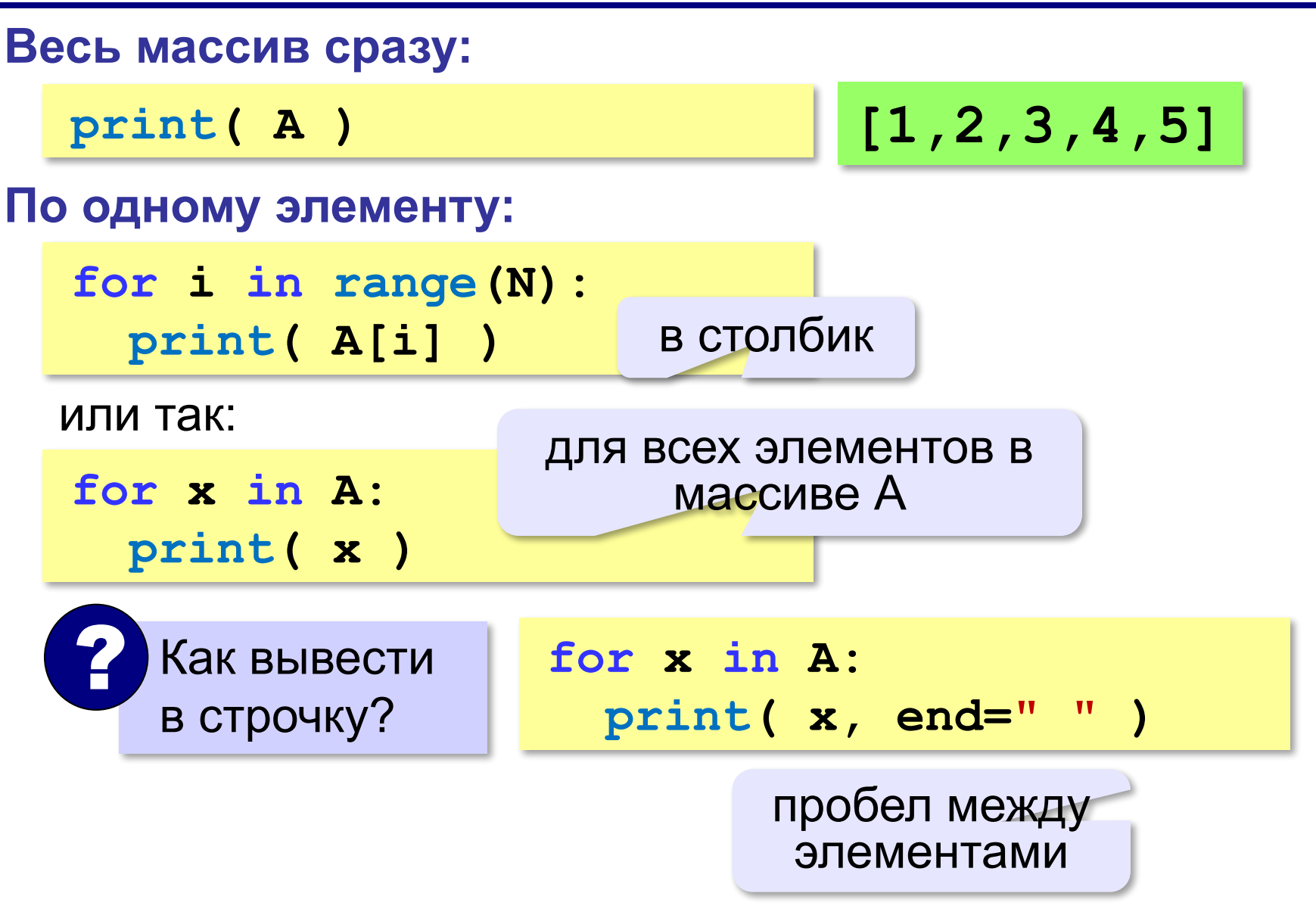

#### **Вывод массива на экран (Python)**

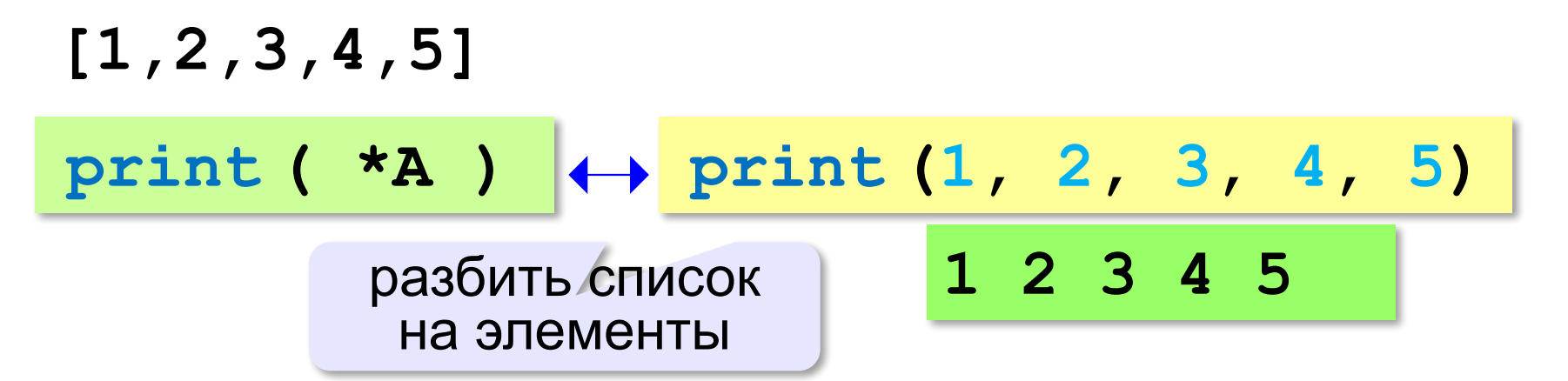
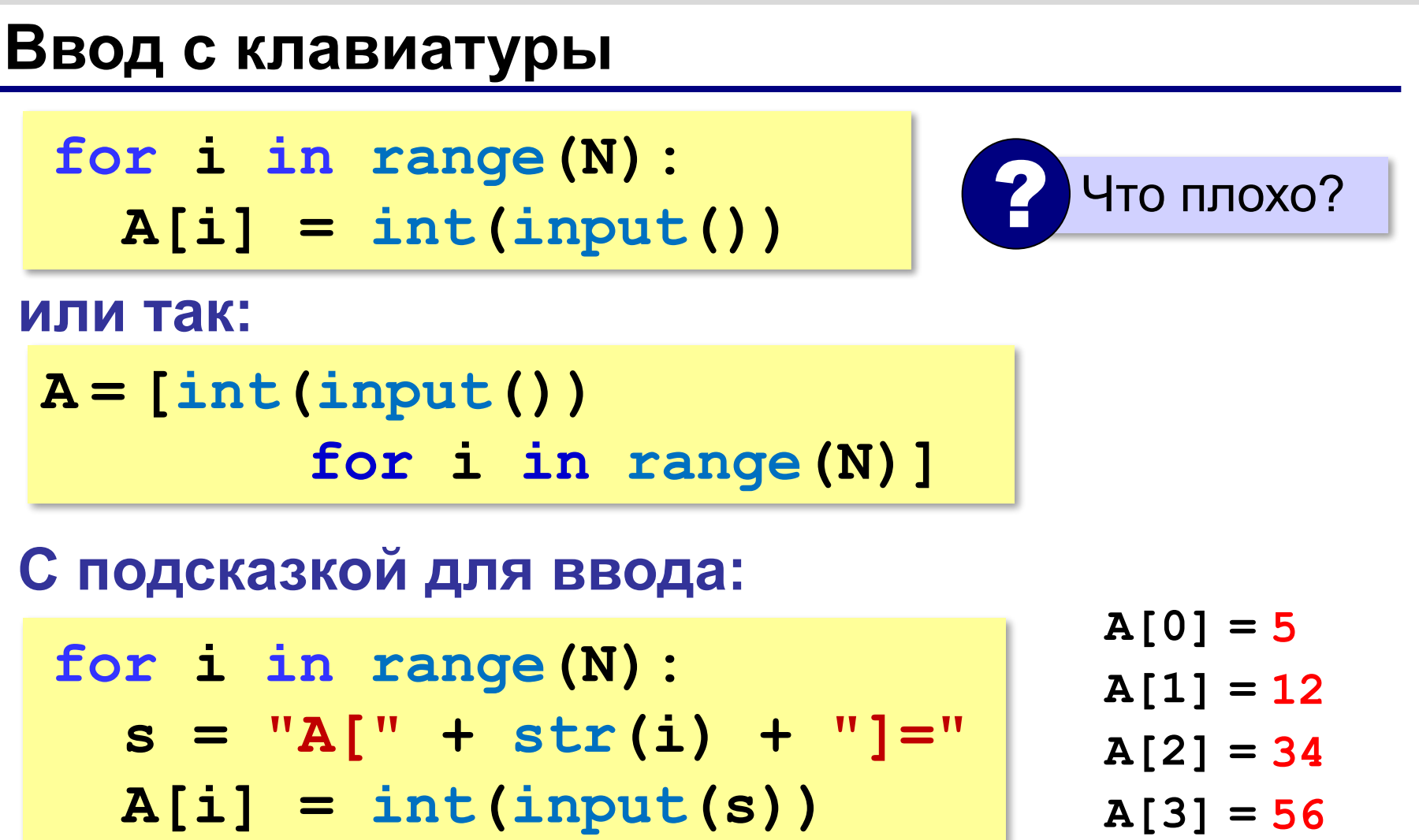

**A[4] = 13**

## **Ввод с клавиатуры (Python)**

#### **Ввод всех чисел в одной строке:**

**data = input() # "1 2 3 4 5" s = data.split() #["1","2","3","4","5"] A = [ int(x) for x in s** ] **int(x) # [1,2,3,4,5]**

#### **или так:**

**A = [int(x) for x in input().split()**]

#### **В других языках программирования**

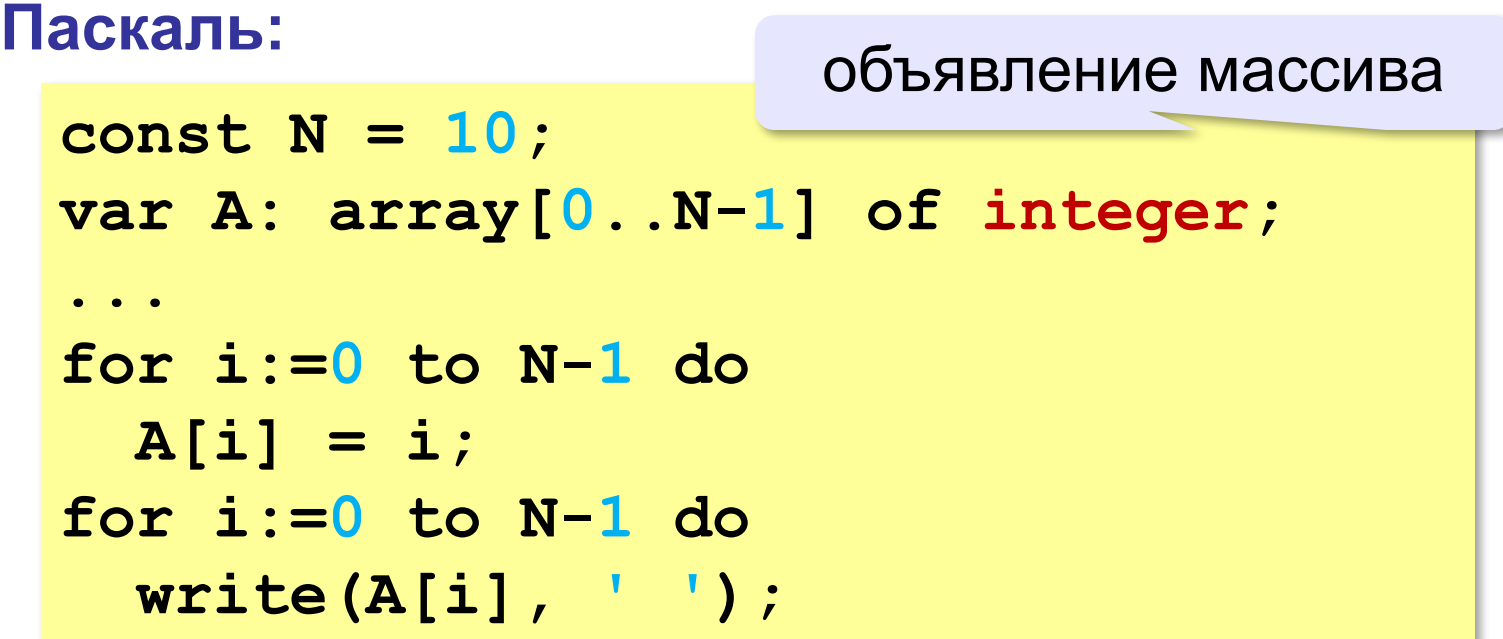

#### **В других языках программирования**

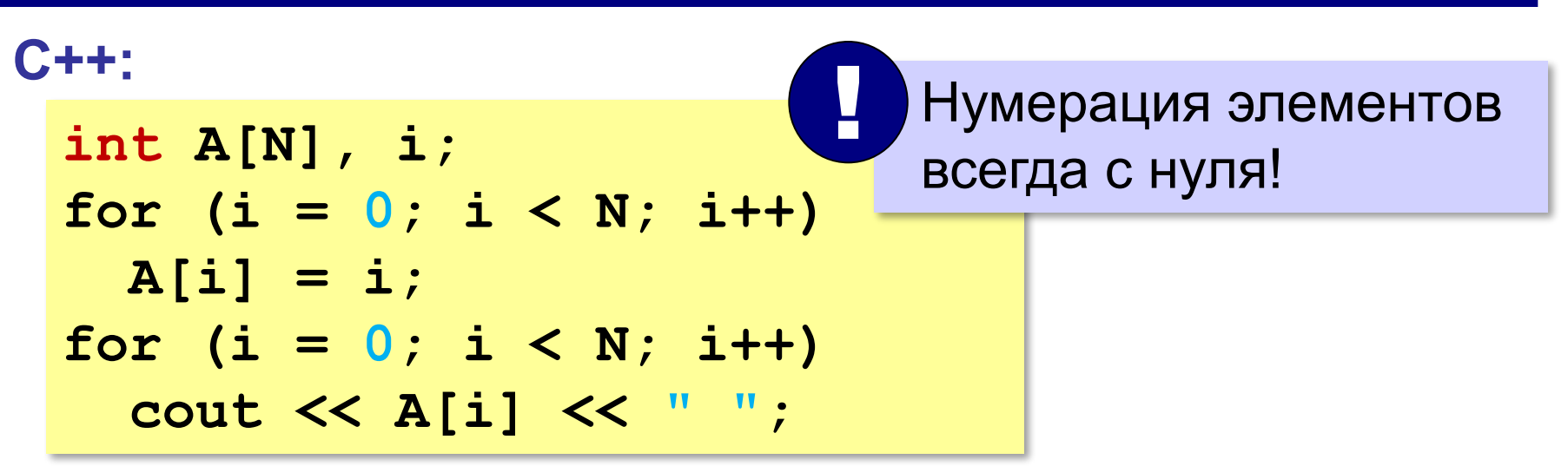

## **Задачи**

**«A»: а)** Заполните все элементы массива из 10 элементов значением *X* , введённым с клавиатуры. **б)** Заполните массив из 10 элементов последовательными натуральными числами, начиная с *X* (значение *X* введите с клавиатуры).

**«B»: а)** Заполните массив из 10 элементов натуральными числами в порядке убывания. С клавиатуры вводится значение X. Последний элемент должен быть равен *X*, предпоследний равен *X+*1 и т.д.

**б)** Заполните массив из 10 элементов степенями числа 2 (от 2<sup>1</sup> до 2<sup>N</sup>), так чтобы первый элемент был равен 2, следующий – 4, следующий – 8 и т.д.

## **Задачи**

**«C»: а)** Заполните массив из 10 элементов степенями числа 2, начиная с конца, так чтобы последний элемент массива был равен 1, а каждый предыдущий был в 2 раза больше следующего. **б)** С клавиатуры вводится целое число *X*. Заполните массив из 11 элементов целыми числами, так чтобы средний элемент массива был равен *X*, слева от него элементы стояли по возрастанию, а справа – по убыванию. Соседние элементы отличаются на единицу. Например, при *X =* 3 массив из 5 элементов заполняется так: 1 2

3 2 1.

#### **Заполнение случайными числами**

из библиотеки<br>модуля) random)

(модуля) random взять функцию **randint**

**from random import randint N = 10 # размер массива A = [0]\*N # выделить память for i in range(N): A[i] = randint(20,100)**

#### **В краткой форме:**

**from random import randint N = 10**

**A = [ randint(20,100) for i in range(N) ]**

#### **Обработка элементов массива**

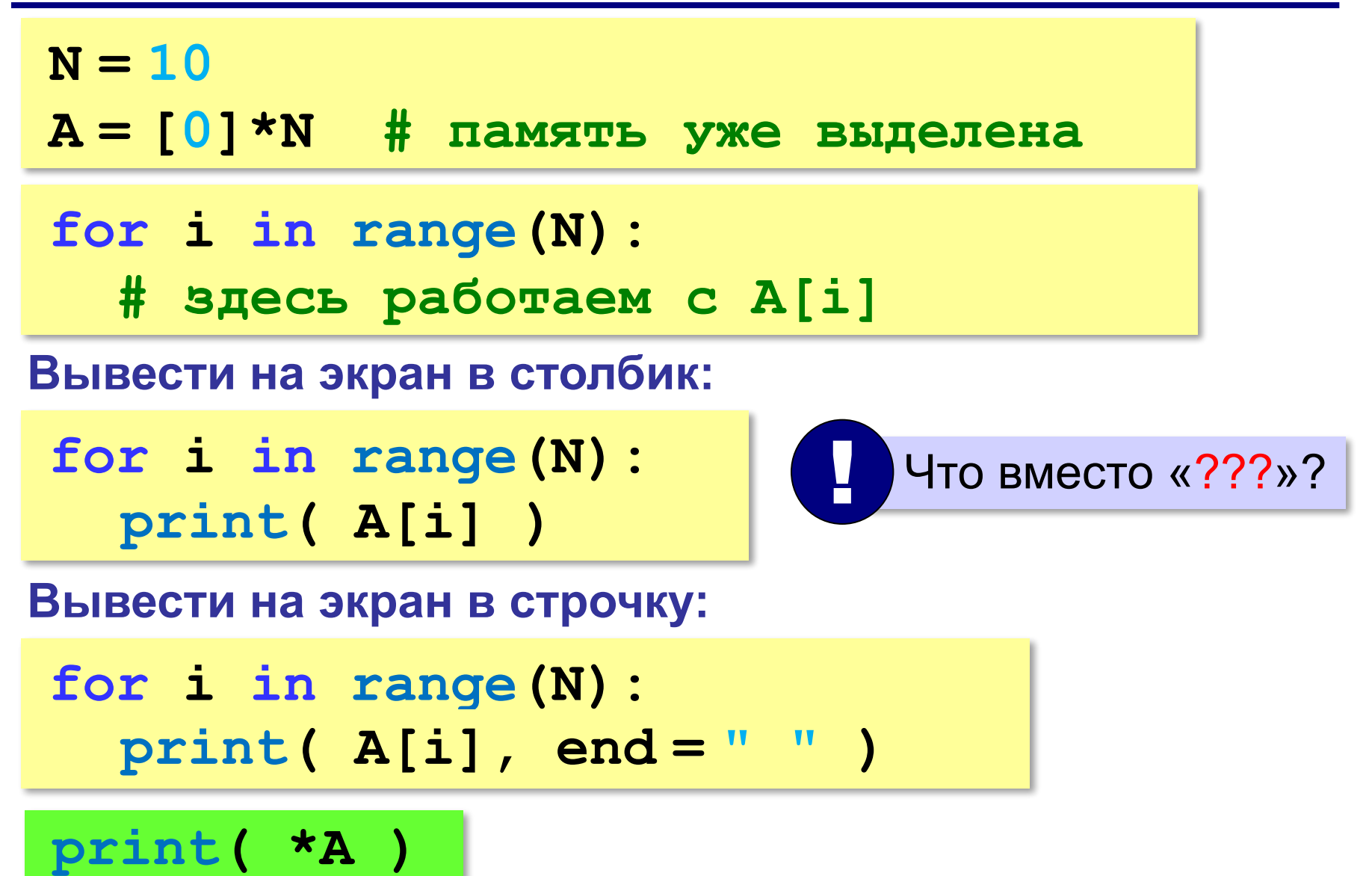

## **Обработка элементов массива**

#### **Вывести числа, на 1 большие, чем A[i]:**

**for i in range(N): ??? print( A[i]+1 )**

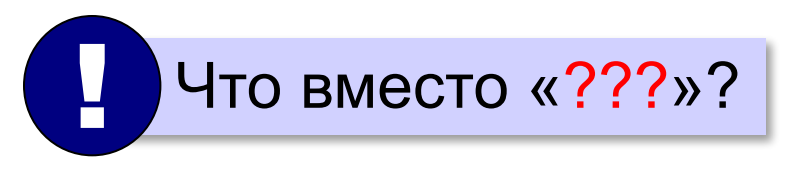

**Вывести последние цифры:**

**for i in range(N): ??? print( A[i]%10 )**

#### **Обработка элементов массива**

#### **Заполнить нулями:**

**for i in range(N):**  $A[i] = 0$ 

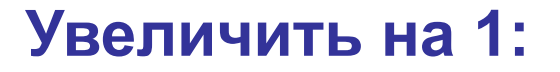

**for i in range(N):**  $A[i]$  += 1

**Умножить на 2:**

**for i in range(N):**  $A[i]$  \*= 2

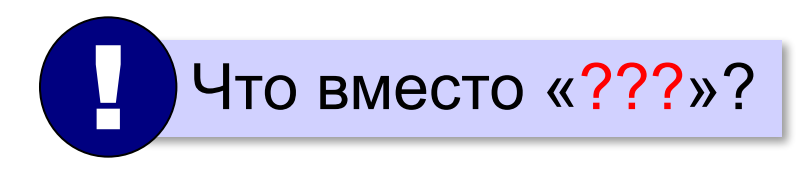

## **Задачи-2**

**«A»:** Напишите программу, которая заполняет массив из 10 элементов случайными числами в диапазоне [0,10], выводит его на экран, а затем выводит на экран квадраты всех элементов массива.

**Пример:**

**Массив: 5 6 2 3 1 4 8 7** 

 **Квадраты: 25 36 4 9 1 16 64 49** 

**«B»:** Напишите программу, которая заполняет массив из 10 элементов случайными числами в диапазоне [100,300] и выводит его на экран. После этого на экран выводятся средние цифры (число десятков) всех чисел, записанных в массив.

#### **Пример:**

**Массив: 142 224 135 257 167 295 126 223 138 270 Число десятков: 4 2 3 5 6 9 2 2 3 7**

## **Задачи-2**

**«C»:** Напишите программу, которая заполняет массив из 10 элементов случайными числами в диапазоне [100,500] и выводит его на экран. После этого на экран выводятся суммы цифр всех чисел, записанных в массив.

#### **Пример:**

**Массив: 162 425 340 128 278 195 326 414 312 177 Суммы цифр: 9 11 7 11 17 15 11 9 6 15** 

# **Программирование (Python)**

## **§ 21. Алгоритмы обработки массивов**

#### **Сумма элементов массива**

#### *Задача*. Найти сумму элементов массива из N элементов.

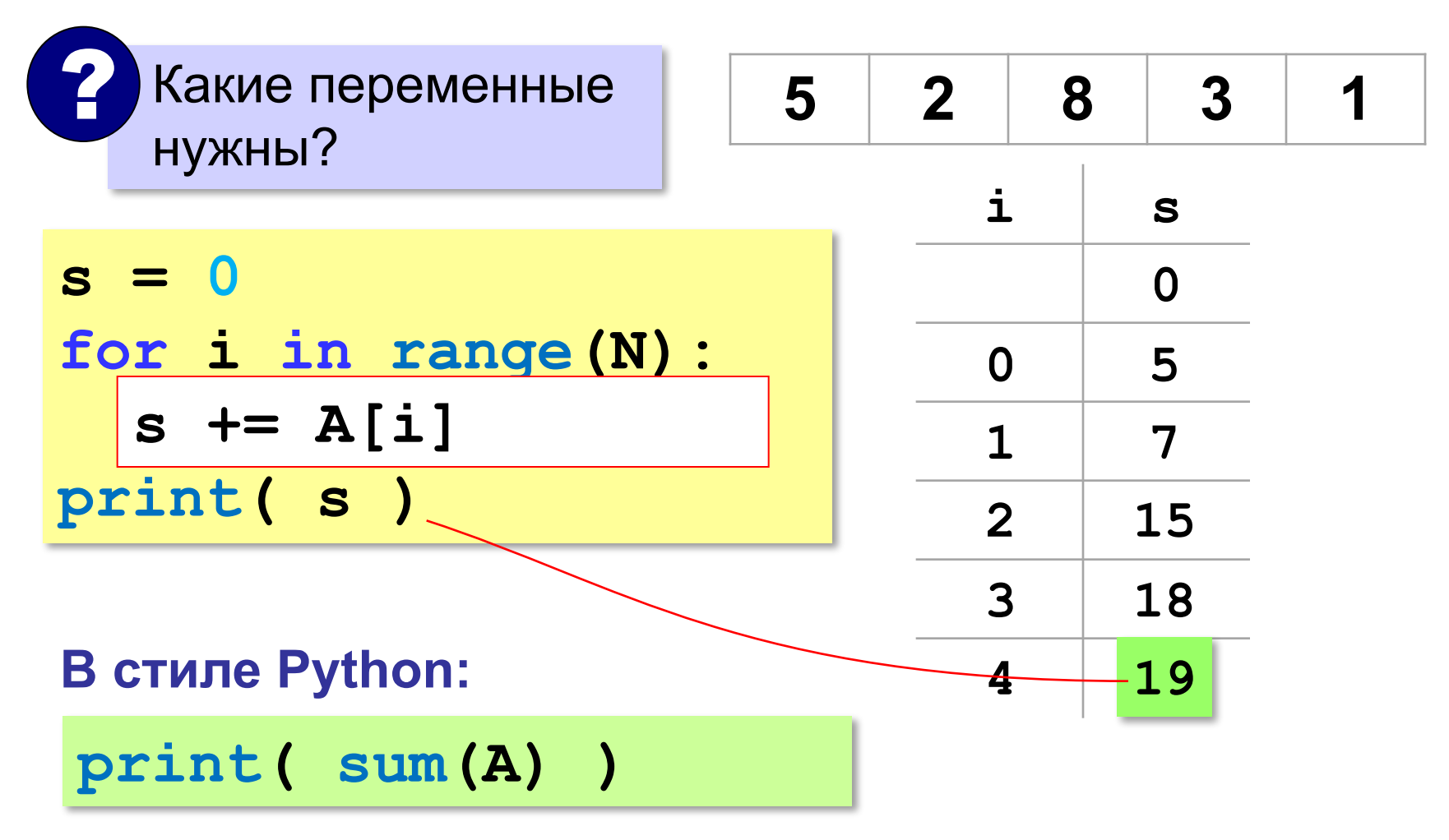

## **Сумма элементов массива (Python)**

*Задача*. Найти сумму элементов массива A.

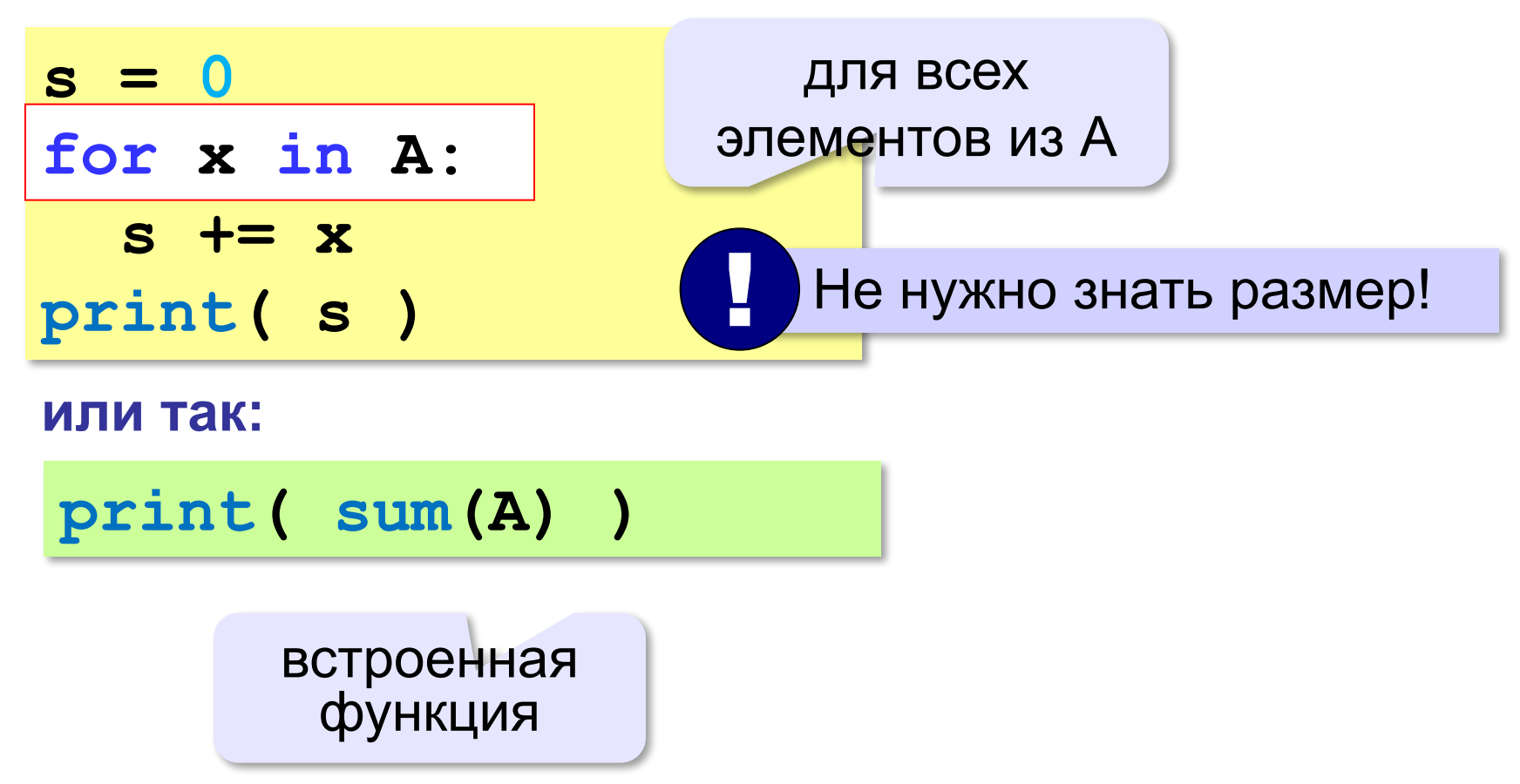

#### **Сумма не всех элементов массива**

*Задача*. Найти сумму чётных элементов массива.

```
s = 0
for i in range(N):
 s += A[i]
 if A[i] % 2 == 0:
if A[i] % 2 == 0:s \leftarrow A[i]
   ? Что делаем с нечётными?
print( s )
```
#### **Сумма не всех элементов массива**

*Задача*. Найти сумму чётных элементов массива.

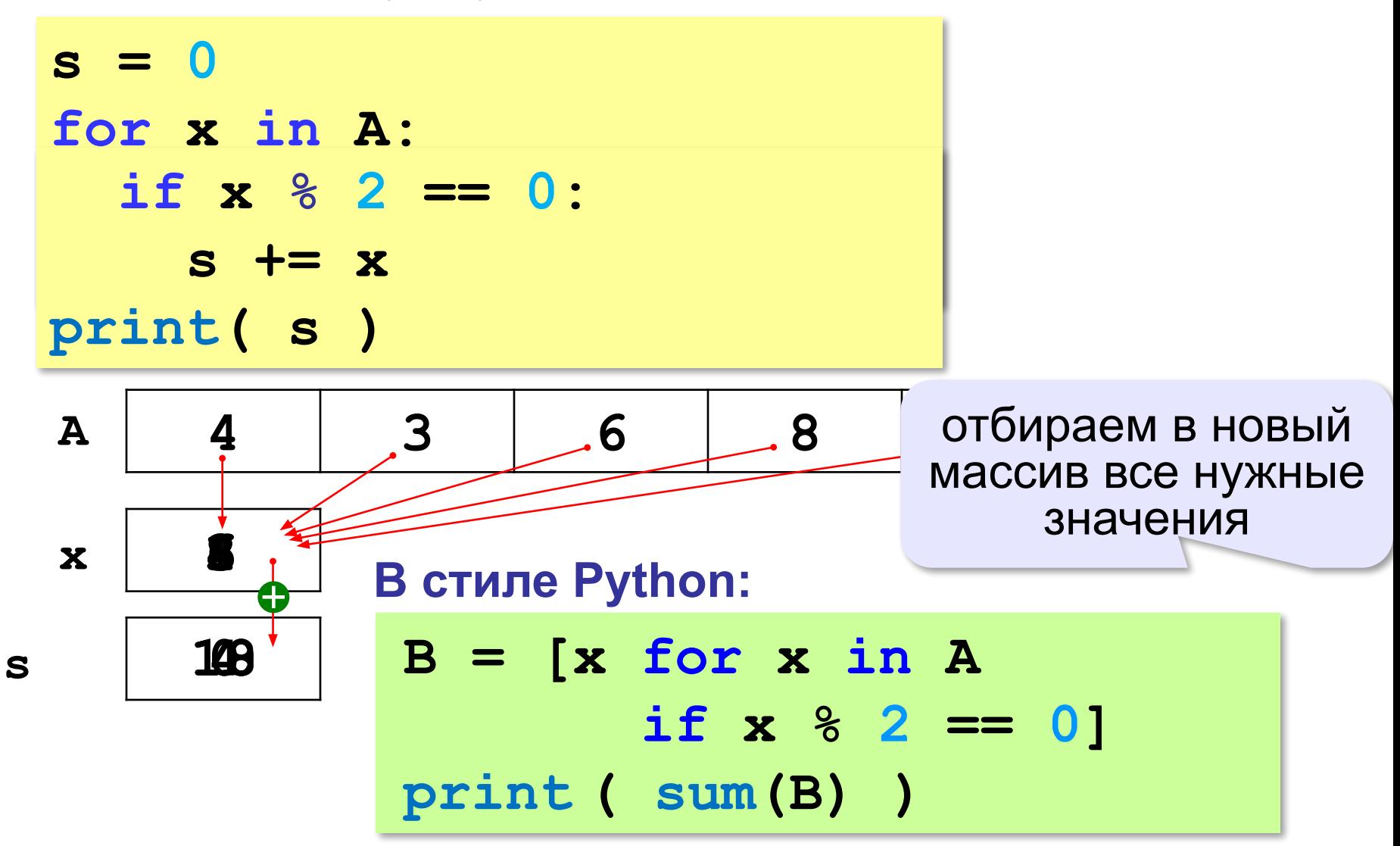

## **Задачи**

**«A»:** Напишите программу, которая заполняет массив из 10 элементов случайными числами на отрезке [–5; 5] и находит сумму положительных элементов.

**«B»:** Напишите программу, которая заполняет массив из 10 элементов случайными числами на отрезке [–2; 2] и находит произведение ненулевых элементов.

**«C»:** Напишите программу, которая заполняет массив из 20 элементов случайными числами на отрезке [100; 1000] и находит отдельно сумму элементов в первой и во второй половинах массива.

## **Подсчёт элементов по условию**

*Задача*. Найти количество чётных элементов массива.

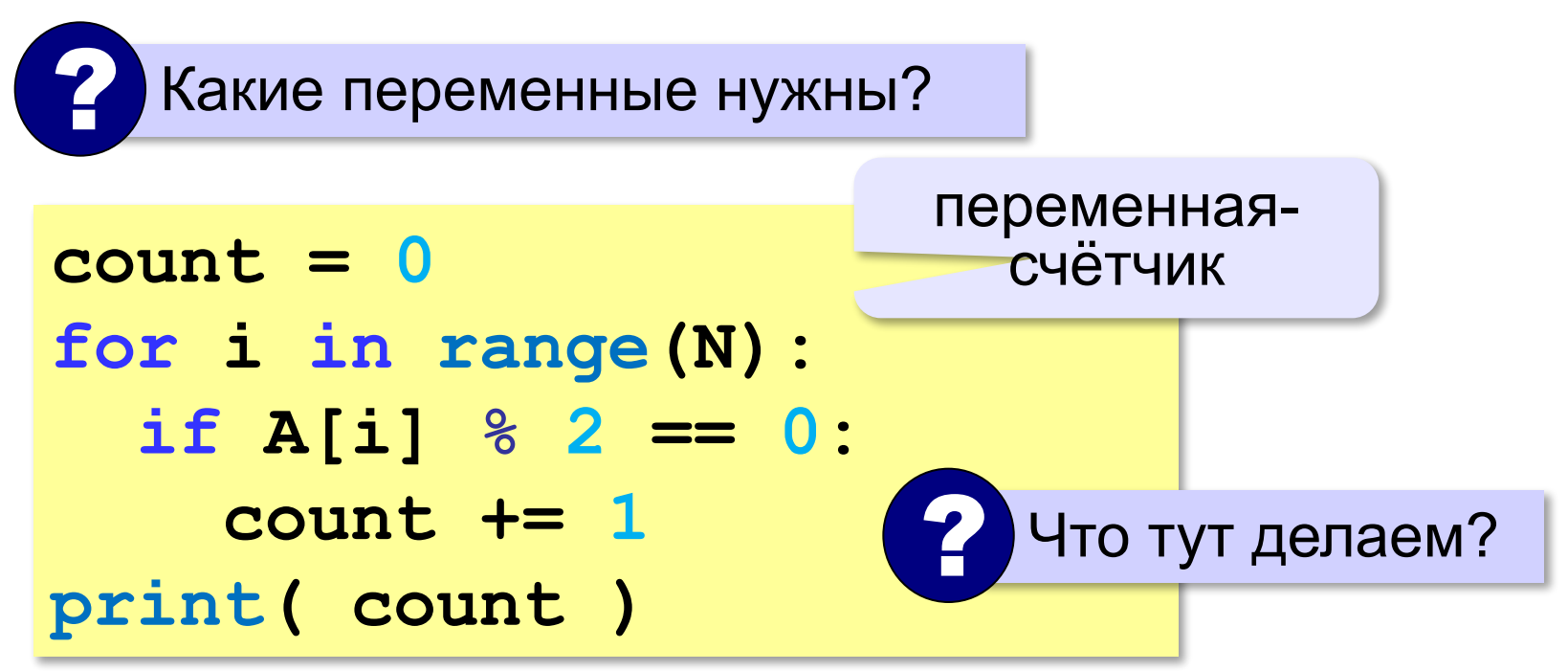

## **Подсчёт элементов по условию (Python)**

*Задача*. Найти количество чётных элементов массива.

**count = 0 for x in A: if x % 2 == 0: count += 1 print( count )**

#### **В стиле Python:**

$$
B = [x for x in A\nif x % 2 == 0]\nprint ( len(B))
$$

#### размер массива

## **Среднее арифметическое**

*Задача*. Найти среднее арифметическое элементов массива, которые больше 180 (рост в см).

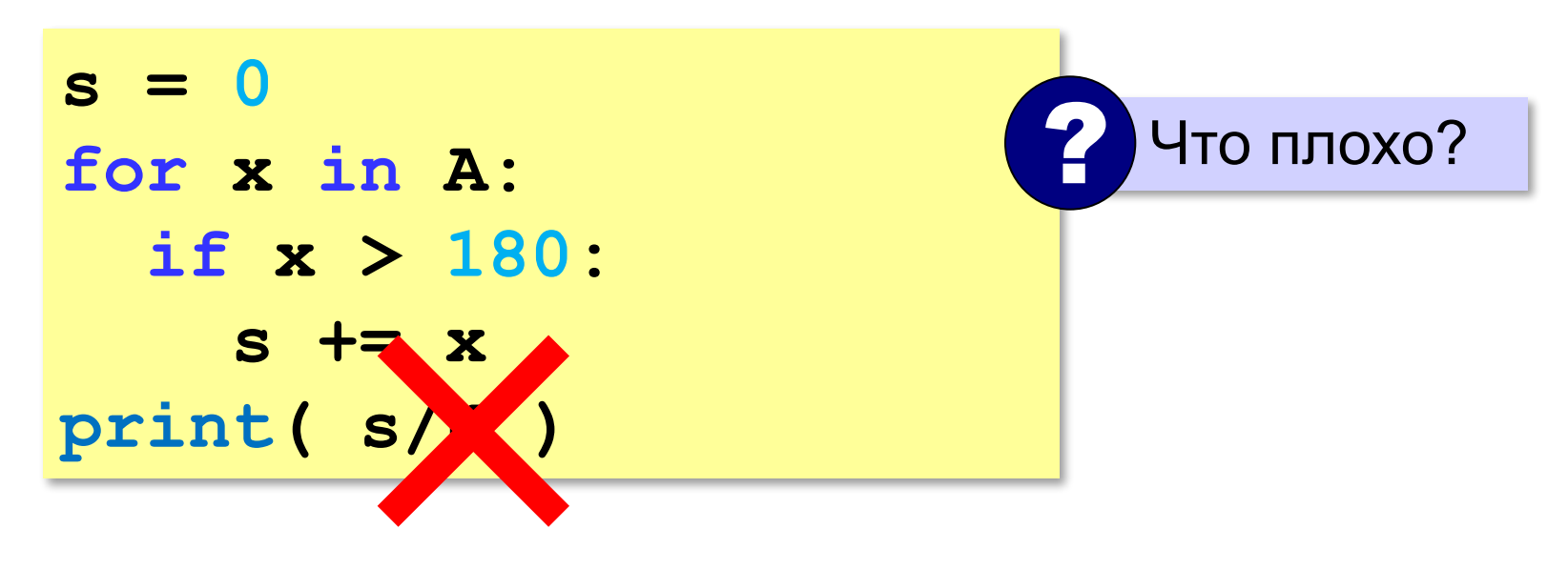

## **Среднее арифметическое**

*Задача*. Найти среднее арифметическое элементов массива, которые больше 180 (рост в см).

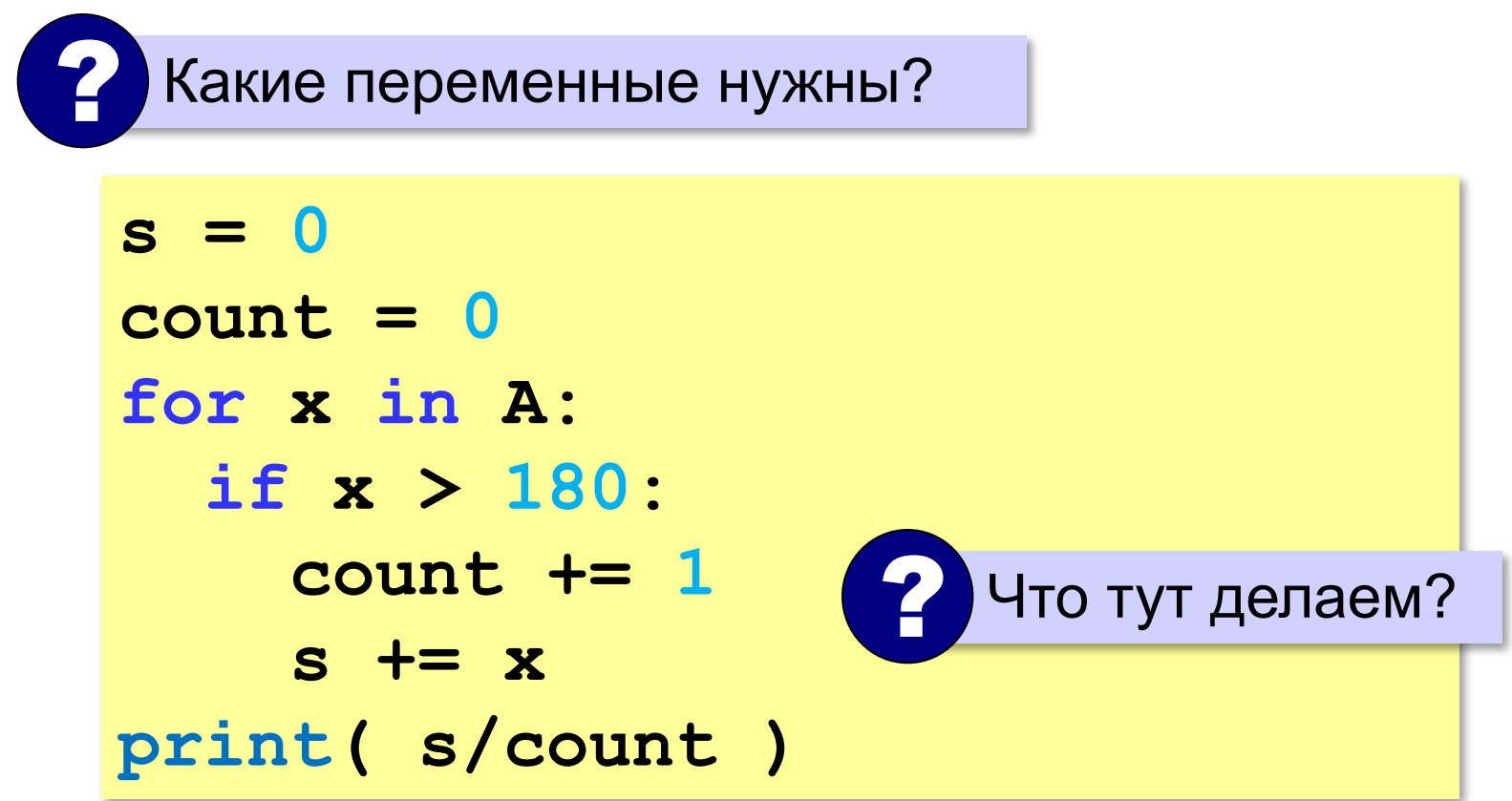

## **Среднее арифметическое (Python)**

*Задача*. Найти среднее арифметическое элементов массива, которые больше 180 (рост в см).

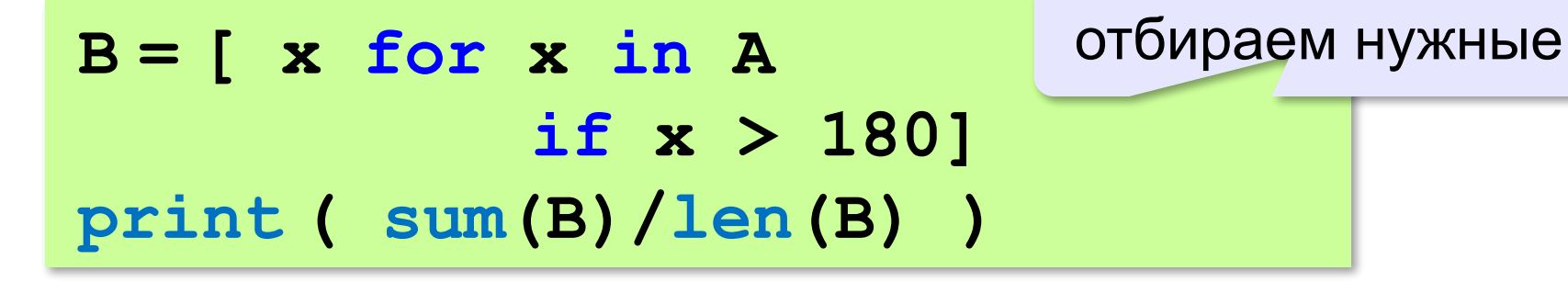

## **Задачи**

- **«A»:** Напишите программу, которая заполняет массив из 20 элементов случайными числами на отрезке [0; 200] и считает число элементов, которые делятся на 10.
- **«B»:** Напишите программу, которая заполняет массив из 20 элементов случайными числами на отрезке [0; 200] и считает число двузначных чисел в массиве.
- **«C»:** Напишите программу, которая заполняет массив из 20 элементов случайными числами на отрезке [10; 100] и считает число пар соседних элементов, сумма которых делится на 3.

#### **Перестановка элементов массива**

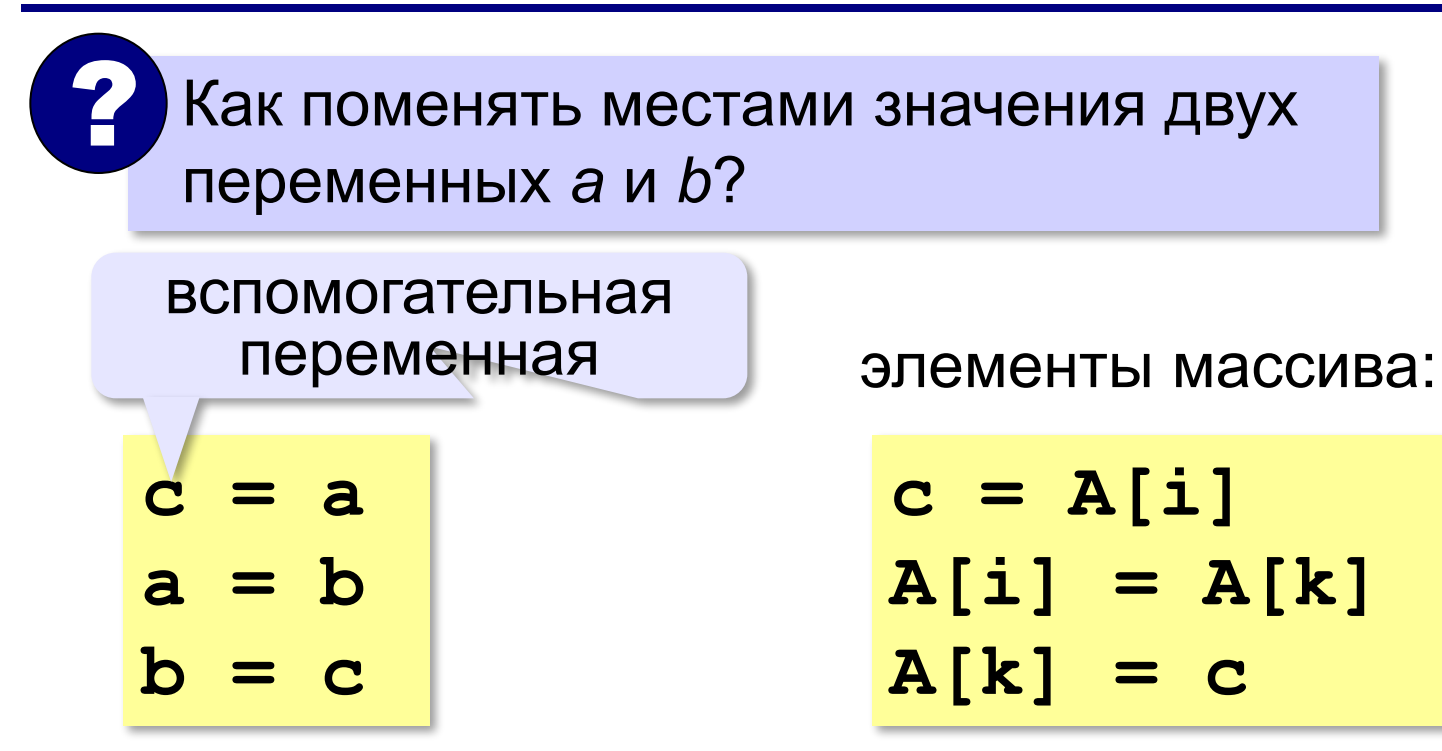

#### **Перестановка пар соседних элементов**

*Задача*. Массив A содержит чётное количество элементов N. Нужно поменять местами пары соседних элементов: 0-й с 1-м, 2-й — с 3-м и т. д.

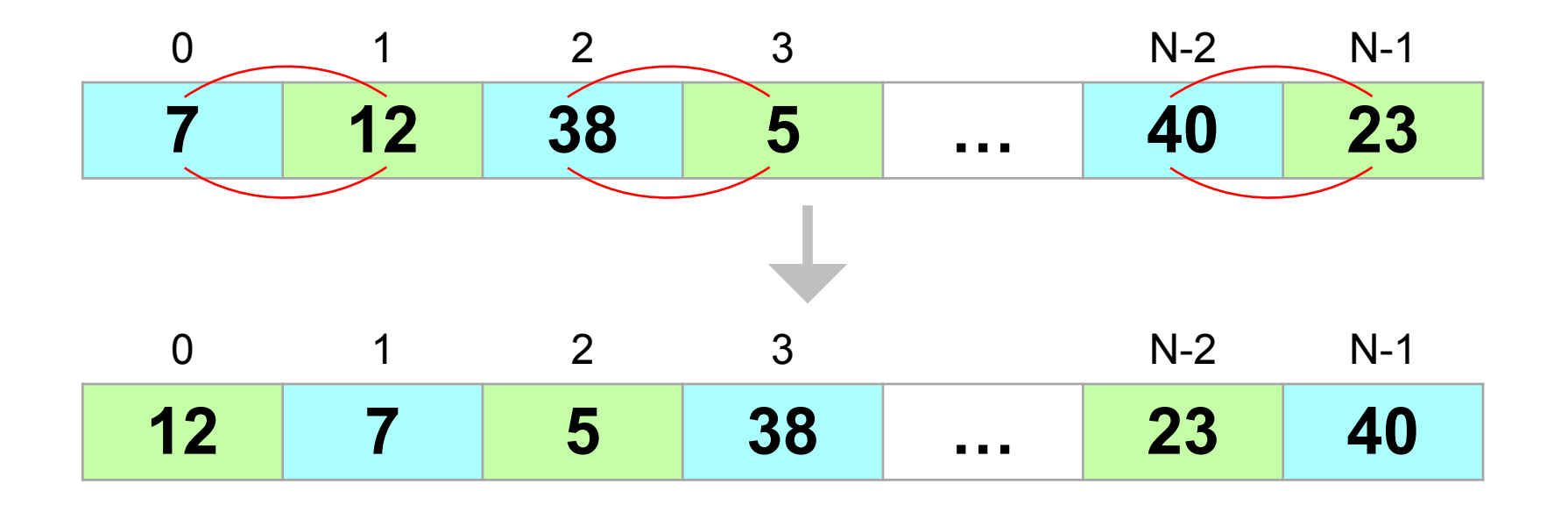

#### **Перестановка пар соседних элементов**

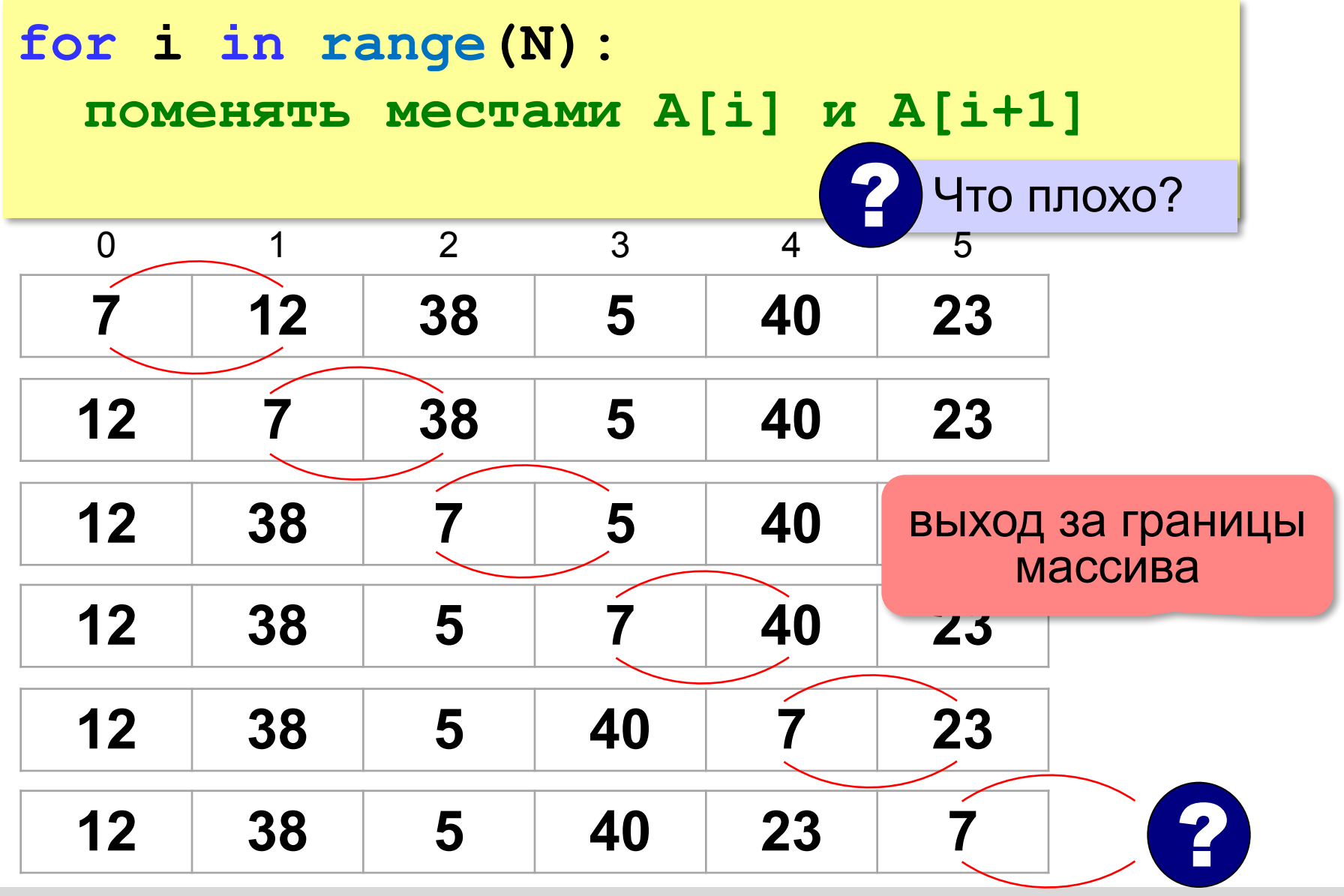

#### **Перестановка пар соседних элементов**

```
for i in range(0,N-1,2): 
range(0,N-1,2): # переставляем A[i] и A[i+1] 
   с = A[i]
   A[i] = A[i+1]
   A[i+1] = c
```

```
A[0]↔A[1] 
A[2]↔A[3]
... 
A[N-2]↔A[N-1]
```
#### **Реверс массива**

*Задача*. Переставить элементы массива в обратном порядке (выполнить *реверс*).

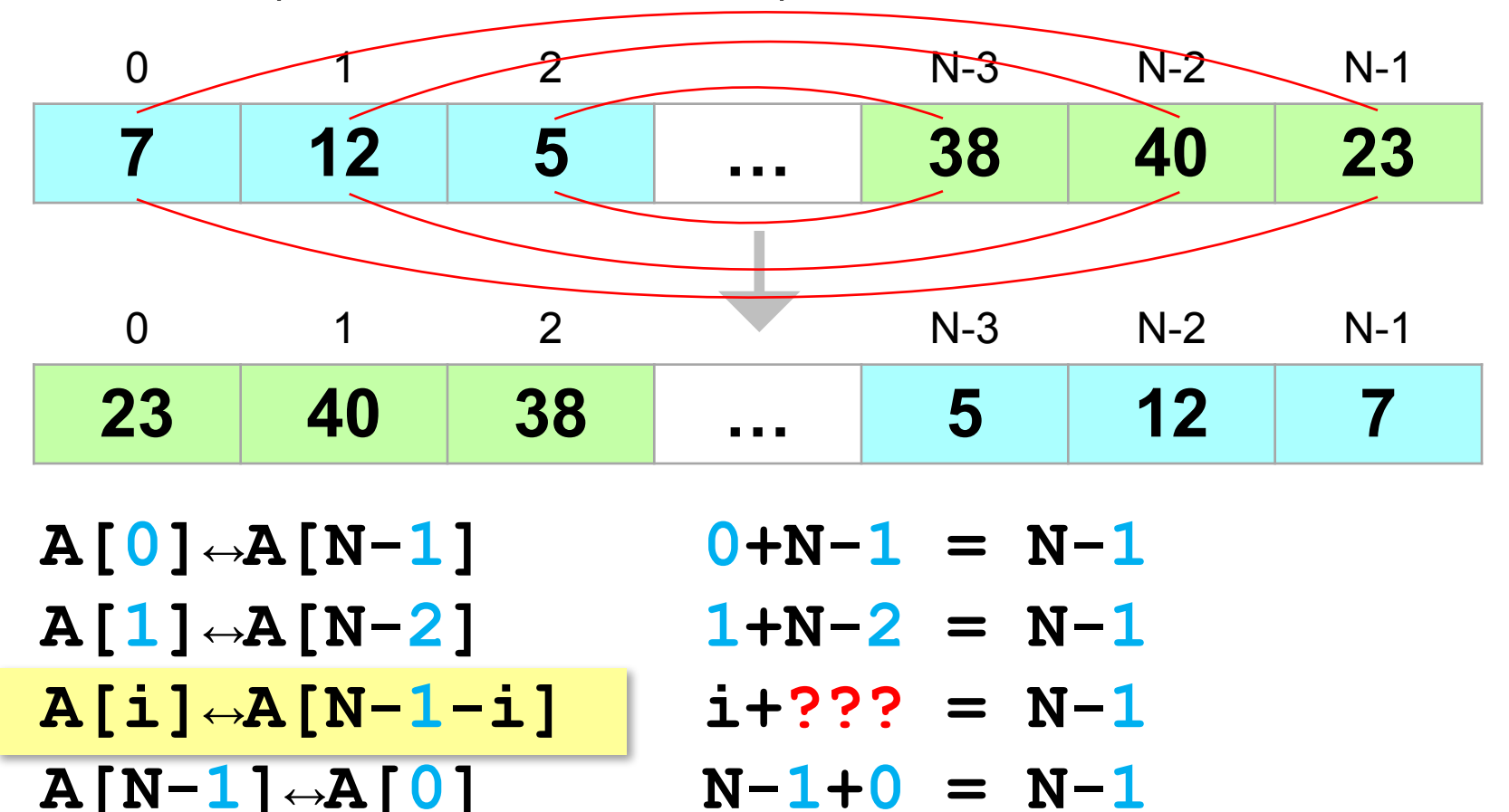

#### **Реверс массива**

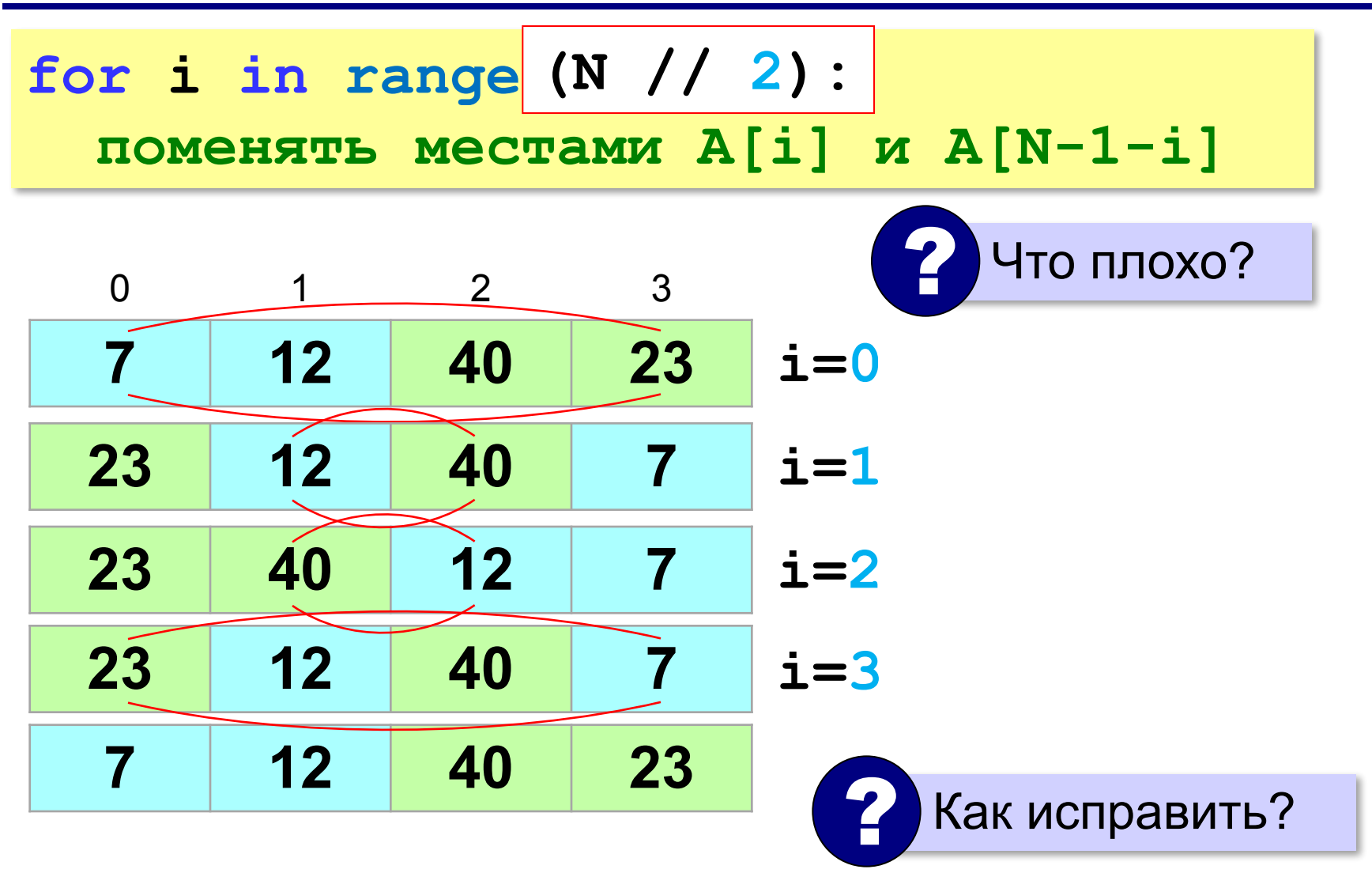

## **Задачи**

**«A»:** Заполнить массив из 10 элементов случайными числами в диапазоне [0; 100], поменять местами пары соседних элементов, не трогая первый и последний элементы.

 **Массив: 53 66 88 39 26 88 35 24 38 50 Результат: 53 88 66 26 39 35 88 38 24 50**

**«B»:** Заполнить массив из 10 элементов случайными числами в диапазоне [0; 100] и выполнить циклический сдвиг влево: каждый элемент перемещается на место предыдущего, а первый – на место последнего.

 **Массив: 53 66 88 39 26 88 35 24 38 50 Результат: 66 88 39 26 88 35 24 38 50 53**

#### **Задачи**

**«C»:** Заполнить массив из 10 элементов случайными числами в диапазоне [0; 100], сделать реверс отдельно в первой и во второй половине массива.  **Массив: 53 66 88 39 26 88 35 24 38 50 Результат: 26 39 88 66 53 50 38 24 35 88** 

#### **Поиск максимального элемента**

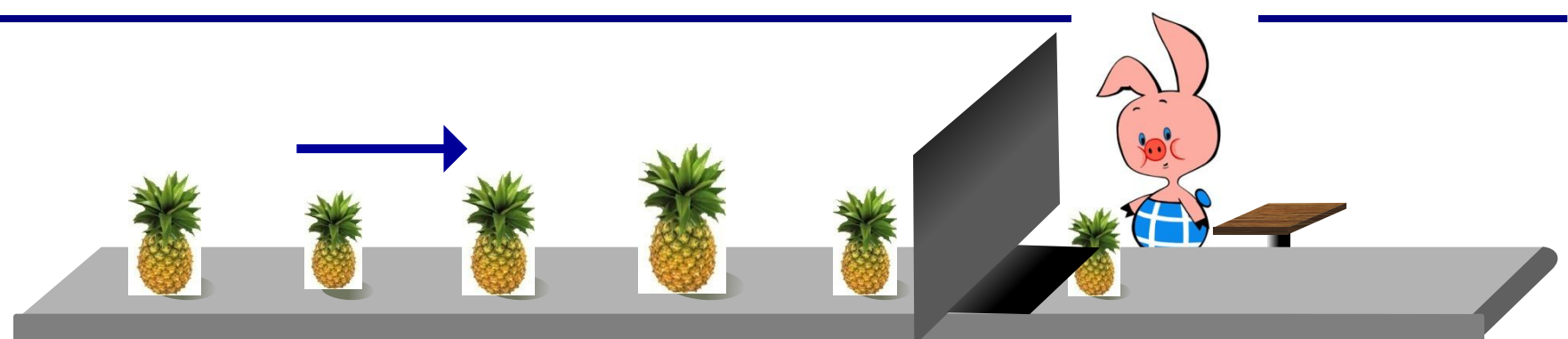

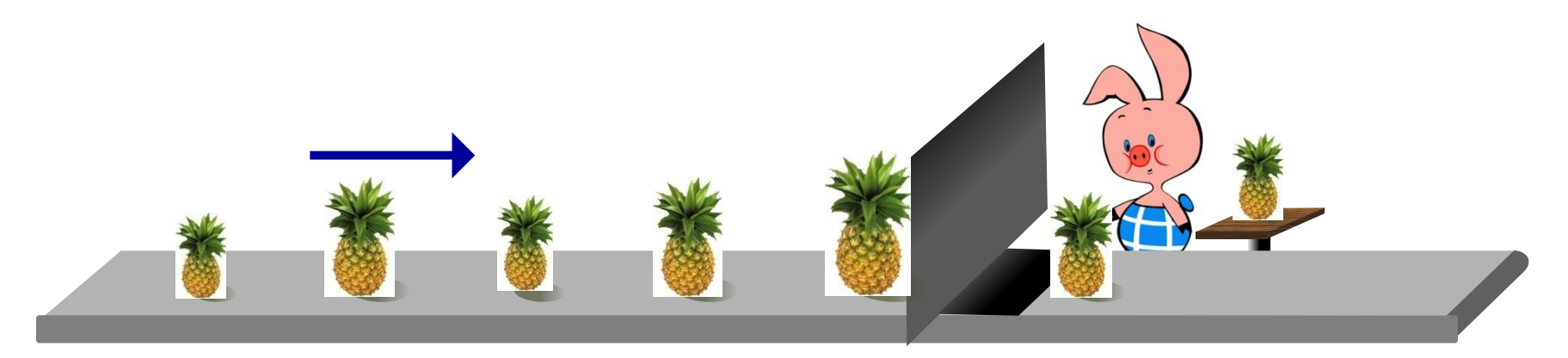

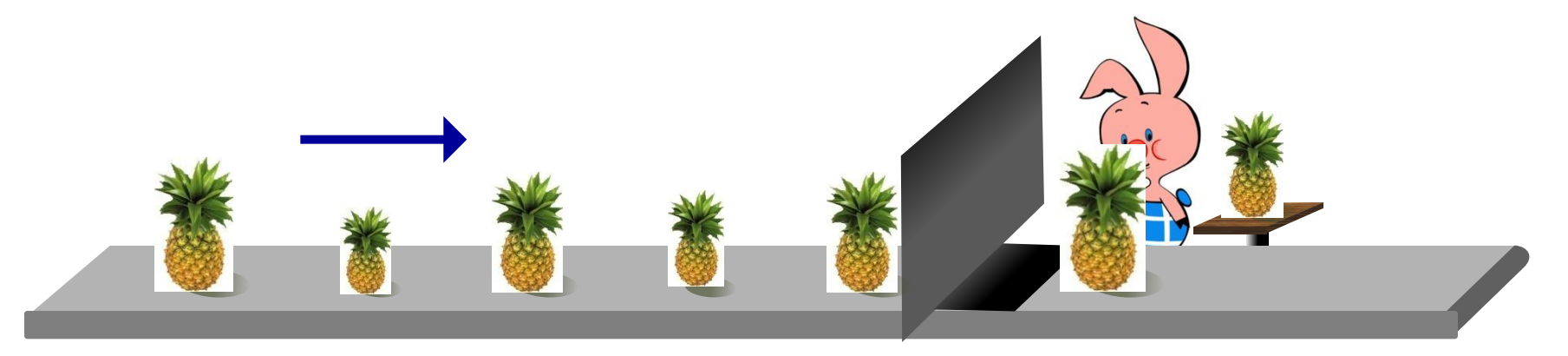

#### **Поиск максимального элемента**

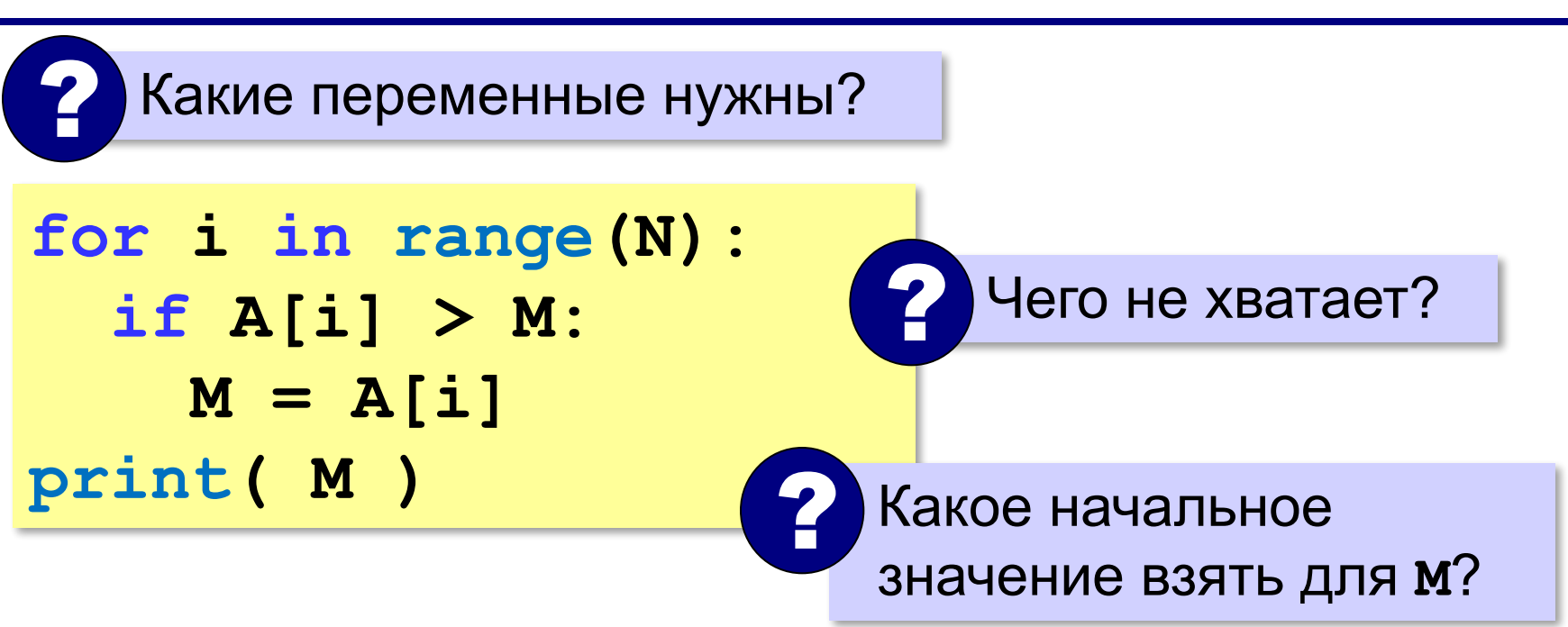

1) **M** – значение, которое заведомо меньше всех элементов массива

**или**

2) **M = A[0]** (или любой другой элемент)

максимальный не меньше, чем **A[0]**

#### **Поиск максимального элемента**

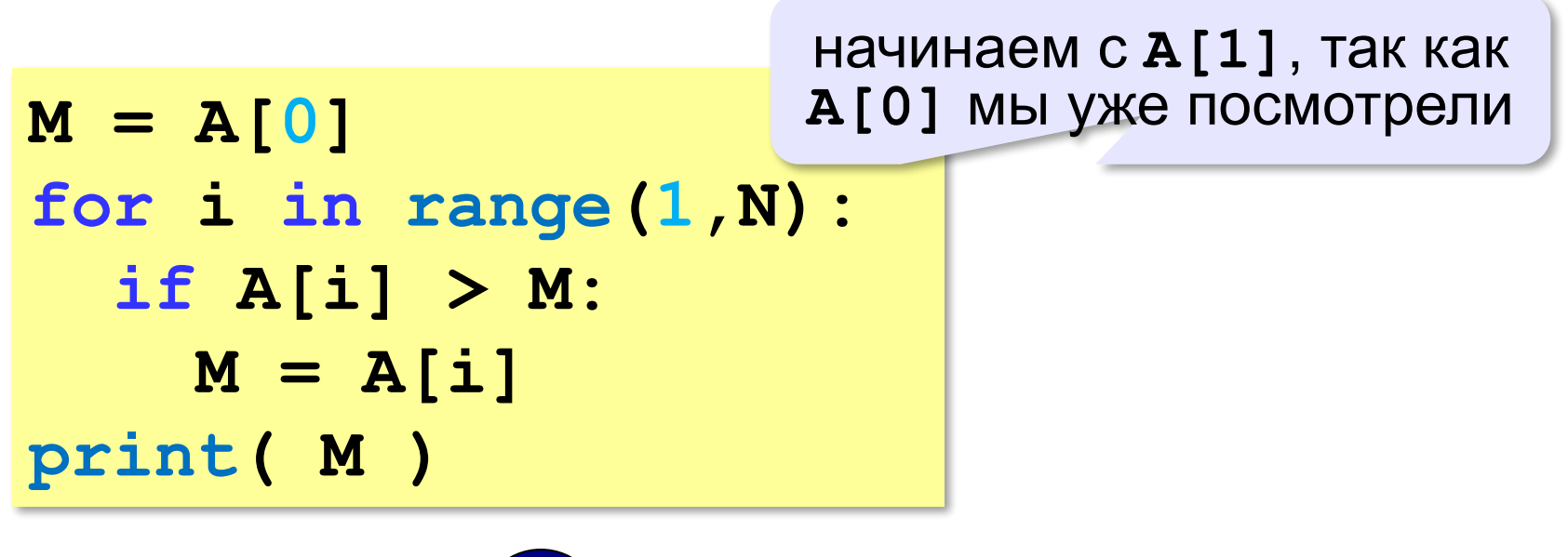

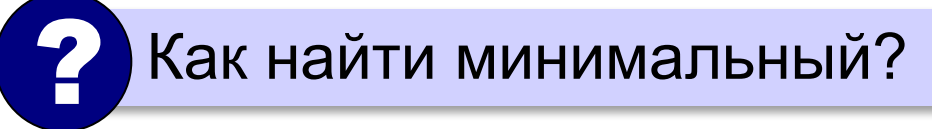

#### **Поиск максимального элемента (Python)**

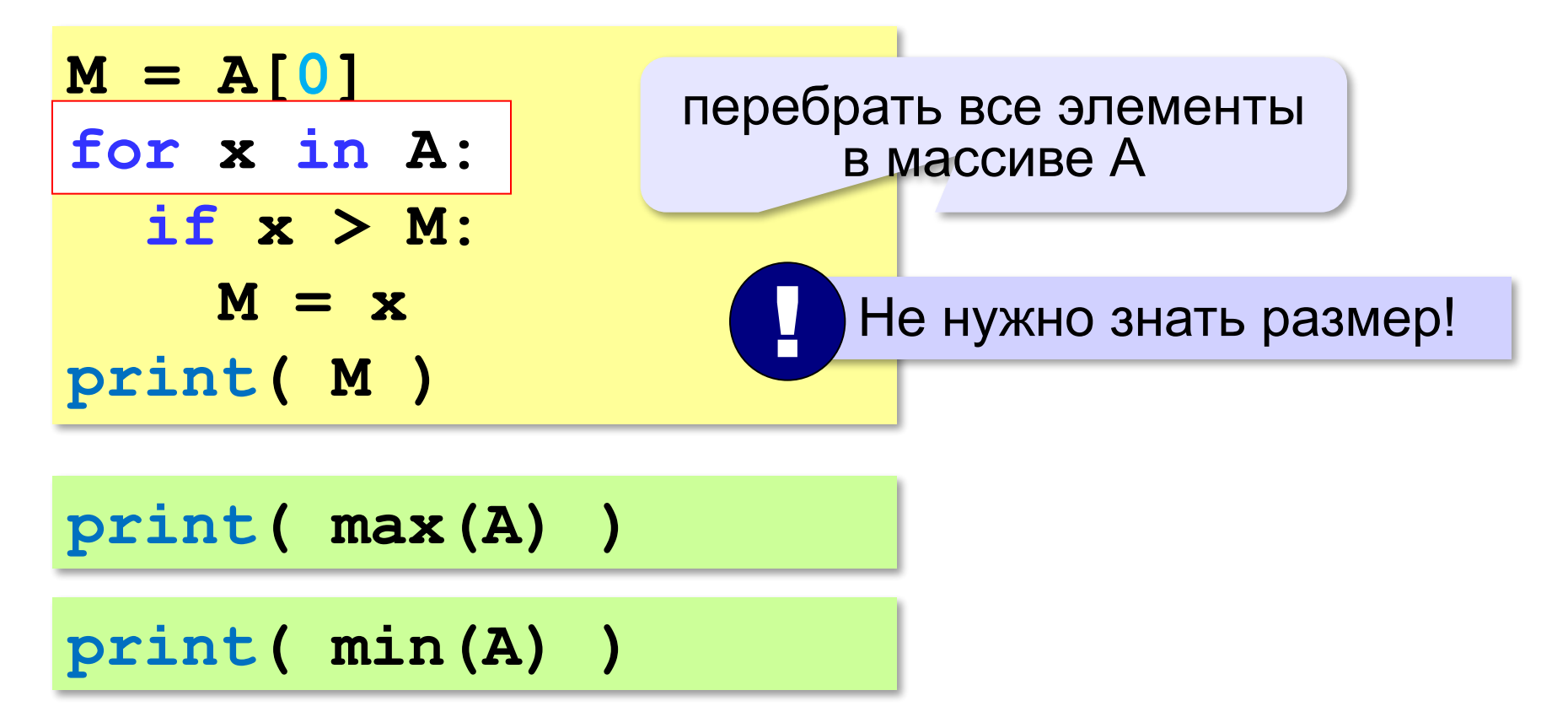
#### **Номер максимального элемента**

*Задача*. Найти в массиве максимальный элемент и его номер.

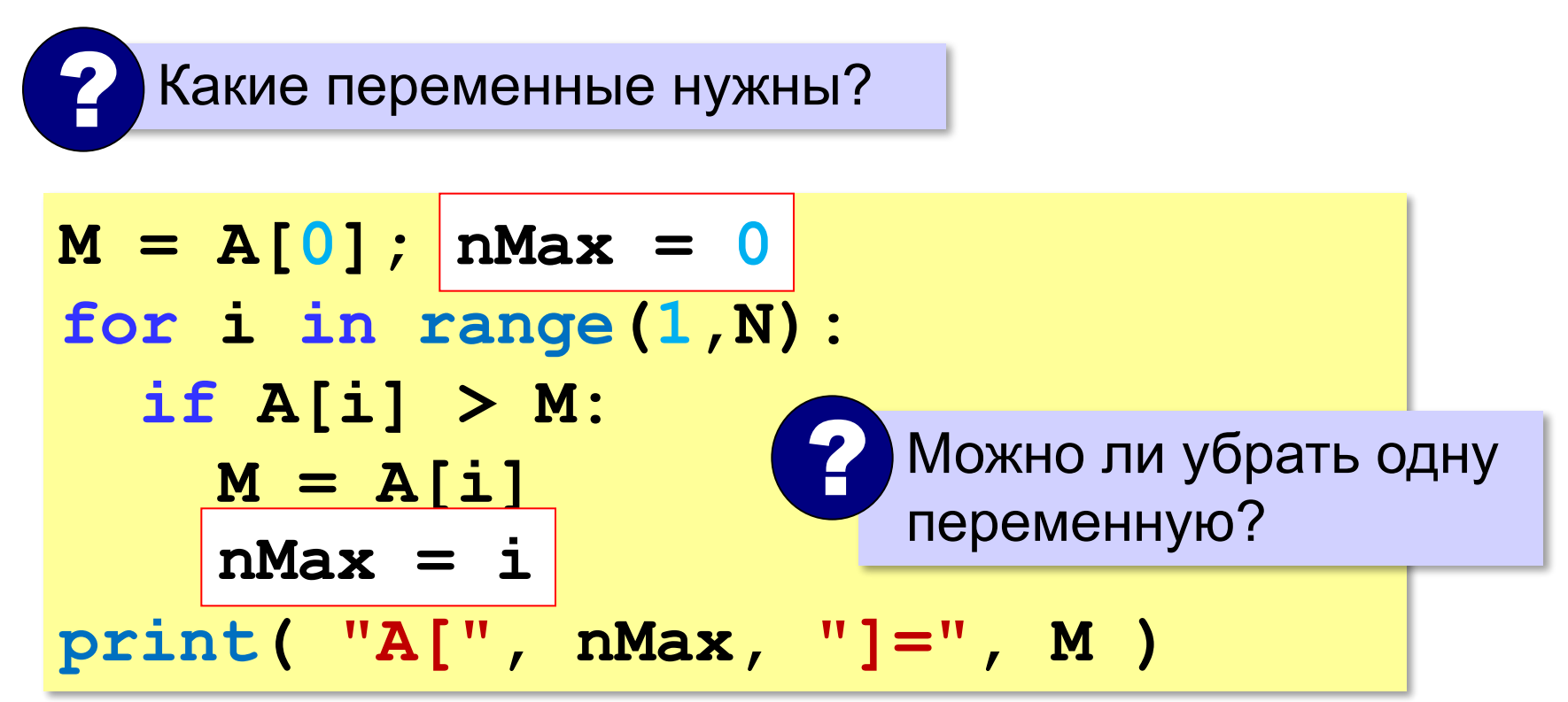

*© К.Ю. Поляков, Е.А. Ерёмин, 2018 http://kpolyakov.spb.ru*

#### **Номер максимального элемента**

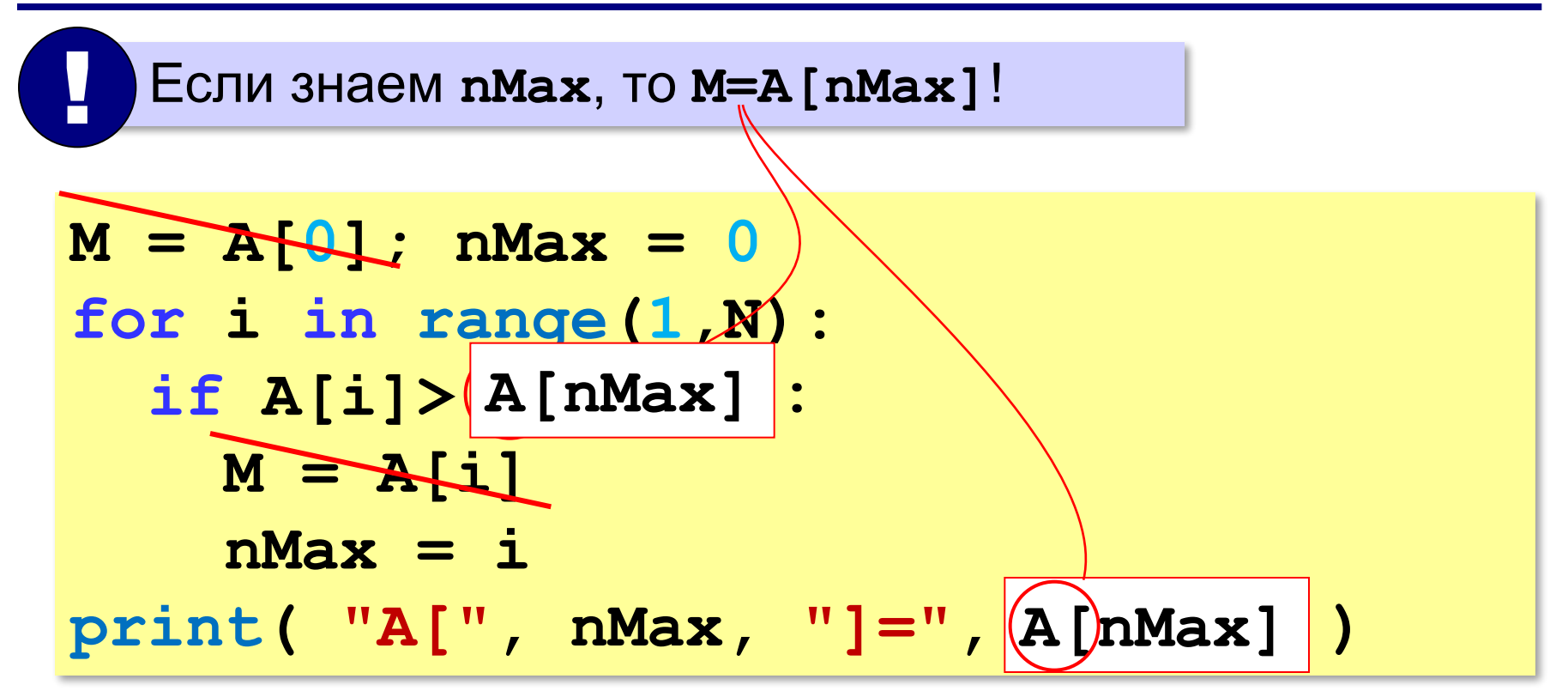

*© К.Ю. Поляков, Е.А. Ерёмин, 2018 http://kpolyakov.spb.ru*

# **Задачи (без min и max)**

**«A»:** Напишите программу, которая заполняет массив из 20 элементов случайными числами на отрезке [50; 150] и находит в нём минимальный и максимальный элементы и их номера.

**«B»:** Напишите программу, которая заполняет массив из 10 элементов в виде A = [ 10, 2, 3, 4, 10, 6, 7, 8, 9, 10] и и выводит количество элементов, имеющих максимальное значение.

**«C»:** Напишите программу, которая заполняет массив из 20 элементов случайными числами на отрезке [100; 200] и находит в нём пару соседних элементов, сумма которых минимальна.

## **Задачи**

**«D»:** Напишите программу, которая заполняет массив из 20 элементов случайными числами на отрезке [–100; 100] и находит в каждой половине массива пару соседних элементов, сумма которых максимальна.

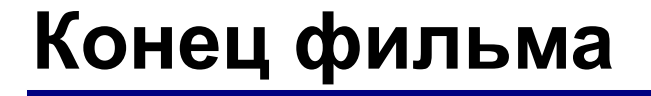

## **ПОЛЯКОВ Константин Юрьевич**

## д.т.н., учитель информатики ГБОУ СОШ № 163, г. Санкт-Петербург kpolyakov@mail.ru

## **ЕРЕМИН Евгений Александрович**

к.ф.-м.н., доцент кафедры мультимедийной дидактики и ИТО ПГГПУ, г. Пермь eremin@pspu.ac.ru

*© К.Ю. Поляков, Е.А. Ерёмин, 2018 http://kpolyakov.spb.ru*

#### **Источники иллюстраций**

- 1. иллюстрации художников издательства «Бином»
- 2. авторские материалы